An independent magazine published by EMAP Sinclasp son

 $95<sub>p</sub>$ 

# **IDENTIFY THE VILLAIN** COTHELLO: You'll believe

### AND SAVE THE WORLD

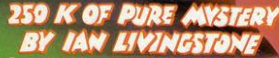

5 Complete Adventures, each with its own Accord of the Society of the memory and increased.<br>The computer Epic.<br>
The pic in scole - "Eurekad" is the spice in the computer Epic.<br>
The pic in scole - "Eurekad" spons five eras

: in sheer size — there's more than 250K<br>I to get yourself killed in.

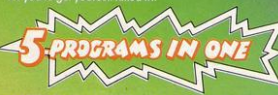

All 5 Adventures are linked - but you can choose to play them<br>separately. And they all have REAL TIME built in. So it you don't think fast, you wind up as a pterodactyl's lunch, die of over-exertion in a Roman orgy, or just lose your mind...<br>
Function Adventure. At the start of each<br>
Function Section 2. The start of each

historical era, you face an Arcade Action test, to decide your strength level for

The better your score, the stronger and faster you'll be.<br>And it'll keep you on your toes, with constantly-changing, static and meving graphics. Brilliant music and sound effects add to the excitement. As part of the "Eureka!" pack, you receive a full-colour illustrated<br>booklet, containing cryptic riddles and mysterious illustrations. Using booklet and screen *together*, you steadily unravel the clues and build full-colour, static and up a secret phone number piece by piece

up a sete province intrinse parts of the set of the schedule of the  $\leq$ 25,0001 and the species of the first original province in the set of the species of the relation provide the species of the relation of the relation order now, and be one of the first off the mark

> **THEN THE RACE IS ON!!! DEVISED BY IAN LIVINGSTONE** The storylines for "Eureka!" are by lan Livingstone, whose "Fighting Fantasy" books have sold over 2,000,000 copies. He's dreamed up some rather nasty tricks and twists for you in this Epic, because he has also devised the cryptic clues and conundrums in the booklet that goes with the program. He's the one who knows the answers

> > len you i<br>26 OCT rder<br>OBER 1984, you

"FUREKAI" N

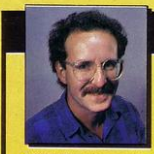

"Eureka!" was programmed by Andromeda teams led by **Hungarians Donát Kiss and András** Number of State Contract Contract Contract Contract Contract Contract Contract Contract Contract Contract Contract Contract Contract Contract Contract Contract Contract Contract Contract Contract Contract Contract Contract hardware's capabilities, and make sure you were kept awake for hours!! They've done it.

Domark Ltd., 228 Munster Road, London SW6. Reg. No: 1804186 (Eng land

**Full-colour booklet,** packed with cryptic clues to help you unravel the mystery and win the £25,000 reward

modore 64 (Turbologd)

**Music and** sound effects built in

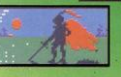

**High quality** 

moving graphics

Just clip the coupon. Or, for even faster action,<br>order by Credit Card on the<br>"Eureka!" Telephone Hotline 01-460 6000.

r era

O.

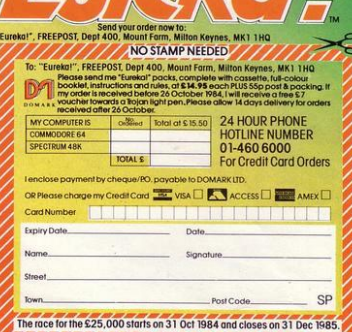

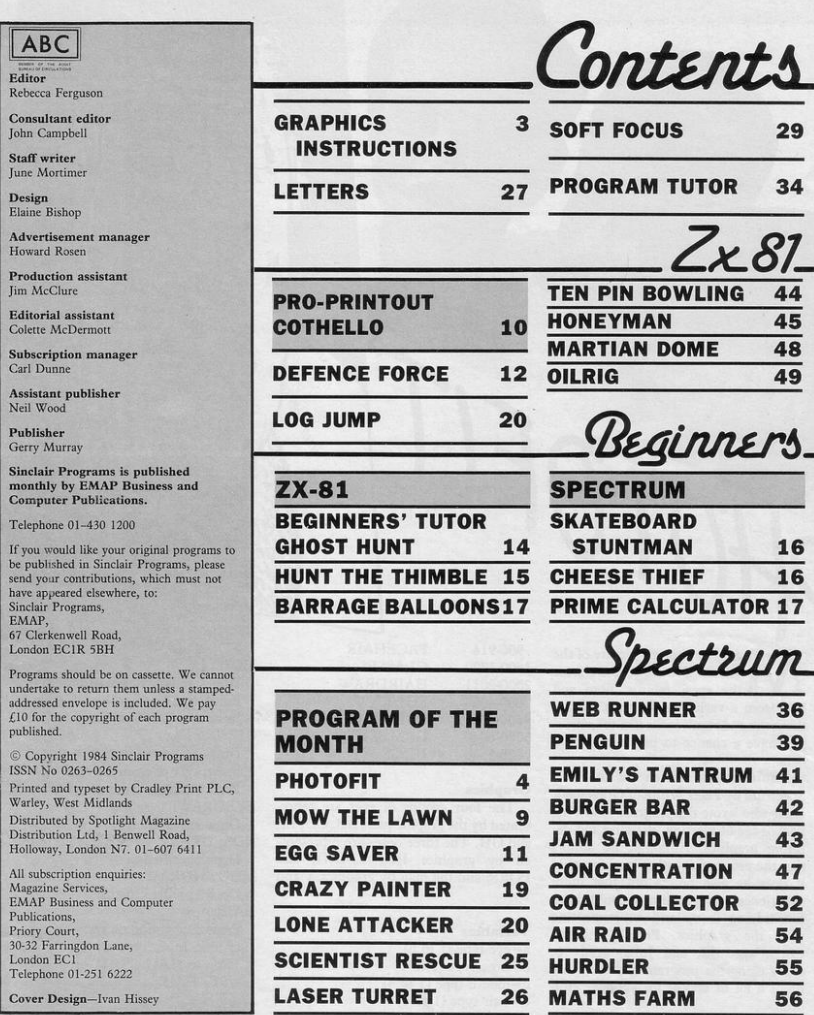

Instructions for graphics characters are printed in lower-case letters in our listings. They are enclosed by brackets and separated by colons to distinguish them and the brackets and colons should not be entered.

Inverse characters are represented by the letter "i" and graphics characters by "g". Thus an inverse W would be represented by "iw", a graphics W by "gw", and an inverse graphics W by "igw".

Spaces are represented by "sp" and inverse spaces by "isp". Whenever any character is to be used more than once, the number of times it is to be used is shown before it, together with a multiplication sign. Thus "6\*isp" means six inverse spaces and "(g4:4\*i4:g3)" would be entered as a graphic four, followed by an inverse four repeated four times, followed by a graphics three.

Where whole words are to be written in inverse letters they appear in the listings as lower-case letters. Letters to be entered in graphics mode on the Spectrum are underlined.

Forecast characters may be entered on the ZX-81 by changing to graphics mode and then typing the appropriate characters and on the Spectrum by changing to inverse video and typing the appropriate letters. Graphics characte pressing symbol shift while the appropriate characters are entered. On the Spectrum graphics characters may be obtained by changing to graphics mode and then pressing the appropriate character. User-defined graphics will appear as normal letters until the program has been RUN.

AKE a photofit picture of the villain. You are able to choose the eyes, mouth, nose and hair from a variety of features. If you think the end result looks like the villain you have a chance to put him behind bars.

Photofit was written for the 48K Spectrum by Peter White of Gravesend, Kent who wrote the program to test his knowledge of plotting, drawing and defining graphics. Although he admits that the program is rather long for what it does he also points out that more experienced programmers could have fun tidying it up and experimenting with the graphics. Peter's children Chris, aged 12, and Julia, aged 10, enjoy using the program and the game holds a lot of appeal for younger children

**For clarity the program has been divided into several sections which are explained below.** 

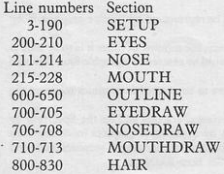

900-914 1600-1720 2000-2011 3000-4065 4500-4545 5000-6040 7000-7500

#### **Graphics**

**The four groups of eyes are represented by the graphic pairs AB, CD, EF and GH. The three noses are represented by graphics IJK, LMNO, and**  PQRS; and the man by graphics T and u.

**FACEHAIR** GLASSES HAIRDRAW FHDRAW **USERHAIR** GAMEEND UDGS

traffith

#### **Variables**

 $a = eye$  type (1 to 6)  $b = n$ ose type (1 to 3)  $c =$ mouth type (1 to 4)  $d =$ hair type (1 to 4)  $e =$  face hair (1 to 5) f=glasscs (yes/no) **h = identity flag aS, wS = characters n, a, y=loop counters** 

#### SETUP:

Call UDG subroutine **Introduction and call OUTLfNE**  EYES:

Input type (a). Jump 10 EYEDRA W NOSE:

**Draw available types of nose.**  Input type (b). Jump to

MOUTH: **Draw available types of mouth**  Input type (c) Jump to MOUTHDRAW OUTLINE: **Draw outline of face with ears, brows and photofit border. Print available types of eyes.**  EYEDRAW: **Draw specified eyes**  NOSEDRAW: **Draw specified nose**  MOUTHDRAW: **Draw specified mouth**  HAIR: **Prim description of available types**  of hair. Input type (d) Jump to HAIRDRAW or **USERHAIR** FACEHAIR: **Print description of available types**  of facial hair. Input type (e) Jump to FHDRAW GLASSES: Prompt for glasses (yes/no) If yes THEN draw glasses HAIRDRAW:

NOSEDRAW

**Draw specified hair (three**  programmed types)

FHDRAW:

**Draw specified facial hair**  USERHAIR (for user-defined hair): **Print cursor instructions** 

**Erase top of head. Set up start x, y** 

,.,

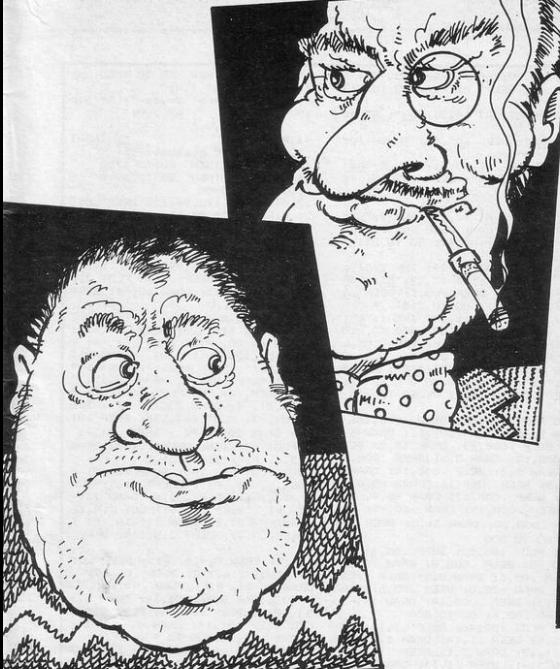

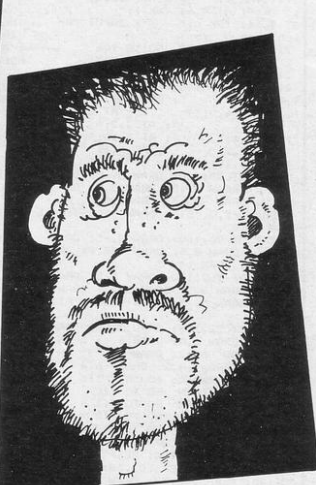

coordinates. DRAW hair with PLOTs on adjacent pixels. GAMEEND:

Input identification flag h IF not identified THEN restart ELSE draw bars (for jail) Clear screen and print "villain running away" (graphics T, U) Input "Want another game" and restart if yes.

#### UDGS:

Setup user defined graphics

#### **COMMENTS**

As this month's Program Tutor is about programming efficiency, this program can be used to demonstrate how a long program could be condensed.

I) Lines 205-210 can be replace by: GOTO  $699 + (a=1) + (a=2)*2 + (a=3)$  $*3 + (A = 4)*4 + (a = 5)*5 + (a = 6)*6$ Lines 212-214 by: GOTO  $705+(b=1)+(b=2)*2+$  $(b=3)*3$ Lines 225-228 by: GOTO  $709 + (c=1) + (c=2)*2 + (c=3)$  $*3+(c=4)*4$ Lines 815-825 by: GOTO  $1999 + (d=1)+(d=2)*6+$  $(d=3)*11$ Lines 910-914 by: GOTO  $(e=1)*1600 + (e=2)*3000 +$ 

 $(e=3)$ 

 $*3050 + (e=4)*3060 + (e=5)*4050$ 

These substitutions eliminare the need for many IF ... THEN statements. Limit checks should be included, as the program cannot handle invalid entries. Therefore, if you enter line 205 as the GOTO, also enter:

204 IF a>6 OR a<O THEN GOTO 200

2) The sound effect only statements can be simplified. For example, line 130 could become: 130 DATA 0,4,2,5,4,7,5,9,7,11,9

140 FOR n=1 TO 11:READ p: BEEP 0.1,p: NEXT n

RESTOREs would also be required (for UDGs and 130) to ensure that data was read in the correct sequence.

3) Lines 4040-4055 (for moustache and beard) unnecessarily duplicate lines 3050-3055, which deal with the moustache only. The solution here would be to write a separate subroutine for drawing the moustache.

4) One variable name could be used for a,b,c,d,e,f as it is unnecessary for the computer to remember, for instance, what type of eyes were used when moving on to nose types.

5) Lines 205-210 could be extended to include lines 700-705. Similarly, lines 212-214 could take in lines 706· 708.

6) Most of the draw routines can also be simplified using DATA (with RE-STORE) and FOR/NEXT loops, as they nearly all follow the PLOT, BEEP, DRAW, BEEP pattern. Line 2000, for example would become:

2000 FOR n=1 TO 5: READ x, y: PLOT x,y: READ x,y: BEEP x,y: READ x,y: DRAW x,y, PI: READ x,y: BEEP x, y: NEXT n

All the numbers in line 2000 can then be placed in a single data statement.

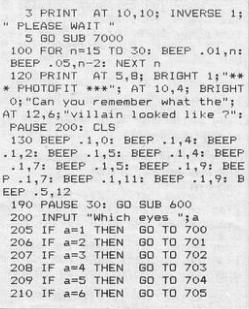

211 PRINT AT 2,2; INK 2; "1=1 ; AT 2, 6; INK 1;  $v=2$   $\frac{1}{2}$  , AT 2, 11<br>
; INK 0;  $v=5PD''$ ; AT 3, 2; INK 2;  $v=\frac{1}{2}$ ,  $v=7$ , AT 3, 2; INK 2;  $v=\frac{1}{2}$ , AT 3, 2; INK 2;  $v=\frac{1}{2}$ , AT 3, 2; INK 2;  $v=\frac{1}{2}$ , AT 3,  $v=\frac{1}{2}$ , INK 2;  $v=\frac{1}{2}$ , AT 4,11; INK 0; ": INPUT "Wh ich nose ? ";b 212 IF b=1 THEN GO TO 706<br>213 IF b=2 THEN GO TO 707<br>214 IF b=3 THEN GO TO 708 215 PRINT AT 0,0;"1="<br>  $T = 0$ ,9;"2=""; AT 0,17;"3=  $n_2$  A  $10,9;$   $2=$  $\frac{1}{2}$ ,  $\frac{9}{3}$ ,  $\frac{1}{2}$ <br>  $\frac{1}{2}$ ,  $\frac{1}{2}$ ,  $\frac{1}{2}$ ,  $\frac{1}{2}$ ,  $\frac{1}{2}$ ,  $\frac{1}{2}$ ,  $\frac{1}{2}$ ,  $\frac{1}{2}$ ,  $\frac{1}{2}$ ,  $\frac{1}{2}$ ,  $\frac{1}{2}$ ,  $\frac{1}{2}$ ,  $\frac{1}{2}$ ,  $\frac{1}{2}$ ,  $\frac{1}{2}$ ,  $\frac{1}{2}$ ,  $\frac{1}{2}$ , ";  $AT 2,0;$ "  $\frac{1}{3}$ , AT 3, 10;<br> $\frac{1}{3}$ , AT 4, 6; "; AT 3,6;" "; AT 4,2;" "; AT 4,2; "<br>216 PLOT 20,160: DRAW 5,-3: DRA<br>W 3,-5: DRAW 15,0: DRAW 3,5: DRA<br>W 5,3: DRAW 15,0: DRAW -5,0, PI DRAW -5,0, PI : DRAW -10,-3: DRAW 31,0 217 PLOT 90.160: DRAW 8,-5: DRA W 12,0: DRAW 8,5: DRAW -28,0: DR AW 14.3: DRAW 14,-3 218 PLOT 162,160: DRAW 5,5: DRA W 5,3: DRAW 3,1: DRAW 3,-1: DRAW 5,-3: DRAW 5,-5: DRAW -25,0, PI 219 PLOT 22,130: DRAW 3,-6: DRA W 6, -4: DRAW 6, 0: DRAW 6, 4: DRAW<br>3, 6: DRAW -6, -2: DRAW -4, -3: DR<br>AW -4, 0: DRAW -4, 2: DRAW -6, 4 220 INPUT "Which mouth ? ";c 225 IF c=1 THEN GO TO 710 226 IF c=2 THEN GO TO 711 IF C=3 THEN GO TO 712 227 228 IF c=4 THEN 60 TO 713 600 BORDER 3: PLOT 130,12: BEEP .03,40: DRAW 0,140: BEEP .03,39 : DRAW 120,0: BEEP .03,38: DRAW 0,-140: BEEP .03,37: DRAW -120,0 : BEEP .03,36<br>601 PAUSE 20: PLOT 128,10: BEEP .03,40: DRAW 0,144: BEEP .03,39<br>: DRAW 124,0: BEEP .03,38: DRAW 0,-144: BEEP .03,37: DRAW -124,0 : BEEP .03.36 610 PLOT 230, 105: BEEP .01, 35: DRAW -80,0, PI : BEEP .01,34: PL<br>OT 230,105: BEEP .01,33: DRAW 0, -22: BEEP .01,32: DRAW -5,-22: B<br>EEP .01,31: DRAW -7,-10: BEEP .0<br>1,30: DRAW -10,-15: BEEP .01,29 611 PLOT 150,105: BEEP .01,28: DRAW 0,-22: BEEP .01,27: DRAW 5. -22: BEEP . 01, 26: DRAW 7, -10: BE -22: BEF 0.0,22: DRAW 7,-151 BEEP 0.0<br>  $\frac{1}{2}$ 2: PLOT 173,353 BEEP 0.0,23: D<br>
RAW 35,0, PI : BEEP 0.0,23: D<br>
6.12 PLOT 150,900 BEEP 0.0,22: D<br>
6.12 PLOT 150,900 BEEP 0.0,21: D<br>
RAW -5.0, PI : BEEP 0.0,20: DRAW<br>
4.18: PL I : BEEP .01,18: PLOT 227,72: BE EP .01,17: DRAW 5,0, PI : BEEP .01,15: DRAW 4,18: BEEP .01,15: D RAW -6,0, PI : BEEP .01,14<br>613 PLOT 185,95: BEEP .01,13: D RAW -16,0, PI : BEEP .01,12: PLO<br>T 215,95: BEEP .01,11: DRAW -16, PI : BEEP .01,10: PAUSE 10: E  $\Omega$ . EEP .2.30: BEEP .2.28: BEEP .2,3 620 PRINT AT 2,2; INK 1; "1=AB"<br>AT 2,6; INK 0; "2= $CD$ "; AT 2,10;<br>INK 1; "3= $EF$ " 621 PRINT AT 4,2; "4=GH"; AT 4 6; INK 5; "5=AB"; AT 4,10; INK 2; 6=CD"<br>625 PRINT AT 21,0; "MAKE SELECT ION AND PRESS 'ENTER' 650 RETURN 700 PRINT AT 10,21; INK 1; "AB"<br>; AT 10,25; INK 1; "AB": BEEP .05<br>,-10: PAUSE 10: BEEP .05,0: GO T  $0211$ 

701 PRINT AT 10,21; INK 0; "CD"<br>; AT 10,25; "CD": BEEP .05,-20: P<br>AUSE 10: BEEP .05,10: GO TO 211

702 PRINT AT 10,21; INK 1; "EF"

710 PLOT 178,52: BEEP .008,10: DRAW 3 .05,6: DRAW 8,5: BEEP .008 ,3: BEEP .008,14: DRAW 14,-3 AW 5,5: BEEP .1,14: DRAW 5,3: BE<br>EP .1,13: DRAW 3,1: BEEP .1,12: DRAW 3,-1: BEEP .1,13: DRAW 5,-3<br>: BEEP .1,14: DRAW 5,-5: BEEP .1 ,15: DRAW -25,0, PI : BEEP .5,15 GD TD 800 713 PLOT 182,54: BEEP .05,30: D RAW 3,-6: BEEP .05,20: DRAW 6,-4<br>: BEEP .05,29: DRAW 6,0: BEEP .0 5,21: DRAW 6,4: BEEP .05,28: DRA W 3.6: BEEP .05.22: DRAW -6,-2: BEEP .05,27: DRAW -4,-3: BEEP .0<br>5,23: DRAW -4,0: BEEP .05,26: DR

AW 8,-5: BEEP .008,8: DRAW 12,0: **BEEP** 10: DRAW -28,0: BEEP .05,6: DRA : BEEP .05,6: GD TO 800 712 PLOT 180,46: BEEP .1,15: DR

AW -4,2: BEEP .05,24: DRAW -6,4:

BO1 PRINT AT  $1,0;$  "1= some hair<br>2= a little hair"; AT 3,0; "3=

punk !!"; AT 5,0; "4= DRAW IT"; A YOURSELF ?"

805 INPUT "What kind of hair ?"

"; AT 1,0;'

 $"$ ; AT

"; AT

"; AT  $3,0;$ "

815 IF d=1 THEN GO TO 2000

820 IF d=2 THEN GO TO 2005 825 IF d=3 THEN 60 TO 2010<br>830 IF d=4 THEN 60 TO 4500

": AT 4,0;"

902 PRINT AT 1,0; "1= none"; AT

3,0; "2= stubble"; AT 5,0; "3= no<br>ustache"; AT 7,0; "4= beard"; AT

9.0:"5= moustache and"; AT 10,3;

905 INPUT "Facial hair ? 910 IF e=1 THEN 60 TO 1600<br>911 IF e=2 THEN 60 TO 3000<br>912 IF e=3 THEN 60 TO 3050 913 IF e=4 THEN GO TO 3060

900 PRINT AT 0.0:"

"; AT 5,0:"

"; AT  $1,0;$ "  $"; AT 2,0;"$ "; AT  $3,0;$ "

BEEP .1,25: 60 TO 800

 $T_{6.01}$ 

 $2.01"$ 

 $6,0;$ "

'a beard"

 $: d$ 

21: GO TO 800 711 PLOT 180,52: BEEP .05,6: DR

DRAW 5,-3: BEEP .008,11: -5: BEEP .008,12: DRAW 15,0: BEE 008,13: DRAW 3,5: BEEP .008,1 4: DRAW 5,3: BEEP .008,15: DRAW  $-10,31$  BEEP .008,16: DRAW  $-5,0$ , PI : BEEP .008,17: DRAW -5,0, PI : BEEP .008,19: DRAW -10,-3: REEP .008.20: DRAW 31.0: BEEP .08,

**ZOA PRINT** AT 11,24: INK 2: AT 12,24; "J"; AT 13,24; "K": FOR<br>1=-10 TO 0: BEEP .05,1: BEEP .0 5,1+3: NEXT 1: GO TO 215 707 PRINT AT 11,24; INK 1; "L AT 12,23; "MNO": FOR b=10 TO -10<br>STEP -1: BEEP .05,b: BEEP .05,b **STEP** +3: NEXT b: GO TO 215 AT 11,23; "PQ"; AT 12 **708 PRINT** 23: "RS": FOR k=40 TO O STEP -1: BEEP .007, k: NEXT k: GO TO 215

705 PRINT AT 10,21; INK 2; "CD" ; AT 10,25; "CD": BEEP .05,50: USE 10: BEEP .05,40: GD TO 211

14(E)  $-0.0, 0.0$  (0) 10 21<br>
704 PRINT AT 10,21; INK 5; AB<br>
14(E)  $-0.0, 20$ ;  $nB^2$  i BEP  $-0.5, 15$ ; P<br>
USE 10; BEEP  $-0.05, 25$ ; BO TO 211

,25:"GH": BEEP .05,20: PAUSE 10:

703 PRINT AT 10,21; "GH"; AT 10

; AT 10,25; "EE": BEEP .05,-30: P AUSE 10: BEEP . 05,-20: 80 TO 211

> 0,12: BEEP .04,0<br>2011 INK 4: PLOT 195,126: DRAW 7 12: BEEP .04,-20: PLOT 195,130:<br>DRAW 6,12: BEEP .04,0: PLOT 195 134: DRAW 5.12: BEEP .04,-20: LOT 195,138: DRAW 4,12: BEEP .04 .0: PLOT 195,139: DRAW 2,12: BEE .04,-20: PLOT 195,139: DRAW 0, 12: BEEP .04,0: INK 0: GO TO 900

914 IF e=5 THEN GO TO 4050

"Did he wear glasses ?";f

1605 IF f=1 THEN GO TO 1700<br>1610 IF f=2 THEN GO TO 1710

 $"$ ; AT  $7,0;$ "

1710 CIRCLE 175, 94, 12: BEEP .5, 1

CIRCLE 207, 94, 12: BEEP .5, 11: CI RELE 207,94,14: BEEP .5,7: PLOT<br>187,94: BEEP .5,9: DRAW 8,0: BEE

P.5,5: PLOT 163,94: BEEP .5,7:<br>DRAW -12.-4: BEEP .5.4: PLOT 218

,94: BEEP .5,5: DRAW 12,-4: BEEP

2000 PLOT 155, 120: BEEP .01,-10: DRAW 40, 20, PI : BEEP .01, -9: P<br>LOI 157, 125: BEEP .01, -8: DRAW 3<br>5, 20, PI : BEEP .01, 7: PLOI 159

.130: BEEF .01, 6: DRAW 30,15, F

I : BEEP .01,-5: PLOT 163,133: B .01,-4: DRAW 25,10, PI : BEE

P .01,-3: PLOT 167,136: BEEP .01

: PLOT 171,138: BEEP .01,0: DRAW

2001 PLOT 210,140: BEEP .01,2: D 2001 PLUI 210,1491 PEP .01,4:<br>
RAW 15,-25, PI : BEEP .01,4: DRAW 13,-<br>
212,138: BEEP .01,4: DRAW 13,-<br>
22, PI : BEEP .01,5: PLOT 214,13<br>
6: BEEP .01,6: DRAW 11,-18, PI :

BEEP .01.7: PLOT 215.134: BEEP

 $\begin{array}{cccc} .01\,, 81 & \text{DRAW 9}, -16\,, \text{ } \text{PI 1} & \text{BEEP \, } .01 \\ , 9: & \text{PLOT 216}, 1332: \text{ BEEP \, } .01\,, 10: \\ \text{DRAW 8}, -15\,, \text{ } \text{PI 1} & \text{BEEP \, } .01\,, 11: \text{ } \text{PLO} \\ \text{T 218}, 130: \text{ BEEP \, } .01\,, 12: \text{ DRAW 6}, - \end{array}$ 

11, PI : BEEP .01,13: PLOT 220,1<br>28: BEEP .01,14: DRAW 4,-8, PI :

5 TO 55: BEEP .007,g: PAUSE 5: N

BEEP f,-10: NEXT f: INK 2: CIRCL<br>E 150,70,3: FOR f=.1 TO .02 STEP<br>-.01: BEEP f,0: NEXT f: PAUSE 2

0: INK 3: PLOT 185,126: DRAW -7,<br>12: BEEP .04,-20: PLOT 185,130:

DRAW -6,12: BEEP .04,0: PLOT 185

,134: DRAW -5,12: BEEP .04,-20:

PLOT 185,138: DRAW -4,12: BEEP.

04,0: PLOT 185,139: DRAW -2,12:

BEEP .04.-20: PLOT 185.139: DRAW

2010 FOR f=.1 TO .02 STEP -. 01:

AT 3,23; "?": FOR g=3

BEEP .01,15: GO TO 900

2005 PRINT

EXT q: GO TO 900

,-2: DRAW 20,8, PI : BEEP .01,-1

15,6, PI : BEEP .01,1

2: CIRCLE 175, 94, 14: BEEP .5, 9:

": INPUT

1600 PRINT AT 1,0;" "; AT 3,0; "1=no 2=yes "; AT 5,0

"; AT  $9,0;$ " ": AT 10,0;"

1700 GD TD 5000

 $.5,2: BEEP 1,0$ 

**EEP** 

1720 GD TD 5000

**WEDDAY** æ

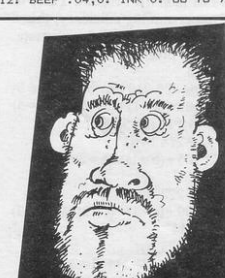

3000 PLOT 160,70: BEEP .005,20: PLOT 162,68: BEEP .005,30: PLOT 165,63: BEEP .005,20: PLOT 166,6 6: BEEP .005,30: PLOT 167,58: BE EP .005,20: PLOT 170,45: BEEP .0 05,30

3005 PLOT 215, 69: BEEP .005, 20:<br>PLOT 221, 71: BEEP .005, 30: PLOT<br>213, 59: BEEP .005, 20: PLOT 211, 6 5: BEEP .005,30: PLOT 209,63: BE<br>EP .005,20: PLOT 211,60: BEEP .0 05,30: PLOT 207,58: BEEP .005,20<br>: PLOT 200,44: BEEP .005,30: PLO T 198,38: BEEP .005,20: PLOT 193, 35: BEEP .005,30: PLOT 187,33: BEER . 005.201 PLOT 188.35: BEER  $.005.30$ 

3010 PLOT 177,28: BEEP .005,20: PLOT 174,27: BEEP .005,30: PLOT<br>173,30: BEEP .005,20: PLOT 181,2 193,23: BEEP .005,30: PLOT 194, 21: BEEP .005,20: PLOT 195,22: BEEP .005,30: PLOT 196,24: BEEP .005,20: PLOT 199,26: BEEP .005,<br>30: PLOT 202,24: BEEP .005,20: F LOT 200,24: BEEP .005,30<br>3012 GD TD 1600

3050 PLOT 180,57: DRAW 2,5: BEEP<br>.01,-30: PLOT 182,58: DRAW 2,5:<br>BEEP .01,-20: PLOT 184,60: DRAW

2,5: BEEP .01,-30: PLOT 186,62:

DRAW 2,5: BEEP .01,-20: PLOT 18<br>8,64: DRAW 2,3: BEEP .01,-30: PL OT 190,64: DRAW 2,3: BEEP .01,-2 3055 PLOT 198.67: DRAW 2.-3: BEE

P .01,-30: PLOT 200,67: DRAW 2.

3: BEEP .01,-20: PLOT 202,67: DR AW 2.-5: BEEP .01,-30: PLOT 204

T 206,63: DRAW 2,-5: BEEP .01,-3<br>0: PLOT 207,62: DRAW 2,-5: BEEP

3060 PLOT 180,17: BEEP .02,11: D

RAW -8,20: BEEP .02,12: PLOT 182

,16: BEEP .02,11: DRAW -9,21: BE

EP .02,12: PLOT 184,15: BEEP .02

,11: DRAW -9,21: BEEP .02,12: PL<br>OT 186,14: BEEP .02,11: DRAW -8,

20: BEEP . 02,12: PLOT 187,14: BE

EP .02,11: DRAW -7,20: BEEP .02,

12: PLOT 188.14: BEEP .02.11: DR

AW -5,19: BEEP .02,12: PLOT 188,

14: BEEP . 02, 11: DRAW -3, 18: BEE

3061 PLOT 189,13: BEEP .02,11: D

RAW -2,17: BEEP .02,12: PLOT 190<br>.12: BEEP .02.11: DRAW -1.17: BE

EP .02,12: PLOT 191,12: BEEP .02

,11: DRAW 0,17: BEEP .02,12: PLO

: BEEP .02,12: PLOT 192,12: BEEP

PLOT 193,12: BEEP .02,11: DRAW

3,17: BEEP .02,12: PLOT 194,13:

BEEP . 02, 11: DRAW 3, 17: BEEP . 02

RAW 4,17: BEEP .02,12: PLOT 198,

15: BEEP . 02, 11: DRAW 5, 17: BEEF

.02,12: PLOT 199,16: BEEP .02,1

DRAW 6,18: BEEP .02,12: PLOT

200,17: BEEP .02,11: DRAW 6,19:

BEEP .02,12: PLOT 201,18: BEEP .02,11: DRAW 7,19: BEEP .02,12:

19: BEEP .02.12

3070 GD TD 1600

 $\epsilon$ 

PLOT 203, 19: BEEP . 02, 11: DRAW 7,

4050 PLOT 180,57: DRAW 2,5: BEEP

.05,-30: PLOT 182,58: DRAW 2,5:<br>BEEP .05,-20: PLOT 184,60: DRAW

2,5: BEEP .05,-30: PLOT 186,62:

DRAW 2,5: BEEP .05,-20: PLDT 18<br>8,64: DRAW 2,3: BEEP .05,-30: PL

OT 190,64: DRAW 2,3: BEEP .05,-2

12: PLOT 196,13: BEEP .02,11: D RAW 3,17: BEEP .02,12<br>3062 PLOT 197,14: BEEP .02,11: D

.02,11: DRAW 2,17: BEEP .02,11:

191, 12: BEEP . 02, 11: DRAW 1, 17

 $.01,-20:60$  TO 1600

DRAW 2,-5: BEEP .01,-20: PLO

 $65:$ 

 $P.02,12$ 

AW 2,-5: BEEP .05,-30: PLOT 204,<br>65: DRAW 2,-5: BEEP .05,-20: PLO  $1206,63$ : DRAW 2,-5: BEEP .05,-3 0: PLOT 207,62: DRAW 2,-5: BEEP  $.05 - 20$ 

4060 PLOT 180.17: BEEP .05.11: D RAW -8,20: BEEP .05,12: PLOT 182 ,16: BEEP . 05,11: DRAW -9,21: BE EP .05,12: PLOT 184,15: BEEP .05 ,11: DRAW -9,21: BEEP .05,12: PL OT 186,14: BEEP . 05,11: DRAW -8, 20: BEEP . 05, 12: PLOT 187, 14: BE EP . 05, 11: DRAW -7, 20: BEEP . 05, 12: PLOT 188, 14: BEEP . 05, 11: DR AW -5,19: BEEP .05,12: PLOT 188,<br>14: BEEP .05,11: DRAW -3,18: BEE

4055 PLOT 198,67: DRAW 2,-3: BEE

P .05,-30: PLOT 200,67: DRAW 2,-<br>3: BEEP .05,-20: PLOT 202,67: DR

 $P.05, 12$ 4061 PLOT 189.13: REEP .05.11: · D RAW -2,17: BEEP .05,12: PLOT 190 ,12: BEEP . 05,11: DRAW -1,17: BE EP .05,12: PLOT 191,12: BEEP .05 ,11: DRAW 0,17: BEEP .05,12: PLO 1911, 12: BEEP .05,11: DRAW 1,17<br>
1911, 12: BEEP .05,11: DRAW 1,17<br>
192, 12: PLOT 192,12: BEEP<br>
1.05,11: DRAW 2,17: BEEP .05,11: DRAW<br>
2,17: BEEP .05,11: DRAW

3.17: BEEP . 05, 12: PLOT 194, 13: BEEP . 05, 11: DRAW 3, 17: BEEP . 05 ,12: PLOT 196,13: BEEP .05,11: D RAW 3,17: BEEP .05,12 4062 PLOT 197,14: BEEP .05,11: D RAW 4,17: BEEP . 05,12: PLOT 198, 15: BEEP . 05, 11: DRAW 5, 17: BEEP .05,12: PLOT 199,16: BEEP .05,1 DRAW 6,18: BEEP . 05,12: PLOT  $1:$ 200,17: BEEP .05,11: DRAW 6,19:<br>BEEP .05,12: PLOT 201,18: BEEP . 05.11: DRAW 7,19: BEEP .05,12: PLOT 203,19: BEEP .05,11: DRAW 71

19: BEEP . 05.12 171 BELT TO 1600 4500 PRINT AT 0.0:" USE CURSOR

KEYS TO DRAW. WHEN FILED BY THE WHEN THE RET WHEN FINISH ED<br>ESS THE 1 KEY"; AT 3,0;" "; AT 6 ", AT 5,0;"

 $\ddot{\circ}$ 4501 OVER 1: PLOT 230,105: DRAW

 $-80,0, P1 : OVER 0$ <br>4502 LET x=180: LET y=144 4510 LET w#= INKEY#

4515 IF w#="5" THEN LET x=x-1:  $.01,-10$ BEEP 4520 IF w#="8" THEN LET x=x+1: **REEP** 

 $.01,0$ 4525 IF w#="6" THEN LET y=y-1: **REEP 01.10** 4530 IF w#="7" THEN LET y=y+1:

BEEP . 01,20 4535 IF w#="1" THEN GO TO 900

4540 PLOT x,y<br>4545 GO TO 4510<br>5000 INPUT "IS THIS WHAT HE LOOK ED LIKE ? ":h

5010 IF h=1 THEN CLS: GO TO 19 5015 IF h=2 THEN GO TO 5020 5020 PRINT AT 1,3; "WE HAD BETTE R PUT HIM BEHIND BARS THEN !" "; AT 21,0 :  $AT 3.0:$ "  $\mathbf{1}^{\mathrm{u}}$ ": PAUSE 100 5030 FOR x=3 TO 20; FOR y=19 TO 28 STEP 3: PRINT AT x, y; "(ig8)" NEXT v: NEXT x 5050 PAUSE 150 **5060 CLS** 5070 FOR n=30 TO 2 STEP -1 5080 PRINT AT 10, n; "I": BEEP. 002.0: PAUSE 4 5090 PRINT AT 10, n-1; "U": BEEP<br>.002, 6: PAUSE 4: NEXT n<br>6000 CLS: PRINT AT 10, 2; BRIGH T 1; INK 1; "TOO LATE ! HE'S RUN AWAY !!!" 6010 PRINT AT 21,0; "DO YOU WANT TO PLAY AGAIN ? y/n": INPUT a\$ 6030 IF a\*="y" THEN CLS : GO TO 190 6040 IF a\*="n" THEN CLS : PRINT AT 10.8; INK 2; "THANKS FOR PLA YING": STOP 7000 FOR a= USR "a" TO USR "u"+ 7010 READ b: POKE a, b 7020 NEXT a 7030 DATA 1,6,24,33,193,48,12,3 7040 DATA 128, 96, 24, 132, 131, 12, 4 8,192 7050 DATA 1, 6, 24, 17, 17, 16, 12, 3 7060 DATA 128, 96, 24, 136, 136, 8, 48 , 192 7061 DATA 192.112.63.35.18.10.7. 7062 DATA 3, 14, 252, 196, 72, 80, 224 .192 7063 DATA 3, 15, 31, 30, 61, 123, 123, 252 7064 DATA 192, 240, 252, 60, 222, 239 ,239,31 7070 DATA 129,66,36,36,36,36,36,  $36$ 7080 DATA 36.36.36.36.36.36.66.6 7090 DATA 129, 129, 129, 129, 231, 66  $AO$   $O$ 7100 DATA 36, 36, 36, 36, 36, 36, 66, 6 7110 DATA 1, 6, 8, 8, 8, 4, 3, 0 7120 DATA 0,0,0,0,0,231,255,24 7130 DATA 128, 96, 16, 16, 16, 32, 192 ,0<br>7160 DATA 0,1,3,6,4,4,4,4

ĉ  $\circ$ 

7170 DATA 128, 192, 96, 48, 16, 16, 16  $, 16$ 7180 DATA 28,48,32,48,27,15,7,1<br>7190 DATA 28,6,2,6,108,120,112,1  $28$ 7210 DATA 24,88,40,24,60,42,104,  $\overline{2}$ 7220 DATA 24, 26, 12, 120, 10, 62, 32,  $Q_{A}$ 

7500 RETURN

SINCLAIR PROGRAMS November 1984

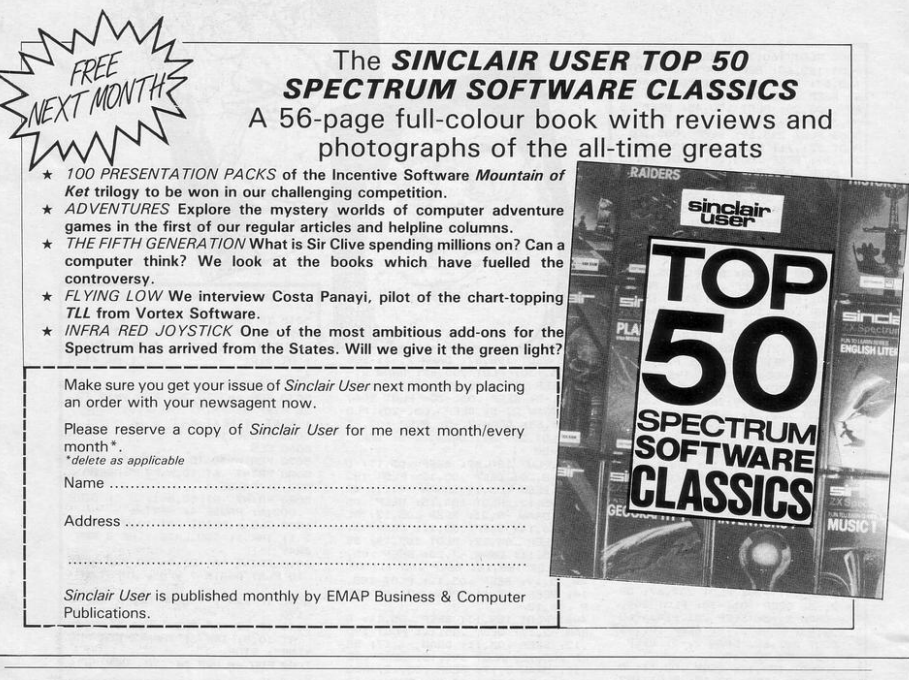

### **Test your skill and daring against pirates, Indians and wild beasts**

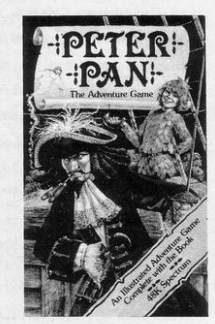

of the Neverland been so real. PETER PAN - The Adventure Game takes you to the realms of pirates, lost boys, Indians, wild beasts and Captain Hook. Explore the Island, fight the pirates, save Tiger Lily and, if you are really fearless, destroy Hook and steal his ship, to return Wendy and the boys safely home again.

#### An interactive. real-time adventure. with animated graphics and a host of characters for the 48k Spectrum.

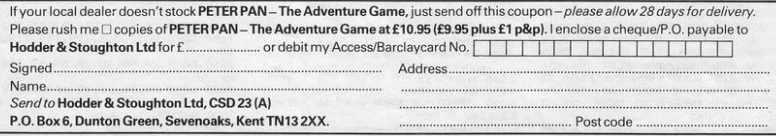

**INCORPORATION** 

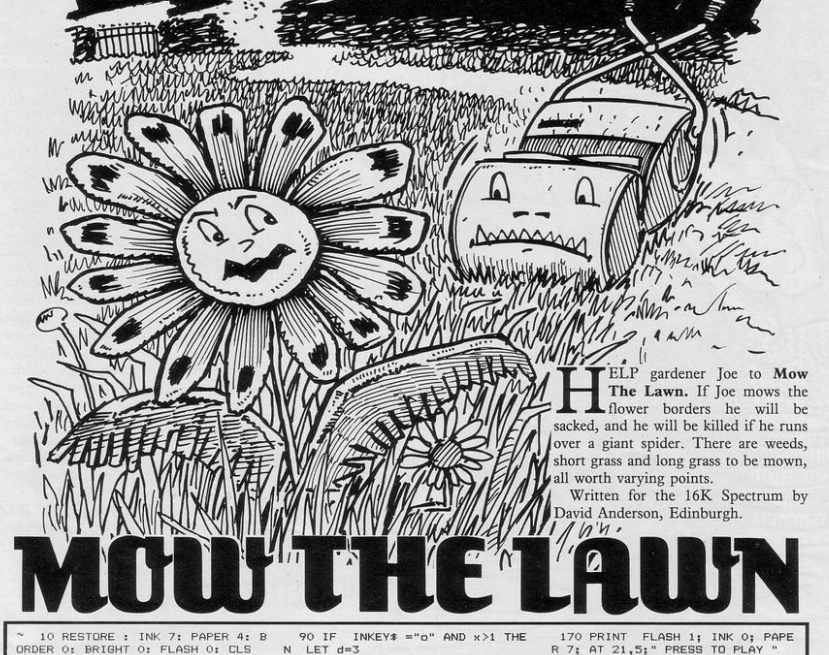

10 RESTORE : INK 7: PAPER 4: B ORDER O: BRIGHT O: FLASH O: CLS

20 DIM b (32,22)

30 FOR x= USR "a" TO USR "g"+ 7: READ b: POKE x, b: NEXT x: DAT A 0, 2, 2, 6, 6, 10, 118, 101, 0, 64, 64, 9 6, 96, 80, 110, 166, 16, 24, 60, 24, 36, 3  $6,60,60,60,60,36,36,24,60,24,16$  $6, 9, 13, 14, 8, 74, 60, 16, 16, 8, 100, 24$ , 18, 44, 16, 8, 66, 36, 165, 9, 255, 36, 3 6.66

31 GD SUB 9000

40 LET 1=1: LET 1c=1: LET d=0: LET msc=0: LET sc=0: LET tsc=0:  $LET$  s=7

45 PAPER O: CLS : PAPER 4

46 INPUT "What speed?(0-3) ";s p: LET sp=sp/0200<br>47 INK 7

50 FOR y=1 TO 21: FOR x=1 TO 3<br>1: LET r= INT ( RND \*20)+1c-14: IF r<5 THEN LET msc=msc+1: LET  $b(x,y)=1$ : PRINT AT  $y,x$ ; ": NEX x: NEXT y

51 IF  $r=5$  OR  $r=6$  THEN LET b(x<br>
, y)=2: PRINT AT y, x; INK (RND<br>
\*7)+1; PAPER O; "E": NEXT x: NEXT

52 IF  $r=7$  THEN LET  $b(x,y)=3$ : LET msc=msc+10: PRINT AT y,x;"E

NEXT x: NEXT y<br>53 IF r=8 THEN LET msc=msc+20 : LET  $b(x,y)=4$ : PRINT INK 0; AT

ā  $V$ -XI 54 NEXT x: NEXT y: LET x=1: LE

 $y=1$ 55 LET b(1,1)=1: INK 7: PRINT

AT  $1,1;$  "A"<br>60 IF TNKEY\$ ="q" THEN GO TO

180 65 BEEP sp, 40 70 IF

INKEY\* ="a" AND  $y>1$  THE N  $LET d=1$ BO IF INKEY\$ ="z" AND  $y < 21$  TH

 $FN$  IFT  $d=2$ 

90 IF INKEY\$ ="o" AND  $x > 1$  THE  $N$  LET  $d=3$ 

100 IF INKEY\$ ="p" AND  $x < 31$  TH  $EN$  LET  $d=4$ 

110 IF d=1 AND y>1 THEN PRINT BRIGHT 1; AT  $y_1x_1$ " ": LET  $b(x_1)$ <br>)=0: LET  $y=y-1$ : PRINT INK s; A INK s; AT y, x; "D": 60 TO 120<br>112 IF d=2 AND y<21 THEN PRINT

FIZ I F  $\theta = 2$  RND Y<br/>szl THEN PENNI<br>
y)=0; LET y=y+1; PRINT INK s; A<br>
y)=0; LET y=y+1; PRINT INK s; A<br>
115 IF d=3 RND x>1<br>
HEN PRINT<br>
BRIGHT 1; AT y,x;" ": LET b(x,y

 $)=0$ : LET  $x=x-1$ : PRINT INK s; AT

 $y_1 \times y_1 \times \frac{n}{n}$ : 60 TO 120<br>118 IF d=4 AND  $x < 31$  THEN PRINT BRIGHT 1; AT y,x;" ": LET b(x, y)=0: LET x=x+1: PRINT INK s; A

 $T \gamma$ , x; "B" 120 IF  $b(x,y)=0$  THEN LET tsc=t<br>sc-.5: 60 T0 150

125 IF  $b(x,y)=1$  AND  $d \leftrightarrow 0$  THEN LET tsc=tsc+1: LET  $b(x,y)=.5$ :

GO. TO 150 130 IF b(x,y)=2 THEN GD TO 165

135 IF  $b(x,y)=3$  THEN LET tsc=t<br>sc+10: LET  $b(x,y)=0.5$ : 60 TO 150

140 IF  $b(x,y)=4$  AND  $d \leftrightarrow 1$  THEN GO TO 160

145 IF  $b(x, y) = 4$  AND  $d=1$  THEN L ET tsc=tsc+20: LET  $b(x,y)=.5$ 150 GD TD 60

160 LET sc=sc-(msc/4)+tsc: PRIN INK 7; PAPER 0; AT 0,1; "Level s ";1; " Score ";sc; PAPER 4; INK<br>0; AT 10,2; "You didnt attack th at spider from BEHIND ." 161 GO TO 170

165 LET sc=sc-(msc/4)+tsc: PRIN T INK 7; PAPER 0; AT 0,1; "Level<br>s ";1; " Score ";sc; INK 0; PAPER 4; AT 10,2; "DONT step on the bo rders

172 LET sc=0: LET msc=0: LET ts c=0: LET d=0: GD TD 45 180 LET sc=sc-(msc/4)+tsc: PRIN AT 10,2; "You have tried ";1;"<br>evels You have ";sc;"points" levels You have ";sc; "points"<br>: PRINT INK 0: PAPER 7: FLASH 1 : AT 21,4;" PRESS TO PLAY ": PAU SE O: PAUSE O: LET 1=1+1: IF 1c< 3 THEN LET 1c=1c+1 181 LET d=0: GO TO 45 9000 TNK O: PRINT AT 0.5. "MOW T HE LAWN Help gard<br>lawns for ener Joe to mow the Her Majesty.  $J<sub>0</sub>e, \ldots$ .A or B or C or D Joe will get sacked if he mowsa border(E) or killed if he runs over a gia nt spider (G) any way but from b ehind. From behind it is worth 2  $0$  points, a weed  $(E)$  is worth  $10<sub>n</sub>$ oints, uncut grass (dull.gree n) is worth 1 point, butcut grass (  $brighter$  green)is  $-.5$  points p.......right  $a......u$  $7.7.7.7.7.0$  $<sub>own</sub>$ </sub>  $q......q$ o to next level" 9001 PRINT FLASH 1; INK 0; PAPE R 7; AT 21,4; " PRESS TO CONTINUE ": PAUSE 0 gooz CLS: PRINT AT 10,3; "Will you

171 PAUSE 0: PAUSE 0: LET 1=1:

LET  $1c=1$ 

 $\tau$ 

 $\overline{D}$ 

ever work out the scoring<br>ystem?": FLASH 1: INK 0: PAPER scoring s ; AT 21,6; " PRESS TO PLAY .": PAU SE 0: RETURN

**COTHELLO** is an amazingly fast version of the well-known board game, the object being to have the highest number of counters on the board at the end of the game. To place a counter on the board enter the column and row together. Any of your opponent's pieces sandwiched between your played counter and any of your counters already on the board, become your own. Play continues in this way until all the squares have been filled. Any illegal moves are ignored.

Cothello was written for the 16K<br>ZX-81 by M. Clarkson of Salford, Greater Manchester. ~

TINIL

0000 ,,,,,,, 00000<br>96 ZEROSO<br>000000000<br>0000000000 **SCOEE** י<br>רה 1508 900<br>T X=1661<br>T AS="A as. 1040283040<br>7200010000<br>60505 9000<br>LET X=1675<br>LET A\$="28<br>3550327040<br>7505311310510 720C8111900<br>0A7C80E01C9 3700194D3E1C80471803011C1C2A0<br>116800197EA72835110400197EA72

<u> Alimna</u>

COTO 220<br>
190 220<br>
190 220 24="NO" OR Z\$="N" THEN G<br>
190 220 24="NO" OR Z\$="N" THEN G<br>
230 230 230 24:"<br>
230 2551NT THE 2.6" VOURS MINE"<br>
230 2551NT THE 2.6" VOURS MINE"<br>
230 230 257NT THE 2.16"<br>
230 2551NT THE 2.16" OR TH 3E0B2R0C4011B00119EB2121001<br>0R00EDB011D5FF193D20EE2R0C4<br>0019050R35002310FBC118C0712<br>0C4011B60219050C36002310FBC GOSUB 9000 2140BR20<br>R720ERC9 PEILE<br>SLOW<br>SLOW<br>PRINT  $\frac{95}{90}$ PLACE YOUR COUNT<br>ROW TOGETHER, PRINT<br>THE COMPUTER, PRINT<br>THE COMPUTER WILL<br>LET YOUR MOVE<br>"TILEGAL AGO" **BOARD** iĝ **PD TNT** 턻 **BASIC<br>OF THE<br>IMOST<br>ACH PLA<br>IME OPP**  $PII$ ĞŘ 'n. IS TO F<br>TAKES ON<br>COUNTER<br>S COUNTER<br>S COUNT<br>CURPLAT<br>IS OF YO INTE COUN-<br>INING A<br>BURGATERNY<br>BETWEEN Y<br>BETWEEN Y 'n ED BE  $\overline{\rho_{\rho\sigma}}$ ĮGI EN<br>DTHER<br>TURED **BAY** S ARE **PRINT**<br>PRINT " **CONTRACT OF A REAL PROPERTY** THE THE SERVICE STATES **{i)rifttou.t** iãŏ

 $\overline{\phantom{0}}$ 

 $140$ <br> $150$ 

-- -- - -

 $=$ **DFFK** 

 $72480$ 

16507 TH

GOTO 370<br>(1) > "H" 0<br>" THEN GO

ouR Go

ummunu  $1111111111$ 

- LEFT"; AT 14,12; PAPER 1; "H = V E R" P .005,20: BEEP .005,25: NEXT a

TO 190 170 OUT 254,1: OUT 254,2: OUT 2<br>54.3: OUT 254,4: OUT 254,5: OUT  $254, 6:$ 180 GD TO 150 190 FOR a=0 TO 30: BEEP .010,40

BEEP .015,50: NEXT a<br>200 CLS 205 PRINT #1; INK 9; BRIGHT 1;

INK 9:" 1984 MARTIN WALKER

210 LET mo=0: LET eg=0

7: READ udg: POKE a, udg: NEXT a 40 DATA 3, 15, 63, 35, 65, 65, 193, 2<br>27, 192, 240, 252, 196, 130, 130, 131, 1  $QQ$ 

30 FDR a= USR "a" TO USR "f"+

 $0$  LET hi=C

**WINGHAM AND THE CONTRACTOR** 

**Illiteration Litter is a fact UNIMITATION**  $\mathbf{u}$ 

rintout

90 LET B=(CODE Z\$-38)+33\*(CODE<br>\$(2)-29)+115<br>95 IF PEEK (A+B)<>21 THEN GOTO

385 IF PEER (R+B) (221 THEN GOTO<br>1888 PORE 18446, AREE (18446 PEER 18446)<br>488 PORE 18444, AFEK 18446<br>408 PORE 18444, AFEK 18446<br>408 ROKE 18447, ART (1845)<br>448 ROKE 1858, ASS2<br>448 ROKE 18449 (201 THEN GOTO

90<br>450 PRINT AT 21,0; "ILLEGAL MOVE

460 GOTO 370<br>478 IF USR 16911=1 THEN GOTO 49 )<br>480 IF USR 16652=0 AND X=0 THEN<br>485 IF PEEK 16448=0 THEN GOTO 5

LET Z=Z-1<br>RAND USR 16754<br>RF Z=0 THEN GOTO 570<br>IF PEEK 16507=180 THEN GOTO

Sea IF PEEK 18807=189 IREN POKE<br>1980 Tr PEEK 18807=52 THEN POKE<br>1980 ADTO 330<br>5880 ADTO 330<br>588 CET X=1945 1897<br>588 LET X=2.4<br>589 LET X=2.4<br>1990 LET X=2.4<br>1990 LET X=2.4<br>1990 LET X=2.4<br>1990 LET X=2.4

S18 IF X4<sup>2</sup>48 THEN PRINT AT 20.0 "YOU HAVE UON UITH ";Z-X;" LOUN<br>"ERS" IF X=Z;2 THEN PRINT AT 20,0<br>"ME HAVE DRAUN"<br>"ME HAVE DRAUN"<br>"ME HAVE DRAUN" ON VOU UANT ANOTHER<br>ANG IP Y = "NO" OR Z\$="N" THEN N<br>"ASO IP Y = "NO" OR Z\$="N" THEN N

EN<br>1908 CLS<br>1908 CF ABR THEN RETURN<br>1908 LET AS-AS( TO 2)<br>19020 LET AS-AS( TO 2)<br>19030 POKE X,15\*CODE B\$(1)+CODE B<br>\$(2) 177 X=X+1

9040 LET X=X+1

**WALNARA** 

H to hold.

lev. Staffs.

'OU have been employed by the

Bird Protection Society to catch

the eggs which fall from the

birds' nests during high winds. For the

fifty eggs which fall you will be paid

between one and a hundred pounds

depending on their condition. The keys

to use are P and Q for right and left and

Egg Saver was written for the 16K Spectrum by Martin Walker of Ruge-

11

100000

<u> Altrollin Dolottu</u>

**WITH THE WITH THE UP** 

**WITH INTITION** 

220 LET po=15

9: "MONEY #"; mo

R 6; "HI #"; hi

310 PRINT

 $(RND *100)+1$ 

0: PAUSE 0

360 NEXT c

370 PRINT

0<br>560 GD TO 540

290 FOR c=3 TO 18

500

230 LET re= INT ( RND \*30)+1: L

240 PRINT AT 0,0; PAPER 4; INK

250 PRINT AT 0,13; PAPER 5; IN

K 0; "EGGS ";eg<br>260 PRINT AT 0,23; INK 0; PAPE

270 PRINT AT 1,0; INK 3; "FFFFFF FFFEFFFFFFFFFFFFFFFFFFFFFFFF

300 PRINT AT 19, po; INK 5; " AB "; AT 20, po; " CD "<br>310 PRINT AT C-1, re; " "; AT c,

e; INK 6;"E"<br>320 IF c+3=20 AND po+1=re+1 OR

c+3=20 AND po+2=re+1 OR c+3=20 A

340 LET po=po+( INKEY\$ ="p" AND<br>po<28)-( INKEY\$ ="q" AND po>0)

350 IF INKEY\$ ="h" THEN PAUSE

375 BEEP .05,5: BEEP .05,10<br>380 GO TO 230<br>500 PRINT AT 10,8;"G A M E 0

510 FOR a=0 TO 30: BEEP .005,5:

BEEP .005,10: BEEP .005,15: BEE

520 IF mo>hi THEN FOR a=0 TO 1

00: PRINT AT 0,23; FLASH 1; "NEW

116H": NEXT at LET hi=mo<br>550 FOR a=0 TD 60: BEEP .0010,5<br>0: BEEP .005,30: NEXT a: 60 TD 7

 $AT c-1, rev.$ "

ND po+2=re THEN LET mo=mo+ INT

ET eq=eq+1: IF eq>50 THEN GO TO

50 DATA 255, 255, 63, 15, 14, 30, 62 , 126, 255, 255, 252, 240, 112, 120, 124

 $,126$ 

60 DATA 60,126,255,255,255,255<br>,126,60,90,255,171,255,170,255,1

09,219<br>70 BRIGHT 1: BORDER 0: PAPER 0

7 DECEMBER 02 PER 1999<br>1 DECEMBER 1999 PRINT AT 18,5; INK 9; PAPE<br>18,1; FLASH 1; "PRESS ANY KEY TO B

100 PRINT AT 2,10; PAPER 5; "EG<br>G CATCHER!."

110 PRINT AT 4,7; PAPER 4: "198

4 BY M.R.WALKER.

120 PRINT AT 7,12; PAPER 6; "CO

NTROLS"

130 PRINT AT 10,12; PAPER 3; "P

 $=$  RTGHT

140 PRINT AT 12, 12; PAPER 2: "0

HOLD"

150 DUT 254,1: OUT 254,2: OUT 2

54,3: OUT 254,4: OUT 254,5: OUT

160 IF INKEY# <> "" THEN GO

 $254, 6:$ 

DEFENCE FORCE has many<br>features including five skill lev-<br>lime and they self enemy, four features including five skill levlives, on-screen scoring and a high-score table. As always, the object is to protect your base from the approaching enemy. You have a forcefield to protect you but once this has gone, defeat is imminent. The game contains some machine code, so the following must be typed in before the rest of the program is entered: 1 REM (10 spaces); POKE 16514,42; POKE 16515,14; POKE 16516,64; POKE 16517,78; POKE 16518,6; POKE 16519,0; POKE 16520,201.

mnd

Written for the 16K ZX-81 by Greg Jarvis, aged 14, of Bridgwater, Somersel.

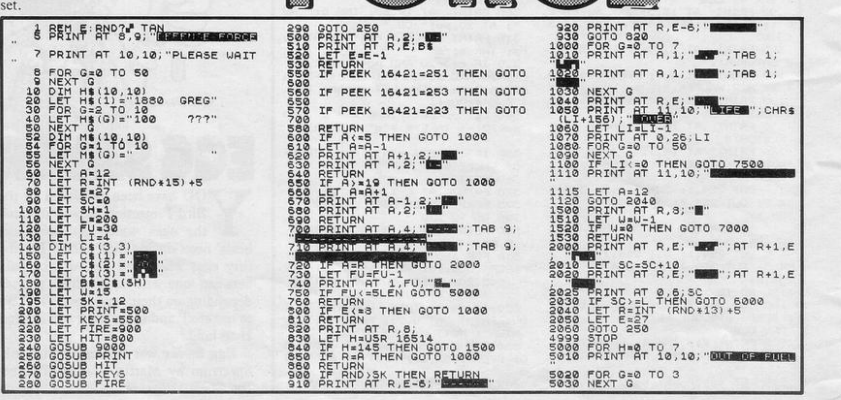

 $BQ$ 

₩  $\circ$ **INTE** 

 $000$ 

"MICH  $\overline{\mathbf{u}}$  $00000$  $000$ NA1  $u_{\mu}$  $z_{\mathcal{Z}}$ NEXT I<br>NEXT 1:0 TO P STEP -1<br>NEXT 1:1:1:1:1:1:1:1:1<br>NEXT 1:1:0 (TO D) =2TR\$ SC<br>LET H\$(P) (7 TO ) =N\$<br>SOTO 8099<br>SPLNT RT 5.4: 2 PH PE N S P<br>PRINT RT 5.4: 2 PH PE N S P 5040 PRINT AT 10,10; " 3003 FOR G-0 TO 50<br>5003 FART G-1 TO 10<br>5019 FART G-1 TO 10<br>5019 FOR G-1 TO 10<br>5019 FOR G-1 TO 10<br>5063 PORE 16416.0<br>5063 PORE 16416.0<br>5063 PORE 16416.0<br>5063 PORE 16416.0 NEXT H<br>LET FU=30<br>PRINT AT 1,0;"FUEL 1,FU;" 5050 10.9: **BIRTH ROBERT BEDERIKER** 40 PRINT TAB 9: "ENSTRONGED an aya NEXT G<br>PRINT AT 4,6, DEMENSE FORMS ongonia<br>Sido **2008**<br> **2008**<br> **2008** PRINT TAB 9: "NAUDI WORLD  $50$ 1920128<br>1920 - Paris Carl Trans, 1920<br>1920 - Party AT 6+8, 9:CHRS (6+156)<br>1900 - Party AT 6+8, 9:CHRS (6+156)<br>1900 - Party Tre 8, 1910 - Party AT 6-8<br>144, DRINT AT 20, 6, 1912 - Party AT 1911<br>144, DRINT AT 20, 6, 1912 - Pa ERO ES  $\frac{110}{120}$ <br> $\frac{120}{130}$ <br> $\frac{130}{145}$ STAS PRINT<br>STAD LET PAL<br>STAD LET PAL 23.0;<br>STAS PRINT AT 23.0;<br>STAD LET PAR 2:51 P TO ERTHL BL.22.0.58(P TO P+31) CLS<br>| GOTO 60<br>| FOR G=0 TO 20<br>| NEXT G<br>| LTST 1<br>| STOP 7500 005010 2550<br>7505 LET 01-5176 5C<br>7505 LET 01-5176 5C<br>7506 LET 01-616 12-HRS (CODE 01:0)<br>7525 NEXT 01-6177,7; NOU 300530 1;<br>0250 LET J1:" CEREDRE FORTE 02. 9518 PRINT SERRE 18419, 2011<br>UNE CONFIDENCIAL CONTRACT CONTRACT<br>UNE CONFIDENCIAL CONTRACT CONTRACT<br>UNE CONFIDENCIAL CONTRACT CONTRACT<br>SERRE THE THE CONTRACT CONTRACT<br>SERRE DE CODE N\$263 THEN GOTO<br>SERRE DE CODE N\$263 THEN GOTO<br>SERRE D TO 19 LET J's" DEFENSE FORCE BY G FOR G= RECENTING THE UNIT OF THE WEB THE PARTY OF THE REPORT OF THE REPORT OF THE REPORT OF THE REPORT OF THE REPORT OF THE REPORT OF THE REPORT OF THE REPORT OF THE REPORT OF THE REPORT OF THE REPORT OF THE REPORT OF THE REPORT NEXY<br>PRINT PRINT PRINT AT 22.10: H\$ (1) 9570 PRINT AT 22.10.8714/<br>9590 RETURN<br>9560 STOP<br>9970 REM \*\* AUTO RUN SAVE \*\*<br>9980 SAVE "DEM"<br>9990 RUN "<br>8530 LET P=11<br>8540 For I=10 To 1 step -1<br>8550 IF Scoval H\$(I)( To 5) Then<br>"Let p=p-1

WHEN the program is RUN you are shown at the centre of the screen. You will also see your power and a ghost which moves around the screen draining your energy. To prevent all your power being lost you must chase the ghost and put your cross on top of it. The ghost will then close its eyes and die. This must be done three times before you proceed to the next level where the same thing happens but you have less power. Do not chase the ghost to the edge of the screen as it will then be able to vanish and reappear anywhere on the screen.

Ghost Hunt was written for the lK ZX-81 by A. Fogarty of Dukinfield, Cheshire.

In order to explain how this program works, it has been divided into several modules. What each of these modules does, and how each of the variables in the program is used are explained below.

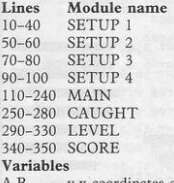

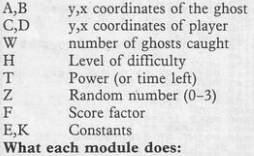

#### SETUP I

Gives values to the constants E and K. Sets the score to O and the game level to I.

#### SETUP 2

Sets the number of ghosts caught to O and the power to 110-10\*H. This means that the power will start at 100 and decrease by 10 on each level. SETUP 3

Defines where on the screen the player will start

#### **SETUP 4**

*IH* 

Chooses a spot at random where the ghost will start the game.

MAIN

Clears the screen and then prints the positions of the players and the ghost. If there is no power left the computer then goes to the LEVEL module. Power is reduced by one. If the ghost and the player are in the same position the computer will move to the CAUGHT module. Reads the cursor keys and checks whether the player is at the edge of the screen, then moves player. The ghost is then moved, depending on the value of the random number z. If this means that the ghost would move off screen the computer returns to SETUP 4 to choose a random position for the ghost. The computer then begins the MAIN module again.

#### CAUGHT

The number of ghosts caught (w) is increased by one. The ghost is then

erased, and the value of w printed in its place. If three ghosts have been caught on the present level the computer will then move to the LEVEL module. The computer then moves to SETUP 3 to start the chase for the next ghost. LEVEL

Prints the level. Score values are in· creased by  $H*W$  so that you score more highly on the difficult levels than on the easy ones. Level is increased by one. The computer moves to SETUP 2 to continue the game with three more ghosts and less power. The SCORE routine is called.

#### **SCORE**

Prints the score, which is  $(F + W)^*10$ . If it is greater than one the computer then returns to LEVEL, otherwise rhe game ends.

This program could be improved in two ways. Firstly, lines 180-190 only compare the player's coordinates with those of the upper limits of the screen. Attempting to move through the top or left hand side of the screen will result in the movement controls being reversed. It would be better to omit lines 180 and 190, and to enter lines 160 and 170 as:  $160$  LET  $D=D+(INKEY$="8"')$ AND  $D < VAL$ "28")-(INKEY\$="5"  $AND D > E$ 

170 LET  $C = C + (INKEY$ = "6"$ AND C<VAL"l9"}-(!NKEY\$="7" AND  $C > E$ )

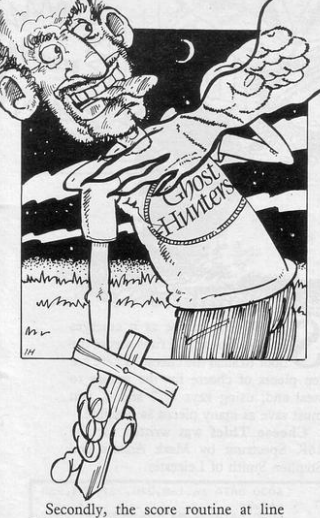

340 is slightly clumsy, as it is bad programming practice to exit from a subroutine. Better would be to delete lines 340-350 and to enter: 310 (as 340) 315 IF T<1 THEN STOP

#### **HUNT THE THIMBLE**

LUES to the whereabouts of the thimble are flashed up on the screen in the form of north,<br>south, north east etc. Follow the clues and try to find the thimble in the fastest possible time.

Hunt the Thimble was written for the 16K ZX-81 by Paul Greathead, aged 14, of Bishop Auckland, Co. Durham.

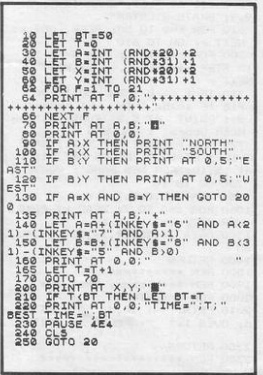

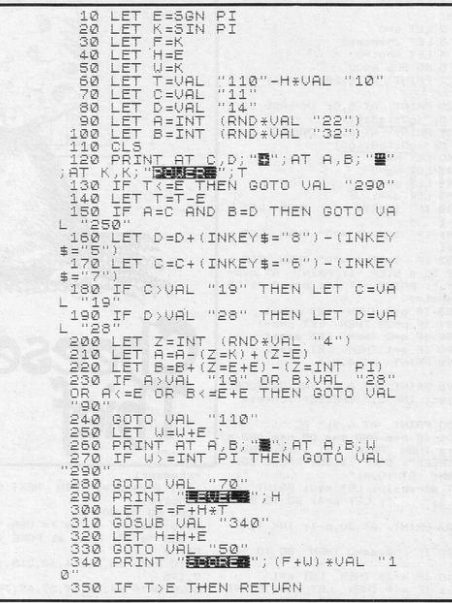

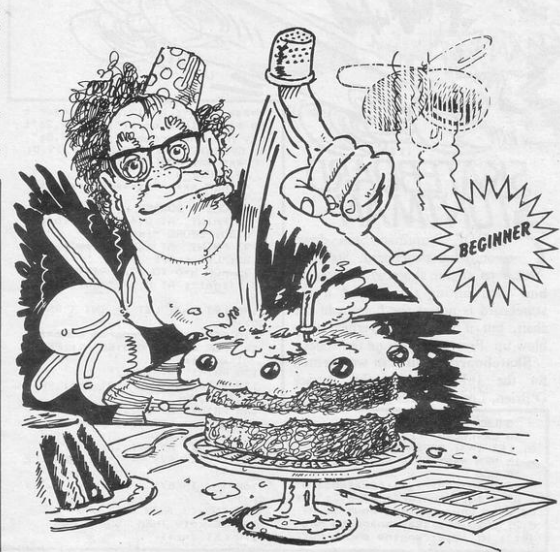

1: BORDER 0: PAPER O: INK 7: CL<sub>S</sub>  $2$  LET  $5=0$ 3 LET cheese=5  $4$  LET shot=0 5 GO SUB bOOO 22 PRINT AT 6,28; INK 6; "A" 25 PRINT AT 5,0; INVERSE 1; I NK 5;"(g2:ig3:g1)"<br>30 PRINT AT 6,0; INVERSE 1; I 40 LET n=1 41 LBT  $sc=0$ 49 LET p=14  $50$  LET  $a=4$ <br> $80$  IF INK  $INKEY$  = "1" THEN LET p  $= n - 1$ 81 IF  $INKEY$ = "2" THEN LET p$  $=p+1$  $82$  IF  $INKEY$ = "0"$  THEN FOR n  $=19$  TO 4 STEP  $-1$ : PRINT AT  $n, p+$ lj".": PRINT AT n+l,p+l;" ": LE  $T$  shot=1 83 IF p=4 THEN LET p=p+1<br>84 IF p=28 THEN LET p=p- $89$  IF  $s=0$  THEN LET  $a=a+1$ 90 IF  $s=1$  THEN LET  $a=a-1$ 95 PRINT AT 4,0;" 96 PRINT AT 0,0; INK 2;"SCORE<br>=";sc; INK 2;" CHEESE=";cheese 100 PRINT AT  $6, a; " BC"$ <br>101 IF  $n \in ABD$   $p \in ADB$  or  $\bigcap_{\text{1-1}}$  or  $\bigcap_{\text{1-K}}$  is  $\bigcap_{\text{1-K}}$  or  $\bigcap_{\text{1-K}}$  or  $\bigcap_{\text{1-K}}$   $\bigcap_{\text{1-K}}$   $\bigcap_{\text{1-K}}$   $\bigcap_{\text{1-K}}$   $\bigcap_{\text{1-K}}$   $\bigcap_{\text{1-K}}$   $\bigcap_{\text{1-K}}$   $\bigcap_{\$ EEEEEEK"r BEEP .3,35: PAUSE 30: '-------------------------- -, PRI NT AT 10,4;" " : ""Chee&.- 1 6030 DATA 16,lb9,240,221,:r.54,252 LET sc=sc+10: LET s=0: PRINT AT 199 IF shot=1 THEN NEXT n: LET ,64,96<br>6,a;" ": LET a=4: GO TO 89 shot=0 6040 D 102 PRINT AT 20, p-1; INK 4;"  $\overline{D}$  $105$  IF cheese=0 THEN  $60$  TO 900 0<br>110 IF a=26 THEN LET s=1

111 IF a<4 THEN LET s=0: PRINT AT 6,28; INK 6; "A": LET cheese

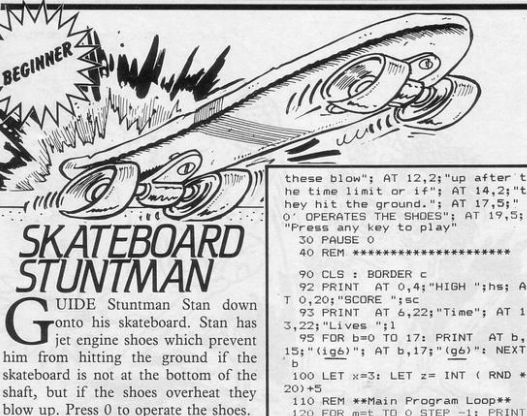

Skateboard Stuntman was written for the 16K Spectrum by Patrick O'Brien, London N12.

5 LET hs=0: GD SUB 1000<br>10 LET sc=0: LET t=100: LET c= 0: LET 1=3: PAPER 4 15 REM \*\*\*\*Title page\*\*\*\* 17 CLS 20 PRINT AT 1,11; "Skateboard" ; AT 3,12;"Stunter"; AT 6,2;"Gu<br>de Stan the stuntman down "; AT 8,2; "onto his skateboard.He has jet"; AT 10,2; "engine shoes but

 $15;$  " $(i_06)$ "; AT  $b$ ,  $17;$  " $(i_06)$ ": NEXT  $100 \text{ LET} \times = 3: \text{LET} z = \text{INT} \text{ (RND * } 20) + 5$ 

120 FOR m=t TO 0 STEP -1: PRIN<br>AT 8,23;m;" "

130 PRINT AT 18, z; " 135 IF  $z > 28$  THEN LET  $z = 3$ : PRIN AT 18,30;"

145 PRINT AT x-1, 16;" " 150 PRINT AT  $x$ , 16; OVER 1; " $A$ "

155 PRINT AT x +l, 16:" " 1 :57 rF INKEV\$ <) "O" THEN LE  $T \times = x + 1$ 

 $160$  IF  $1$ NKEY\$ ="0" THEN LET x  $mv - 1$ 

 $162$  IF  $x < 3$  THEN LET  $x = 3$ 165 IF x •19 THEN GO TO 300

 $170$  LET  $z = z + 1$ 

185 NEXT m 190 REM \*\*\*\*\*\*\*\*\*\*\*\*\*\*\*\*\*\*\*\*\*  $200$  PRINT AT  $5,3$ ; "Time Out": L  $ET$   $1=1-1$ : GO TO 700 300 IF  $z = 15$  THEN GO SUB 2000  $305$  IF  $z=15$  THEN PRINT AT  $5,9$ ; FLASH 1;"Super Landing!": LET<br>sc=sc+((c+1)\*m): FOR r=0 TO 2: F OR w=10 TO 30: BEEP . 01, w: NEXT these blow"; AT 12,2; "up after t : IF t=20 THEN 60 TO 600 w: NEXT r: LET t=t-10: LET c=c+1 these blow"; AT 12,2; "up after the sign of EC THEN BO TO 600<br>
he time limit or if"; AT 14,2; "the system begins the product of the system of the product of the system of the system of the system of "France"<br>
"Fress any k 610 FOR k=0 TO 50: BEEP .004, k: NEXT k: GO TO 610 700 FOR  $r=0$  TO 2: FOR w=10 TO ·<br>10 STEP -1: BEEP .01,w: NEXT w: NEXT *r*  710 IF l <> 0 THEN GO TO 90 715 IF sc>hs THEN LET hs=sc: C LS : PRINT AT 5,8; FLASH 1; "New High Score!": PAUSE 0 720 CLS : PRINT AT 5,11; "GAME<br>OVER": AT 10,9; "PRESS ANY KEY"; AT 15, 10; "FOR NEW GAME": PAUSE O 730 GO TO 10 1050 REM \*\* U.D.G. \*\* 1060 FOR a=0 TO 7: READ e: POKE USR "A"+a,e: NEXT a 1300 DATA 24 ,36, 24, 16, 124, 16, 40, •• 1400 RETURN 1500 REM \*\*\*\*\*\*\*\*\*\*<br>1900 REM \*\*\*Victory Skate\*\*\* 2000 FOR d=16 TO 30 2010 PRINT AT 18,d;" <u>A</u>"; AT 18<br>d; OVER 1;" ": PAUSE 3: NEXT d 2200 RETURN 2300 REM \*\*\*\*\*\*\*\*\*\*\*\*\*\*\*\*\*\*\*

6020 DATA 64,33,19,39,47,79,84,3

200 qo TO 80 255, 255 6000 RESTORE : FOR f • USR "e" TO 6050 RETURN

8 z: GO TO 1

ten pieces of cheese for the mouse to HOOT the mouse as it emerges from its house and runs across the floor to steal the cheese. There are steal and, using keys 1, 2 and O, you

0: BEEP .005,f: NEXT f: FOR z=40<br>TO 0 STEP -1: BEEP .006,z: NEXT

must save as many pieces as possible.<br>Cheese Thief was written for the

-

 $\frac{1}{200}$   $\frac{1}{25}$ ,  $\frac{1}{25}$ ,  $\frac{1}{$ 

USR "d"+7: READ a: POKE f,a: N<br>EXT f WOO CLS : PRINT '' EXT  $f$ <br>  $6010$  DATA  $16,56,44,60,218,173,21$ <br>  $RED$  ";sc: PAUSE O: FOR  $f=0$  TO 2 6010 DATA 16,56,44,60,218,173,21 ORED "; • c : PAUSE 0 : FOR f • O TO 2

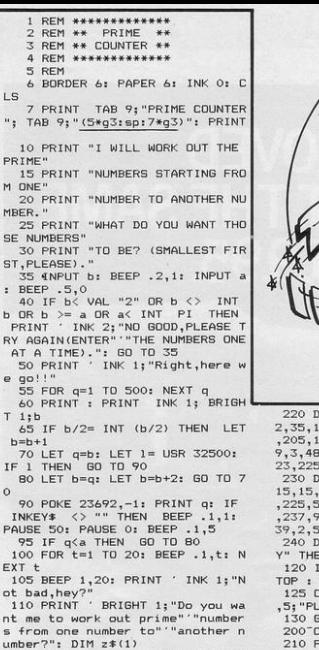

 $\Box$ 

 $P$ 

 $\mathsf{M}$  $M$ SI  $\mathbf{s}$  $\cdot$  $\mathbf{b}$  $R$  $\epsilon$  $\mathsf{T}$  $\,$ 

n

 $\circ$ 

 $P$ 

 $E$ 

 $\sigma$ 

 $n<sup>1</sup>$ 

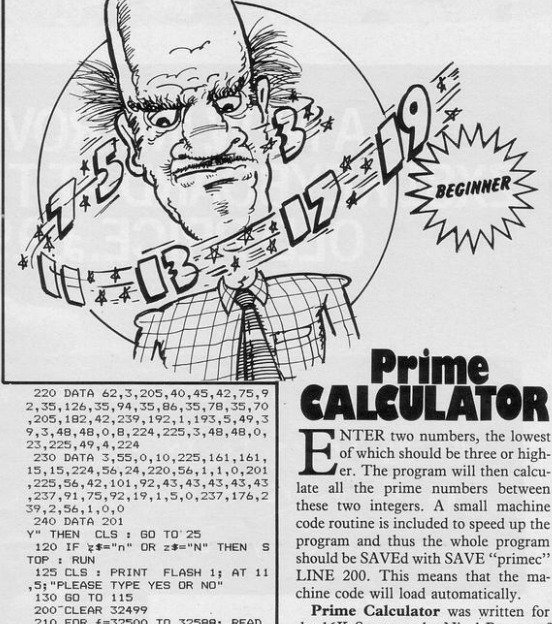

 $\sqrt{ }$ 

a: POKE f, a: NEXT f: RUN

tten for the 16K Spectrum by Nigel Rosson of Manchester.

NAN

etween

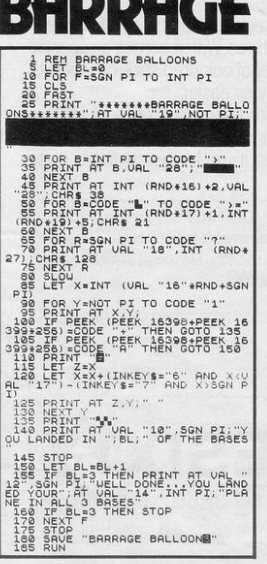

115 INPUT z\$: IF z\$="y" OR z\$="

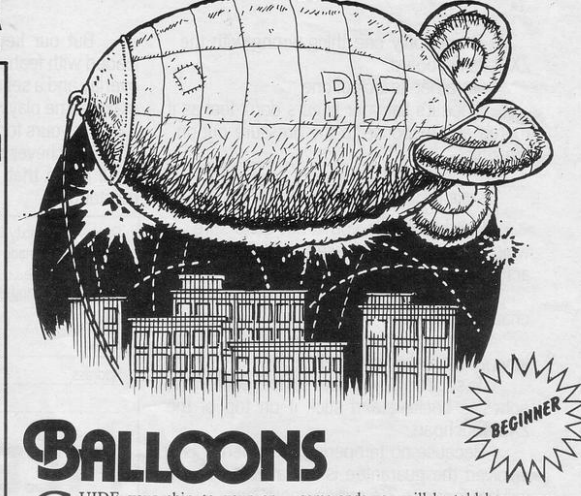

UIDE your ship to your enemy's base whilst avoiding the barrage balloons which defend the city. Use keys six and seven to dodge the barrage balloons. When the

game ends you will be told how many times you landed at the base.

Barrage Balloons was written for the 16K ZX-81 by L Davis of Portsmouth, Hants.

SINCLAIR PROGRAMS November 1984

# A NEW, IMPROVED<br>ZX81 KEYBOARD AT THE SAME OLD PRICE.£9.95.

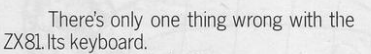

Or rather its lack of one.

Since it's flat your fingers don't feel as if there's any response to the pressure put on the keys.

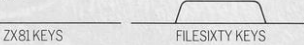

In other words, you're not quite sure which keys you've pressed until the screen actually tells you.

Our new, improved push button keyboard changes all that.<br>It matches the ZX81 perfectly. And the

keys give a real calculator-type feel.

To set it up all you have to do is peel off the adhesive backing and stick it on top of the ZX81 touchpad.

Because no tampering or soldering is<br>involved the guarantee is not affected. And it will last for up to  $3\frac{1}{2}$  million operations.

Filesixty Ltd., 25 Chippenham Mews, London W9 2AN, England. Tel: 01-289 3059. Telex: 268 048 EXTLDN G 4087.

But our keyboard doesn't just come loaded with features. With it comes a separate overlay and a set of coloured stick-on labels to make game playing easier.

It's yours for the original price of £9.95.

Whichever way you look at it. we think you'll agree that it's a keyboard that's quite outstanding.

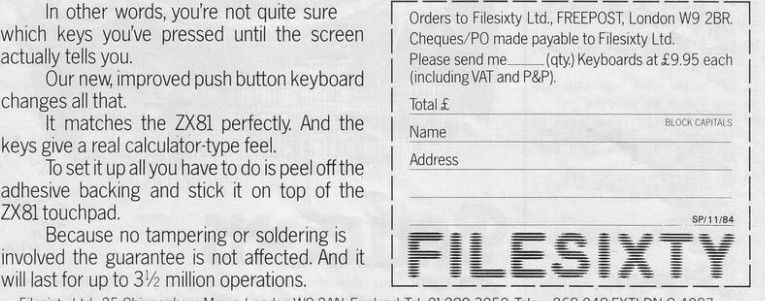

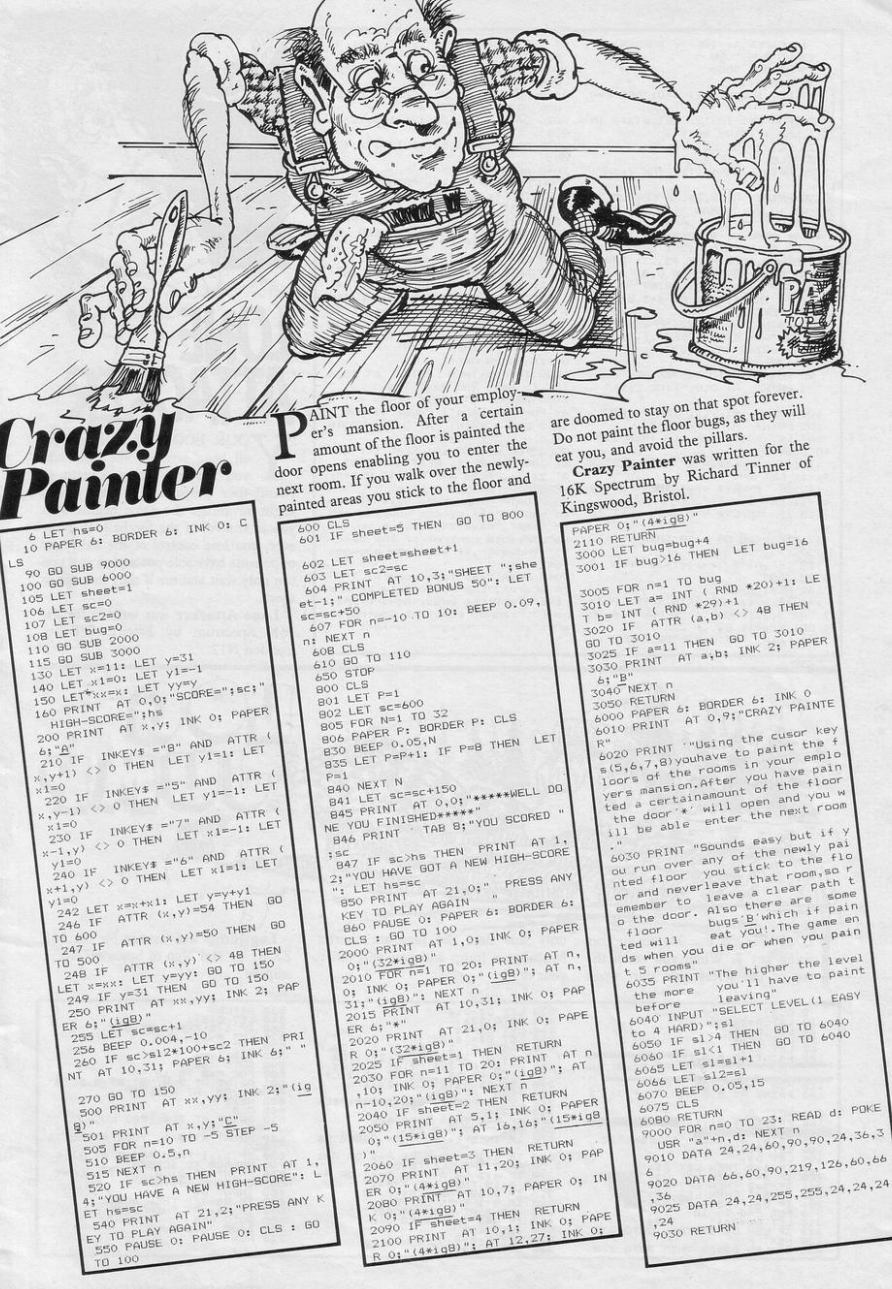

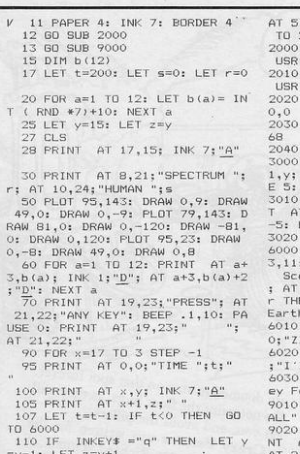

 $112$  IF INKEY\$ ="w" THEN LET y  $xy+1$ : LET  $z=y-1$ <br>115 IF INKEY\$ ="" THEN LET  $z=$ 

121 IF y<10 OR y>19 THEN GO TO 150

122 IF ATTR  $(x-1, y) = 33$  THEN G 0 TO 3000

130 NEXT x

140 IF y >11 AND y <18 THEN PRIN<br>T AT 3,23; "GOAL!!!": BEEP .4,20<br>: LET s=s+1: GO TO 20<br>: LET s=s+1: GO TO 20

150 PRINT AT 3,23; "BALL OUT";

.23: "OF PLAY": BEEP .5.5: GO  $\overline{20}$ FOR a=0 TO 7: READ c: POKE  $H^{n+1}$  +a,c: NEXT a<br>FOR a=0 TO 7: READ c: POKE  $D'' + a$ ,  $c:$  NEXT a DATA 0,60,126,126,126,126,6 DATA 56, 56, 56, 16, 124, 16, 40, RETURN FOR e=x TO 18: PRINT AT e+ INK 7; "A"; AT e, y; " ": PAUS NEXT e IF y<18 AND y>11 THEN PRIN 3,23; "I SCORED!": BEEP .3,  $FT$   $r = r + 1$ GO TO 20 BEEP 2,40: CLS : PRINT AT<br>;"GAME OVER"; AT 5,10;"Final ore"; AT 8,10;"ZX UNITED ";r<br>10,10;"HUMAN ";s: IF s> EN PRINT AT 15,8; "You Win hling!" IF r >s THEN PRINT AT 15,1 X RULES OK!!" IF r=s THEN PRINT AT 15.4 11 Beat You Next Time" PRINT AT 18,3; "Press Any K or New Game": PAUSE 0: RUN CLS: PRINT AT 0,12; "FOOTB FOR o=1 TO 10: READ i\$: PRI AT 0\*2,2;i\$: NEXT o: PRINT<br>21,5; "PRESS ANY KEY TO PLAY": PAUSE 0: RETURN<br>9030 DATA "Your team have all be

iow инн "rour team have all be<br>er sem","off,except you.The oth<br>er team","have 24 men,but you ha<br>ve","remote control of the ball!<br>!!","However,if you lose possess<br>!!!","However,if you lose possess 9040 DATA "you lose control. Try<br>to score", "the most goals before

the","whistle goes. (Beware the<br>ball","cannot stop!!!).Controls<br>are:"," q=right w=left

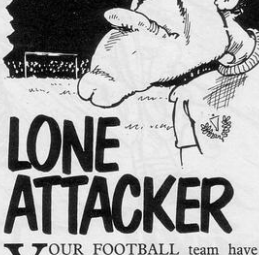

all been sent off the field and you are left facing a team of twenty-four players. To give you a slight advantage the game begins with you in control of the football. If, however, you lose control of the ball your opponents have sole possession and you can only wait and see if they manage to score.

Lone Attacker was written for the 16K Spectrum by Patrick O'Brien, London N12.

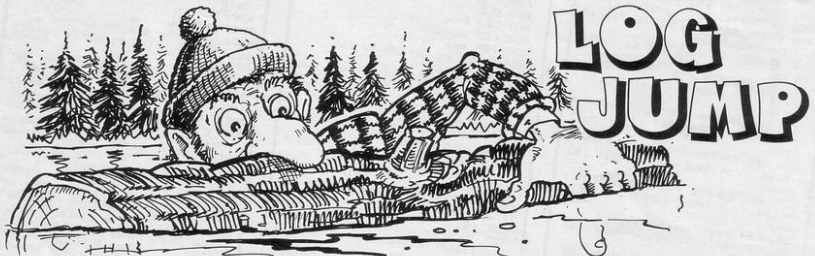

top of the screen you start again

'UMP FROM one log to another conly this time the logs are shorter.<br>using key 7. When you reach the Misjudge a jump and you will fall to vour death.

Log Jump was written for the 16K ZX-81 by Hai Ngo of Spencer, Northampton.

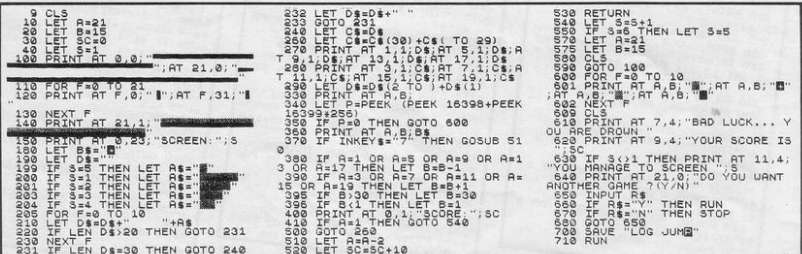

# **Sneak into a<br>mainframe with<br>your Spectrum...**

# **... and access an of news, view**

Simply by connecting your Spectrum to the telephone line, via the award-winning Prism VIX 5000 communications modem, you can get to all the information, games and communication facilities held on viewdata mainframes.

So, you can link into a variety of services, including Prestel and Micronet 800. Access hundreds of software programs-many completely free. Talk to fellow users. Keep up-todate with all the latest national, international and micro news. Play on-screen games. Check sports results. Book travel and entertainment. Learn a language.

Crooel

The choice is simply vast. Plus, your Prism VIX 5000 allows you to communicate directly with other Spectrum owners.

**VTX 5000** 

And now, our special offer means that you can do all this for just  $\ln^* a$ month. So complete the coupon and send it to us today, and we will let you  $h$ ave full details of our unbeatable offer.

**\*** All prices quoted refer to domestic use only. For business use the Prestel ann charge is £66. Therefore business users will be billed £44.50 per quarter.

*Games* 

British Rail

*Travel* 

Micronet 800

Prestel

Telephone jack-socket

To other Spectrum

terCity 12

# exciting world s, facts & fun!

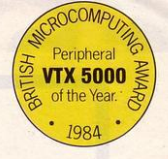

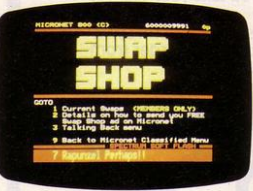

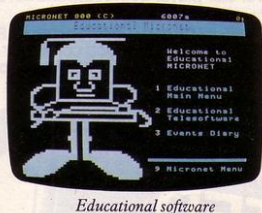

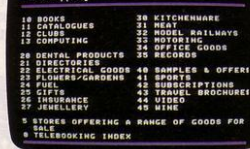

Shopping

elesoftware

Telesoftware

Swapping

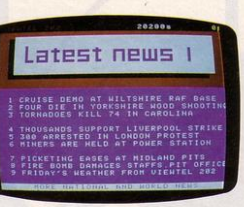

News

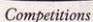

ūп

you ready for this ?

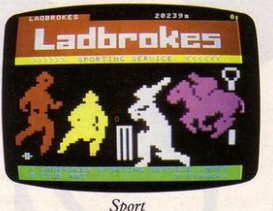

Guides

#### Booking

Pri

#### FOR JUST  $\mathcal{L}11^{\star}$  A MONTH YOU WILL GET:

- $\bullet$  A Prism VTX 5000 worth £99.95.
- **One year's subscription to Prestel** worth £20.00.
- **One year's subscription to Micronet** worth £32.00.
- Free user-to-user software-normally retailing at £19.00.
- Quarterly hardware and software offers.
- **Discounted software through Micronet** (up to 20% off retail prices).

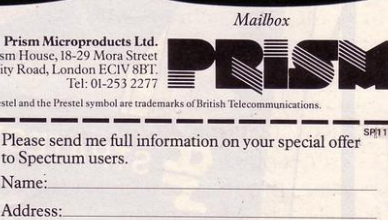

SINCLAIR PROGRAMS November 1984

# **MANAGE UNITED!**

#### **WIN THE LEAGUE CUP**

Manage your own football team. The game features 4 divisions, league tables, promotion<br>and relegation, name your players, pick your team, buy and sell players, train them and scout to find out opponent's tactics. All the excitement and frustration of a manager.<br>See the goals scored and your star player being suspended! Can you take your team to See the goals scored and your star player being suspended! Can you take your team to the top of the 1st Division?

Available for Spectrum 48K at £5.95 from larger branches of Boots, Greens. John Lewis Partnership, Rumbelows, w. H. Smith anci all gooel computer shops or mail orcier from **cases computer Simulations Ltd., 14 Langton Way, London SE3 7TL** 

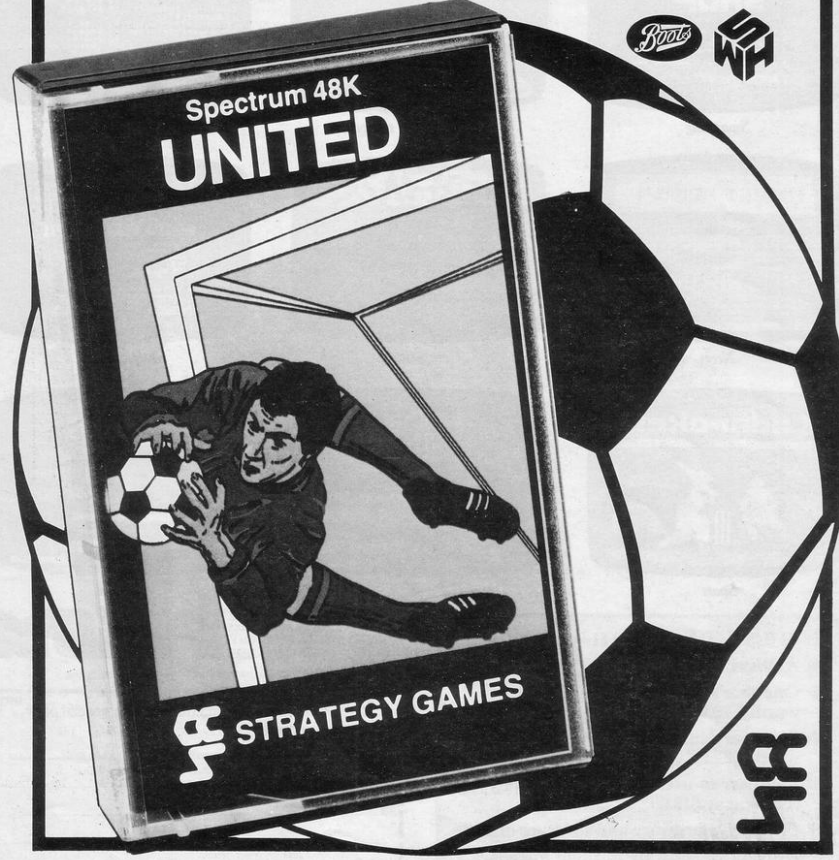

stranded scientists from the

moon's surface. You control the

return to safety.

Scientist Rescue was written for the 16K Spectrum by Neil Bates of Coventry.

small space vehicle, using q and w for left and right. When you have collected a scientist you must dock with the moving space laboratory so that she can

 $1111$  $\prod$ 

: LET c=1: NEXT d<br>4000 PRINT AT 15,0; PAPER 7; IN<br>K 1;sc: LET c=c-1: BEEP .01,10; BEEP . 01,20: BEEP . 01,30 4010 LET z=-1: NEXT d: GO TO 25

AT 19,0; INK 1; PAPER 7;r 1010 LET z=1: LET m=0: LET d=d+2

 $25$ 1000 BEEP .001,10: BEEP .001,13: BEEP .001,16: PRINT AT c,b; : PRINT AT 1, b; "H": IF sc/300=<br>INT (sc/300) THEN FOR f=1 TO 4: LET  $f(f) = 1$ : NEXT  $f:$  RESTORE 970 0: FOR g=1 TO 10: READ a,b: BEEP<br>a,b: NEXT g: LET r=r+1: PRINT<br>AT 17,0; PAPER 7; INK 0; "SHEET";

60 PRINT AT c,b; "H"<br>61 IF m=1 THEN IF b-1=d THEN IF  $c=1$  THEN GO TO 1000<br>65 IF  $c>20$  THEN GO TO 3000 66 IF C=0 THEN GO TO 5010<br>70 GO SUB 9530: NEXT d: GO TO

": LET  $c=c+z$ : LET  $b=b+($  INKEY\$<br>="w" AND  $b(31)-($  INKEY\$ ="q" AN<br>)  $b>0$ ): IF SCREEN\$ (c,b)  $\iff$ "" D b>0): IF SCREEN\*  $(c, b)$   $\langle$ > GO TO 5000 THEN

EEP .001,50 50 IF m=1 THEN PRINT AT c,b;

40 IF INKEY\$ ="p" THEN IF m 0 THEN LET m=1: BEEP .001,15: B

 $INKEY* = "o" THEN PAUSE$  $10:$  PAUSE  $0$ 

30 IF m=0 THEN LET b=d<br>35 IF INKEY\$ ="n" THEN

25 FOR d=31 TO 0 STEP -1

GO SUB 9000

17 GD SUB 9500

16 LET  $r=1$ 

**ET**  $m=0$ : LET  $z=1$ 15 DIM  $f(4)$ : FOR  $f=1$  TO 4: LET  $f(f) = 1:$  NEXT  $f$ 

6 GO SUB 6000 10 LET sc=0: LET li=3: LET hi= 0: LET ml=4: LET b=0: LET c=1: L

> many stranded scient rescue as ists (D) as possile from the moo ns surface."

> 5031 GO TO 10 6000 PAPER 0: BORDER 0: INK 7: C LS: PRINT AT 0,0; INK 5; FLASH<br>1; PAPER 2; BRIGHT 1;" LUN AR RESCUE "<br>6010 PRINT " Your mission is to

> 5030 PRINT AT 21,0; INK 2; PAPE R 6; FLASH 1; BRIGHT 1;" PRESS<br>ANY KEY FOR ANOTHER GO ": FOR f =1 TO 4000: BORDER 7: BORDER 6: BORDER 5: BORDER 4: BORDER 3: BO RDER 2: BORDER 1: BORDER 0: PAUS E 1: IF INKEY# ="" THEN NEXT f

5010 FOR g=32 TO 100: PRINT AT<br>c,b; INK 2; PAPER 6; OVER 1; BRI GHT 1; FLASH 1; CHR\$ (g): BEEP . 001,20: NEXT a 5015 PAUSE 100: CLS 5013 FRBSE FOOT CES<br>5020 PRINT AT 10,11; INK 2; PAP<br>ER 6; BRIGHT 1;"GAME OVER"; AT 12,11; PAPER 2; INK 6; "SCORE="; s

0 TO 4000

GO TO 4000 5002 IF f(4)=1 THEN IF c=20 THE N IF b>14 THEN IF b<23 THEN L<br>ET f(4)=0: PRINT AT 19,21;" ": LET sc=sc+90: GO TO 4000 5003 IF  $f(3)=1$  THEN IF  $c=17$  THE LET  $f(3)=0$ : LET  $sc=sc+80$ : IF THEN PRINT AT 16,8;"

N IF b>10 THEN IF b<19 THEN L<br>ET f(1)=0: PRINT AT 13.17:" ":  $n_{\rm{B}}$ LET sc=sc+50: 60 TO 4000 ET BE-BE-SURF IF CHAIRS<br>5001 IF f(2)=1 THEN IF C=16 THE<br>50 IF b>20 THEN LET f(2)=0: LET<br>50 Sesc+B0: PRINT AT 15,24;" ": 5001  $M$ 

5000 IF  $f(1)$ =1 THEN IF  $r=14$  THE

6020 PRINT '" You control the sm all spaceship (H). When you have r escued one ofthe scientists, you then have to dock with the mothe rship EGI 6025 PLOT 206, 97: DRAW 0, 12, -1.3

: PLOT 232,97: DRAW 0,12,1.3

6040 PRINT "CONTROLS:

H 1; BRIGHT 1;"

thership or into the moons surf

on the way back, then the game

'q' Left<br>'w' Right

6050 PRINT PAPER 6; INK 2; FLAS

9000 FOR  $f =$  USR "a" TO USR "r"+

9010 DATA 0,85,170,85,170,255,25

9020 DATA 56, 184, 144, 124, 58, 58, 4<br>0, 40, 56, 58, 18, 124, 184, 184, 40, 40,

9030 DATA 0,0,0,0,0,0,15,19,35,6

7, 127, 127, 63, 31, 7, 0, 0, 0, 0, 0, 1, 7 255, 195, 24, 52, 52, 122, 122, 122, 124<br>,36, 0, 56, 120, 248, 248, 248, 249, 255

, 255, 255, 255, 249, 248, 248, 240, 0

9040 DATA 0, 0, 1, 3, 7, 15, 15, 31, 31,

31, 31, 15, 15, 7, 1, 0, 0, 112, 248, 248, 252, 252, 252, 252, 252, 248, 248, 249, 241, 240, 224, 0, 0, 0, 0, 48, 48, 0, 130

6060 PAUSE 1: PAUSE 0: RETURN

7: READ a: POKE f, a: NEXT f

56, 56, 16, 254, 56, 56, 40, 40

" If you crash into

asteroids or the mo

miss the mothership

p' Take off from mo p<br>"a" Hold"

PRESS ANY KE

**6030 PRINT** 

one of the

ace or you

will end."

thership

TO BEGIN

9005 RETURN

5,255

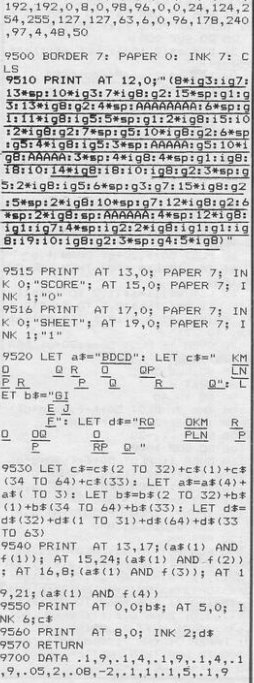

THIS IS a space invader type game in which you control a laser turret at the bottom of a mountain. Use keys 5 and 8 to rotate the turret and O to fire at the intruders. Ten points are awarded for each intruder shot and a bonus can be gained by hitting the spaceship which occasionally strays across the screen.

Laser Turret was written for the 16K Spectrum by Neil Bates, aged 15, of Coventry, W Midlands.

10 DATA 80,80,81,79,75,73,73,7 2, 70, 70, 70, 71, 72, 72, 71, 69, 68, 67 66,66,65,64,65,64,62,59,53,53,46 ,43,42,41,36,31,29,28,20,19,18,1<br>6,22,24,26,26,27,28,27,27,25,29,29,<br>29,29,29,29,28,28,27,27,25,24,22<br>,8,9,10,12,16,18,19,12,3,27,28,29, 32,34,35,37,39,39,37,36,37,38,39 , 44, 46, 57, 59, 62, 65, 67, 68, 70, 72 15 DATA 0,36,66,153,255,153,66 ,36,0,0,0,0,3,0,0,0,0,0,14,255,<br>55,14,14,126,0,7,255,255,7,0,0,<br>,31,255,255,255,255,31,0,0,255, 55,254 ,255,255,254, 12b,0,0,0,0,0 ,31,255,63,0, 126,6, 14,:Sl ,254,255 ,254 1 o, o, o, o,:s2,o,o,e, o,o,o,e , o, o,:s2,o,o,o,b4,o,o,o,64,0,o, 12e,o ,o, 16,o,o,o,o,o,o,e,o,o, 1,o,:s2,o ,0,4,0,0,0,16,0,8,128,1,16,0,68, 0,33,0,0,0,0,56,60<br>20 PAPER 5: BORDER 0: INK 0: C LS : DIM a(93): FOR f=1 TO 93: R  $EAD$  b: LET  $a(f)=b$ : NEXT  $f$ <br>21 FOR  $f = USR$  " $a$ " TO USR " $o$ " 7: READ a: POKE +, a: NEXT +<br>25 GO SUB 200 26 DIM  $a*(2,100)$ : LET  $a*(1) = "$  $\frac{95*sp}{27}$  LET a\$(2)="(94\*sp)DE  $30$  LET  $1=0$ 36 LET b=0: LET c=0 37 LET h=0: LET u=0<br>38 LET sc=0: LET d=0: LET e= 40 FOR >:• 100 TO 1 STEP -1 45 LET  $l = l + 6 *$  ( INKEY  $* = "B"$  AND  $1(0) - 6*(1NKEY* = "5" AND 1 > -32)$ 50 LET  $f = COS 1*12:$  LET  $g = SIN$  $1 * 1 2$  $55$  IF d=21 OR b=21 THEN GO SU 9 9000 60 PLOT 50+f, 20+g: DRAW f, g  $61$  IF  $INKEY* = "0"$  THEN  $60$  SU 9 100 62 LET a\$(1)=a\$(1,2 TO )+a\$(<br>1): LET a\$(2)=a\$(2,2 TO )+a\$(2 ): PRINT AT  $0,0;$ a $\pm$ (1, TO 32);a $\pm$ (2, TO 32) <2, TO 32 ) 70 OVER 1: PLOT 50+f, 20+9 1 ORA W f,g: OVER 0<br>75 GO SUB 300 90 NEXT x 90 GO TO 40 104 INK 2: PLOT 50+f+f,20+g+g: DRAW (11\*f)+2, (11\*g): INK O 105 BEEP .1,-20 106 GO SUB 1000 110 OVER 1: PLOT 50+f+f,20+g+91 DRAW (11\*f) +2,(11\*g): OVER O 115 IF  $u=1$  THEN PRINT AT  $b, c;$ •• .. : LET b • O: LET u•O 116 IF h=1 THEN PRINT AT d.e: ": LET d=0: LET h=0 120 RETURN 200 FOR f=1 TO 61: PLOT f-1,0: DRAW 0,a(f): BEEP .001,a(f)/1.2: 600 LET sc=sc+100: PRINT AT 21<br>|NEXT f: PRINT AT 21,7;"(3\*igB: ,0; INK 7; PAPER 0;"Score≈";sc<br>2\*sp)GH(2\*sp)GH(2\*sp)GH(2\*≣p)GH(  $\frac{2*8919H(2*8918H(2*8p)6H(2*8p)5H(2*8p)5H(2*8p)5H(2*8p)5H(2*8p)5H(2*8p)5H(2*8p)5H(2*8p)5H(2*8p)5H(2*8p)5H(2*8p)5H(2*8p)5H(2*8p)5H(2*8p)5H(2*8p)5H(2*8p)5H(2*8p)5H(2*8p)5H(2*8p)5H(2*8p)5H(2*8p)5H(2*8p)5H(2*8p)5H(2*8p)5H(2$  $, a(f)/1.2$ ; NEXT  $f:$  PRINT  $AT 21$ , O; PAPER O; INK 7; "Score=0": RETURN OVER 1;  $x$ \$( TO 4): LET  $x$ \$= $x$ \$(2 TO 300 IF b=0 THEN LET c= INT (R) + $x$ \$(1); NEXT v  $300$  IF  $b = 0$  THEN LET  $c = 1NT$  ( R<br>ND  $*20$ ) +6: LET  $b = 2$ 

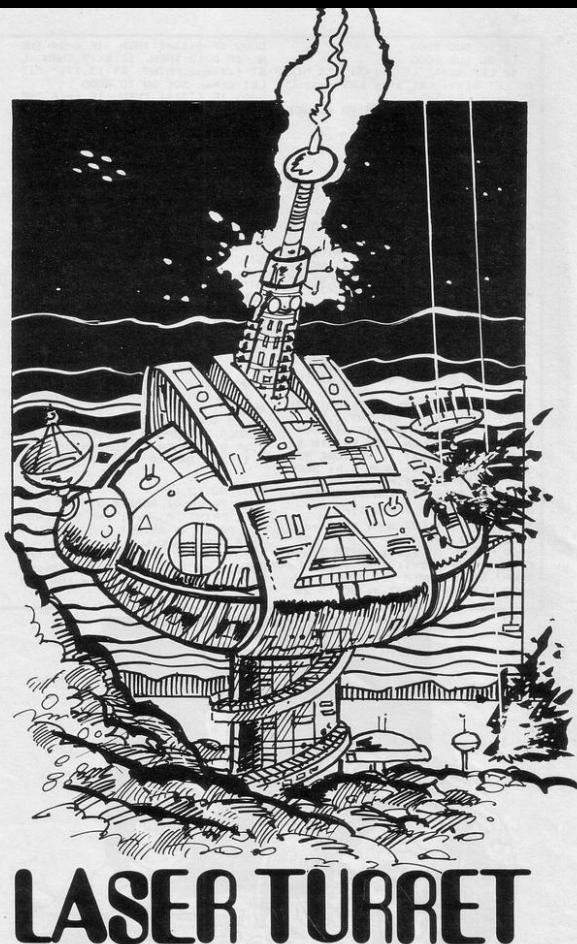

 $305$  IF  $d=0$  THEN LET  $e=$  INT (R  $ND * 20+6: LET d=2$ 310 INK 1: PRINT AT b,c;" ": L

ET b=b+1: PRINT AT b,c; "A"<br>315 PRINT AT d,e;" ": LET d=d+ 1: PRINT AT d,e; "A": INK 0: RET URN

 $500$  LET sc=sc+10; PRINT AT 21. O; INK  $7$ ; PAPER O; "Score="; sc: L<br>FT  $u=1$ : FOR  $v=1$  TO  $7$ ; PRINT TNK ET u=1: FOR y=1 TO 7: PRINT INK<br>y; AT b,c; OVER 1; CHR\$ (152+y)<br>: BEEP .001,30: NEXT y: RETURN

 $620$  LET  $a*(1) = " (95*sp)BC"$ 

630 LET  $a*(2) = " (94*sp) DEF$ 640 LET x=100: RETURN 1000 IF ATTR (b,c) >41 THEN GO

SUB SOO

1005 IF x<35 THEN FOR v=3 TO 6: IF ATTR  $(1, x-v) = 42$  THEN GO SU 8 600

1007 IF x<35 THEN NEXT v<br>1010 IF ATTR (d,e) >41 THEN GO SUB 1100

1020 RETURN

1100 LET sc=sc+10: PRINT AT 21, O; INK 7; PAPER O; "Score=";sc: L ET  $h=1$ : FOR  $y=1$  TO 7: PRINT INK y; AT d,e; OVER 1; CHR\$ (152+yl : BEEP .001,30: NEXT y: RETURN

9000 PRINT AT 10,10; " GAME OVE *R* "; AT 12,1l;"SCORE • ";lic 9 010 PRINT AT 15, 0; " PRESS AN Y KEY TO PLAY AGAIN ": PAUSE I: PAUSE 0: RUN

*\_\_\_\_\_\_\_\_ C£ttaJ \_\_* 

# **Second in which race?**

I AM writing to tell you about a bug in Micromega's new game, Full Throttle, which allows you to come second on any track.

First you choose your track and set the number of laps to one. Next you start the game and travel around the track at a slow speed so that all the other bikes overtake you. You then continue at a slow speed until you arc just in front of the finish line, and then wait until the other bikes approach to overtake you for the second time. As soon as the first bike passes you, speed up and, if you are travelling sufficiently fast, when the end of game message appears you will be told you came second.

Neil Gorst Dorridge, Solihull.

#### High-res ZX-81 success

I WOULD like to say that I think Software Farm have done it again. Not only did they come up with a ZX-81 hit called Forty Niner, which had high-resolution graphics and is a great suc- I WANT you to correct a cess, but they have now pro- mistake. In the June 1984

The game has six different great screens.

My highest score so far is 48,398, and I reached screen six.

I would like to thank Software Farm for their marvellous games. Simon Kelly,

Muswell Hill, London.

#### What is the secret

RECENTLY bought Rocket Man for the 16K ZX-81, and was astounded by the graphics. It was only when I saw an advert for the high-resolution utility that I realised the 192\*256 pixel grid was set by a POKE. Does anyone know the program or POKE which can be used to achieve this effect? If they do, please let *Sinclair Programs* know so that we can all use this effect in our programs.

A. Horrocks, Rochdale, Lancashire Failed

#### geographers

mistake. In the June 1984 duced their second high- issue of *Sinclair Programs* I resolution game, Rocket read in line 9000 of Geogra-<br>Man, which is great. I was phy Test that the capital city duced their second high- issue of *Sinctair Programs* 1<br>resolution game, Rocket read in line 9000 of Geogra-<br>Man, which is great. I was phy Test that the capital city I AM writing with a letter addicted to it, and spent the of Turkey is Istanbul, which published earlier this year betwheen a crowded city of Turkey but, RAND USR 823 where 1923, the capital city of make the ZX-81 BEEP.

Part of line 9040 was omitted from the program For Love, which was printed in the September edition of Sinclair<br>Programs. After "MAGNI-FYING GLASS" the line should continue: "AXE", "SOAP", "SOAP".

*ERRORS AND MISHAPS* 

the Turkish Republic is Ankara.

I would be thankful if you would correct this big geographical mistake as soon as possible.

Selcuk Aksoy Istanbul, Turkey

#### Millions have been won

AM writing to tell you about my high score on Cash Accumulator which was published in the July issue of Sinclair Programs. On my first turn I got £1,679,968, and on my fourth go I got £16,717,696. I would like to hear if anyone has beaten my score, or if anyone can do any worse than my mother, who scored £3.

James Williamson, Macclesfield, Cheshire.

### $ZX-81:$  the

entire day in front of the is completely wrong. Istanbul written by Gerald Shield. He • *If anybody has any advice* television playing it without is the most famous and wrote that, in FAST mode, to offer Chris please let u television playing it without is the most famous and wrote that, in FAST mode, *to offer Chris please lei us*  high score. since 1923, the capital city of make the ZX-81 BEEP. pass it on.

I have discovered that RAND USR 821-829 all produce different notes.

David Lane, aged 13 Bridgwater, Somerset.

#### Reader held by police

RECENTLY bought a game called Urban Upstart, produced by Richard Shepherd Software Ltd. I have nearly completed the game but in some places, if you wait too long, you are arrested and placed in a cell.

If you move north from the cell you go to the police sergeant's desk. I have spent hours trying to escape from the police station, but cannot do so.

I am writing *tO* ask whether anybody can help me. I would be grateful for any advice, no matter how small.

> C P Ball Kidderminster, Worcestershire

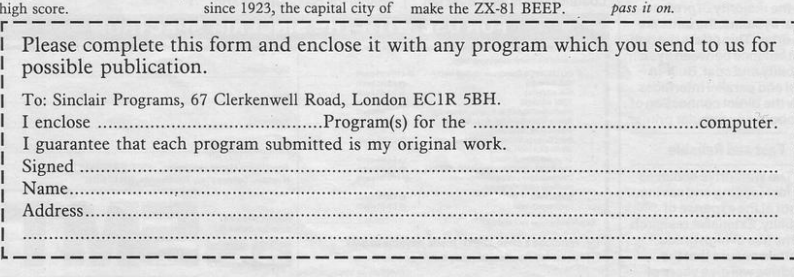

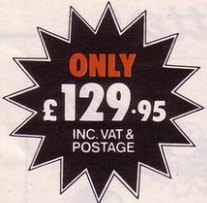

How much would you expect to pay for a dual 128K fast access storage system for your Spectrum that included Centronics and RS232 interfaces and free word processing software as standard? Chances are it's a lot more

than £129.95. But this is what will buy you the incredible Rotronics Wafadrive unit. There are no extras-this price includes VAT and postage.

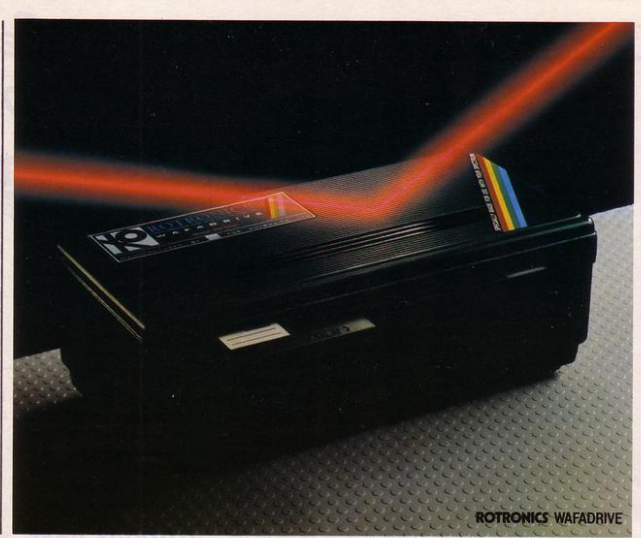

# **A fast reliable duale storage sys**

#### Integrated System

The Wafadrive is a complete system which contains the micro interface, two 128K drives, RS232 and Centronics ports, all in one attractively·styled,compact unit. There is a minimum of connecting leads and no extra boxes to clutter the desk top. Like the majority of profes· sional systems, the units are dual drive. This offers the opti· mum balance between system flexibility and cost. Built-in serial and parallel interfaces allow the direct connection of just about any popular printer.

Fast and Reliable

The Wafadrive achieves very fast loading and saving, but not at the expense of reliability. Extensive research and the use of high grade materials ensure that the Wafadrivewill give years of dependable operation. Data

integrity is on a par with floppy disk. The fully interchangeable wafers are available in three sizes - 128K, 64K and 16K. Low capacity wafers give faster access. They are therefore most suitable for program development applications. The high capacity wafers are suitable for more general data storage. Loading rate is well over ten

#### times as fast as cassette!

#### **Software**

Armed with the comprehensive user manual, blank wafer and word processor supplied, you can use your Wafadrive straight away. There is also a rapidly growing range of software to enable the programmer and

FOR USE WITH THE SINCLAIR SPECTRUM

games player to exploit the Wafadrive system to the full.

Wafadrive for the 16/48K Spectrum is available now. Versions for other popular home computers are under development.

Send a 16p stamp for a full colour brochure and information on software and accessories.

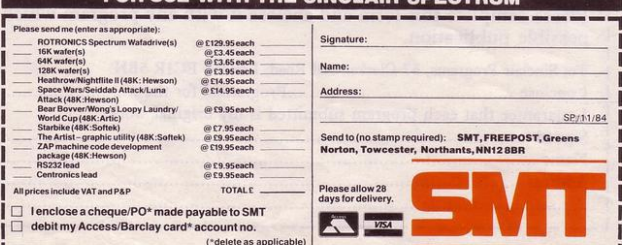

# *\_\_\_\_\_\_\_\_ .Sojtjoe,u.i. \_\_*  **Police intervene as computer creates life**

IN LATE 1982 the situation was clear. Space Invaders may have been almost the only Spectrum game on the market, but that did not mean it merited ten out of ten on a sliding scale, merely an honourable mention in Spectrum history. Two years later the situation is slightly different; how should a game be rated which is so radical a departure from other games on the market that it requires new methods of criticism?

Such a game is Deus ex machina, from Automata. This program can best be described as the world's first example of concept software. It synch· ronises a series of thematically linked computer games with a stereo soundtrack run on a cassette recorder. As such, it is the first computer program to seriously present the possibility of computer games of the future integrating sound and film to create a more completely interactive form of video and aural entertainment than is now possible.

For the first time, too, it is possible to view the Spectrum game as art and, as art, it is not only the game itself, but its presentation, methods and ideas which require criticism.

For example, in one of the games, you play the part of a soldier running along a smooth surface jumping holes.

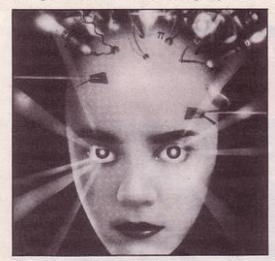

The voice of the Defect Police comes from your cassette recorder. "When I say 'jump', jump''. While you are smarting over the suggestion that you should follow the commands of a computer game the cassette proceeds "Wait for it, wait for it . . ." Of course, you decide not to jump. Then, simultaneously, the cassette recorder shouts jump, and a hole appears. Of course, As the Christmas software goes on sale Spectrum owners are spoiled for choice.

you jump and, although this is the umpteenth game in which you have jumped when a hole appears, for the first time you wonder what you are doing following a machine's commands.

The casseite and games take you through an entire life cycle, from DNA and simple cells, through conception, birth and childhood, to senility. The games are supported by a synchronised sound track and commentary, as well as by a complete lyric sheet which is provided. Familiar voices, from Ian Dury to Frankie Howerd can be heard, backing each section of the game.

The game must be played in sequence, from cells to senility, taking around an hour. At the end of the game you are presented with your score percemages for each section, giving you a score which can be improved, but there is no failure, for your character must die at the end, and everyone, no matter how bad at computer games, sees the entire cycle.

Ten out of ten for a program which surpasses everything on the market at the moment, or one out of ten for the first piece of artistic software? It is difficult to tell but, whatever the score, Deus ex machina deserves to be an enormous success.

Deus ex machina is produced for the 48K Spectrum by Automata, 27 High· land Road, Portsmouth, and costs £15.

#### Frank N Stein

THE STORY of Frankenstein was ideally suited for adaptation to computer game, and PSS have carried this adaptation out admirably.

On the first level the player's aim is to assemble Frank N Stein from the pieces of body scattered around the lab. Pieces must be collected in the correct order and assembled before the switch can be thrown to bring him to life.

As usual, of course, things are not that simple. The opposition is enormous. On each level you face a different range of problems, involving swamps, ice, electric shocks, spiders, unidentifiable objects ... you name it, it is hidden in one of the labs.

Having avoided all these problems and completed your monster your problems do not end. On screen two the monster starts to attack you, and can be added to your list of opponents. On screen three you must assemble another monster, but this time the screen layout is different, and your timing must be much more precise.

There are elements here of Chuckie Egg, and elements of Manic Miner.

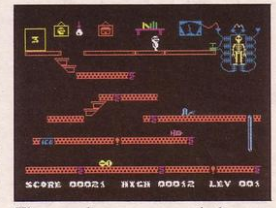

The game becomes progressively more difficult and is therefore one on which high scores will be amassed by dedicated players.

Too challenging to be ignored for long, Frank N Stein will set Spectrum owners compulsively building monsters this Christmas. Produced for the 48K Spectrum by PSS, 452 Stoney Stanton Road, Coventry it costs £5.95.

#### Handles

THE AUTHOR of Handles, produced for the ZX-81 by Footer Soft· ware, obviously has considerable programming and artistic capability. It is a pity that he has chosen to demonstrate this in Handles which is a particularly uninspiring guessing game.

Six characters are shown on screen. They each have a real name but, for the purposes of Citizen's Band Radio, have given themselves new names or "handles". They have achieved this by swapping their names around. It is up to the player to guess what these new handles are.

As the names appear to be redistributed on an entirely random basis, there

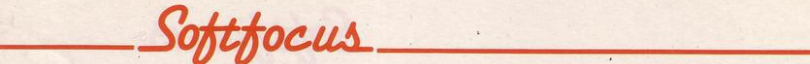

is little skill to be employed in this game. After four rounds the program will tell you which of the characters you particularly like and dislike, and give a brief character analysis.

The author's reasons for writing this game remain a mystery. It is machine· coded and well laid out, but a game along the same lines could be produced quickly in simple Basic by the majority of readers of *Sinclair Programs.* 

Handles is produced for the 16K ZX-81 by Footer Games, 24 Parsloes Avenue, Daggenham and costs £1.85.

#### **Sherlock**

MELBOURNE HOUSE have done it again. Their new adventure game, Sherlock, is as exciting, as intriguing, and as puzzling as The Hobbit.

The game begins at Baker Street, with Sherlock Holmes and Watson sit· ting in armchairs. Somewhere there is a mystery to be solved, but what that mystery is, and where the clues can be found must be discovered by the player.

Like Thorin in The Hobbit, Watson can prove to be a help, a hindrance or just plain annoying. You can discuss matters with him, but his response of "Brilliant" to simple statements of Holmes is an uncritical response and of little help. It is also possible to talk to many other characters in the game. Without talking to a cab driver you will never be able to leave Baker Street, and without questioning the witnesses in detail you have little hope of solving the crime.

Timing is of vital importance in this game. It is not possible to just sit down and wait for things to happen. The clock on the screen shows the passing of time, which passes at the same speed whether you are travelling, sleeping or working. While you remain still the other characters are moving quickly. Watson has patients to visit, Lestrade of Scotland Yard has work to do. Even more importantly, the police cannot be expected to leave murdered bodies lying in the garden indefinitely, and may tidy them away before you arrive on the scene of the crime. Also, it must be remembered that Sherlock Holmes is not part of the establishment, and nobody is prepared to wait for him to solve the crimes. As soon as Lestrade feels he has solved the crimes satisfactorily the game will end, no matter how much of the game you have completed.

An infuriating aspect of many adven· tures is that you occasionally know ex· actly what you want to do, but cannot

find the correct words with which to convince the computer of your inten· tions. Melbourne House have overcome this problem. After all, detectives often know what they want to discover, but have to find exactly the right questions

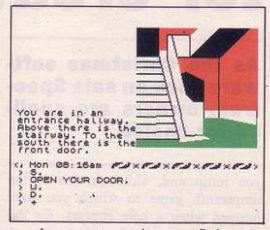

to ask suspects or witnesses. It is poss· ible to feel that your problems are due not to your computer's stupidity but to your inept questioning and the criminal's skill.

Sherlock is produced for the 48K Spectrum by Melbourne House, Church Yard, Tring, Hertfordshire and costs £14.95.

#### Decathlon

THE SUMMER of the Olympics, and Daley Thompson's Decathlon from Ocean zooms up the software charts. A topical arcade game, it has been selling well since its launch.

The game is divided into two parts, each containing a day's decathlon events. On the first day you struggle to meet the qualifying times and distances for the 100 metres, long jump, shot putt, high jump and 400 metres. On the second day you continue with the 110 metres hurdles, the discus, pole vault, javelin and 1500 metres.

Success in the throwing and jumping events depends partly on speed at take off or launch and partly on the angle attained. The races, of course, depend on overall speed.

While the animation involved in your representation on screen is good, the games themselves seem more suited to frantic manipulation in an amusement arcade than to key-pressing in the front room. Speed is attained by alternately pressing two keys as quickly as possible. It exhausts your fingers, and it probably does little for your keyboard. In the first few races this seems acceptable but, while jogging your fingers in the 1500 metres, questions such as "Why am [ doing this?" tend to drift through the mind.

With lots of practice or a lucky fluke you will bring the Olympic crowd cheering to its feet, unless the tips of your fingers wear away first or you think of something better to do.

Decathlon is produced for the 48K Spectrum by Ocean Software Ltd, Ralli Building, Stanley Street, Manchester and costs £6. 90.

#### Strange loop

STRANGE LOOP is a massive arcade game, including over 200 locations, enemies to kill, mazes to solve, things to collect, transport and supplies to find; in fact, everything which we have come to expect from Spectrum arcade games presented in a extremely well thought out game.

The game is set in a robot factory where robots have been programmed to

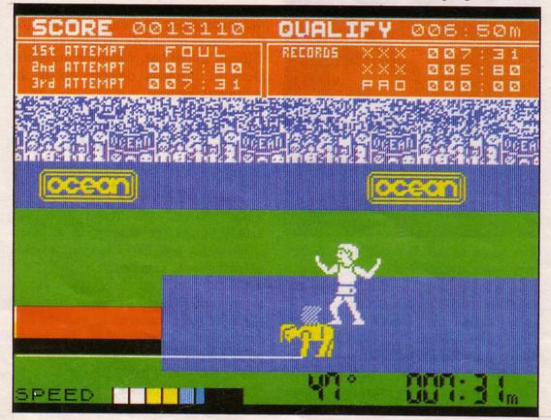

**Softtocus** 

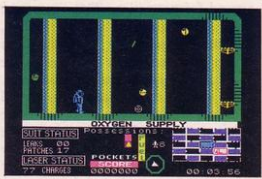

carry out all the humdrum tasks which once were humans' lot. Now, though, the factory has been invaded by aliens who have reprogrammed the robots to destroy Earth. Your task is, of course, to save the human race. All you have to do is overcome the high temperatures, the lack of oxygen, the sharp industrial waste, the robots, etc...

The object is not merely to find the control room, which is a relatively easy task, but to enter it and save the earth. To do this you will probably need a detailed map, good shooting ability and some idea of your route and things to be collected on the way.

It is difficult to find fault with the game, save in its safety. Aliens, mazes robots; surely we have all been here somewhere before? Yes, it is very well written. Yes, it is difficult and challenging. Yes, the graphics are very good. On the other hand: no, it is not an original idea. No, there are no new elements to this game. Yes, Virgin are, very much, playing it safe.

Good it is, innovative it is not. Strange Loop is produced by Virgin Games, 2-4 Vernon Yard, 119 Portobello Road, London W11 and costs £5.95.

#### Avalon

AVALON from Hewson Consultants is billed as "the 3D adventure movie," and it makes a very creditable attempt at achieving this goal. Three dimensional pictures of locations around which your character can move are drawn on screen. As in television programs such as Coronation Street, this means that each room has a wall which you never sec, a wall through which you can watch the action.

The game is mammoth, including 223 rooms on eight levels, and over 100 characters. In many ways it seems simi· lar to Atic Atac, rooms to move through seen from the side rather than from above; passages to travel down, rather than trapdoors and, of course, there is the player's ultimate goal to be located and villains to be defeated.

Other aspects of the game, are entirely new. Around the building are

placed various spells which can be used at different times. The Move spells with which you start are important, as they are the ones which a1low you 10 move your astral projection around. Others which appear are essential to your progress. Spells to freeze your enemies, to make yourself invisible, or to control a servant can all be found and your skill in finding these and your judgement in knowing when to use them are essential for success in Avalon.

attained Hampstead.

A brilliant start. However, when the game is loaded the screen clears and a limited, text-only adventure appears on the screen. The screen display is unexciting, the game was obviously developed using The Quill without using it to its full advantage.

Granted, the problems you encounter arc unusual. How many other games require you to cash a giro, cope with unemployment and watch "3,2,1" on

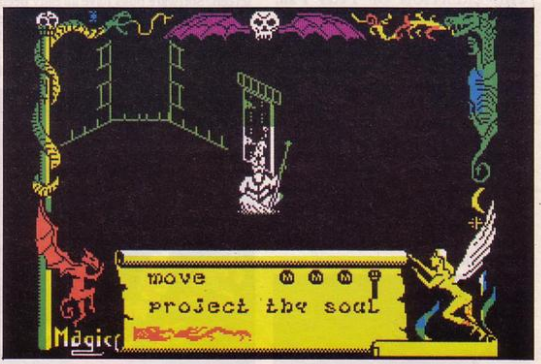

Using a complete three-dimensional technique in an adventure is new. However, it does produce graphics which flicker incessantly. Those people who were expecting graphics of the quality used in Ant Attack from Quicksilva will be disappointed. The three-dimensional view also makes movements more complicated, as you try to move a character on a two-dimensional screen through three dimensional space.

For short periods of time the game is excellent, but when played for a long time as it must be, it becomes a strain on the eyes. It will, without doubt, be an extremely successful game, but its success with flicker-free graphics would be even greater.

Avalon is produced by Hewson Con· sultants, Hewson House, 56B Milton Trading Estate, Milton, Abingdon and costs £7.95.

#### Hampstead

HAMPSTEAD from Melbourne House. What a disappointment. The game arrives in stylish packaging, complete with a pair of languorous Afghan hounds on the cover. The accompanying booklet is excellent, well-illustrated, and full of hints, tips and jokes. The aim of the game is novel, to social climb until you have reached the pinnacle and

television? However, once you have en· countered an amusing scenario once, you know the joke. It is unamusing the first time you return, and stale subsequently.

The aim of the game is also a little dubious. The morality of many fantasty adventures may be appalling, but it is obscured by distance. You can kill your seventeenth peasant and twentieth dragon without any pangs of conscience, without feeling that this is what you would do if that peasant were set down before you in the middle of the High Street. Action in the innner city is closer to home, and inspires you to act in a normal fashion. If you do not usually use lies and deceit to survive, it is irritating to be forced to do so. If you usually enjoy "3,2,1" it is annoying to be placed at the bottom of the social ladder for doing so.

Using "real" situations in an adventure is dangerous, for it encourages the player to act normally and to employ realistic rather than fantastic values. There is a possibility that women will not question playing the hero or a knight, but they will certainly wonder what is happening if they are presented with a real-life situation, shown a woman and expected to treat her as merely a stepping stone to success.

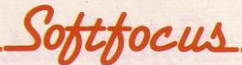

It would be easier to be pleasant about this program if Melbourne House had treated it as a mediocre game. Instead, they have built it up to be something it is not, and priced it at £9.95.

Original in concept, but way overpriced, Hampstead is produced by Melbourne House, Church Yard, Tring, Herts.

#### Peter Pan

THE CREATION OF Peter Pan: The Adventure Game was an excellent idea. The transfer of the magical world of Peter Pan, of flying, crocodiles and pirates to the computer where flying seems possible and the player can take the part of Peter Pan. What a pity it all went wrong.

The package comes complete with the Puffin book, Peter Pan, which is enjoyable and fun to read. Then you load the computer game. You are immediately transported from the flowing prose of Barrie to a one-dimensional world of short descriptions and limited

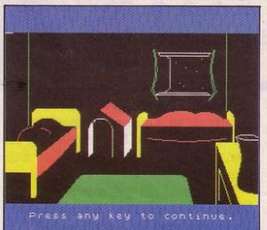

Having read the book you know exactly what to do. Open the drawer, find your shadow, try to stick it on with soap. Look in the jug and find Tinkerbell. Now wake Wendy, so that she can sew your shadow to your feet. A little fairy dust, a little flying practice, and then off to Never Never Land for wonderful adventures.

Of course, life in adventures is not that simple. The computer does not understand half the things that you want to do, Tinkerbell is more irritating than you could have imagined, Wendy stubbornly refuses to have anything to do with you, and you are trapped in one room wondering why you ever enjoyed rhe book.

Some conversions from book to computer work brilliantly, while some lose all their sparkle. Peter Pan unfortunately falls into the latter category. If you want to become involved in the story of Peter Pan, go and see the pantomine, for that will bring it to life far more than your Spectrum.

Peter Pan is produced for the 48K Spectrum by Hodder and Stoughton, 47 Bedford Square, London and costs £9.95 .

#### Micro Mouse

A FAST-PACED new ZX-81 game produced by Lothlorien is Micro Mouse goes Debugging. The game begins with a short program displayed on screen. Software bugs have already been at work at this program, and some of the characters have been stolen and placed in cages at the corners of the screen. Micro mouse must return these, and

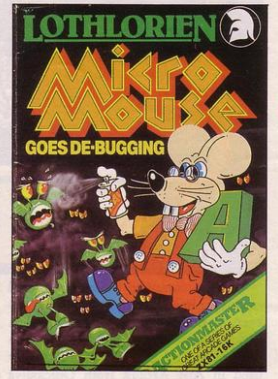

any other stolen characters to their rightful places, killing the software bugs with Datakill if necessary.

The game moves very fast, for the bugs are always on the move and, at first, it is difficult to spot where in the program a character should go. Micro mouse rushes around, and there is scarcely time to grab the Datakill and kill the bugs.

This is an excellent game, with clear graphics, calling for skill and tactics as well as speed and quick reactions. It is produced by Lothlorien, 56a Park Lane, Poynton, Cheshire and costs £5.95.

#### **Hyperaction**

THERE WAS a time when the Spectrum software market was full of games involving ice blocks and penguins, the idea of which was to protect the player by sliding ice cubes around the screen. Hyperaction from Silversoft takes this theme one step further.

Each level of the game involves a maze in which blocks must be shuffied around for protection. The aim of the game is sometimes to cover four points, sometimes to reach five, and sometimes to eliminate one colour from the board. The common denominator is the maze.

On each level you begin with several lives and, if you fail at a maze, it will be redrawn in a different pattern. The chances are that you will see a very large amount of versions of the first few mazes, without seeing the later ones more than once or twice.

If your ambition has always been to be reincarnated as a penguin, then this game is for you. If mazes and monsters drive you screaming up the wall, as is more probably the case these days, then avoid it like the plague.

Hyperaction was written and produced for the 48K Spectrum by Silversoft, 271-273 King Street, London W6 and costs £5.95.

#### Master mariner

TWO YEARS ago it was possible to produce a simple game for the Spectrum, market it, and expect it to sell in large numbers. Since then the market has changed considerably. A game cost· ing around six pounds is expected to be original and of high quality, and the more straightforward games will not sell.

However, there is still a market for these games, although it is located in a much lower price bracket. Atlantis are supplying games for this market, and are selling games for the 48K Spectrum, priced at £1.99 each.

Master Mariner is a revival of that hardy perennial Ocean Trader. The player owns a boat which must be taken from harbour to harbour, buying and selling goods. Hazards are many: storms, sea mists, pirates, high taxes or simply a run of bad luck. A slowmoving game, delayed frequently by animated representations of the boat setting of to sea, or goods being unloaded.

Vagan Attack sets the player moving around the galaxy, trying to find and destroy enemy ships and bases. Although the title and cover suggest that this is a fast-moving, shoot·'em-up game it more closely resembles a simu· lation, for moves are made slowly and with thought. The instructions are confusing and the screen display and dia· grams not entirely clear, so the first few games played are more a stab in the dark than complex space war simulation.

Master Mariner, Eights and Vagan Attack are all produced for the 48K Spectrum by Atlantis Software, 19 Prebend Street, London N1.

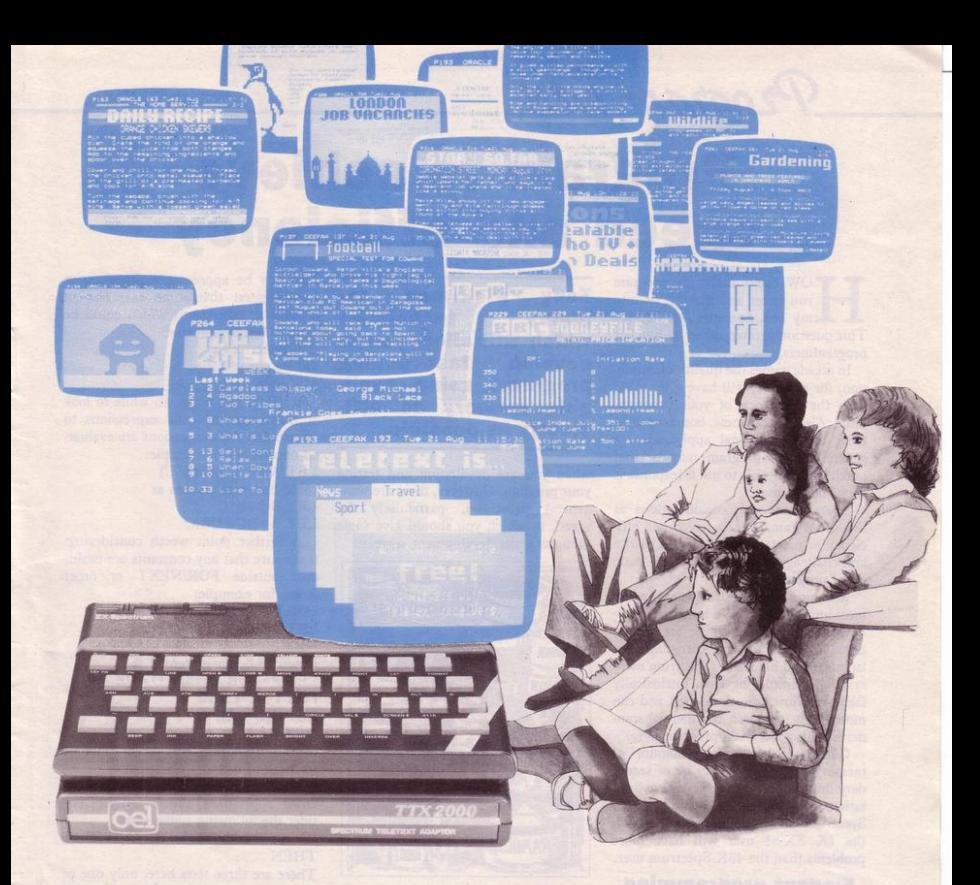

# A wealth of free information is yours for the asking with the TTX 2000 Teletext adaptor.

The new TTX 2000 adaptor lets you use Teletext in a way that's never been done before.

Now you can link together your ordinary T.V. and your standard Spectrum and call up a wealth of broadcast information on Ceefax and Oracle covering just about everything from news, sport, reviews and entertainment to competitions. financial advice, advertisements and consumer topics.

You can store Teletext pages on Microdrive or produce immediate hard-copy printout, and download the Spectrum Telesoftware being jointly transmitted by O.E. Limited -

and the broadcasting companies exclusively for TTX 2000 users (upgrade downloader ROM available shortly).

The TTX 2000 is very simple to use and no modifications at all are needed to your Spectrum or T.V. Once you're set up you don't pay a penny more, no matter how often you use the system. Just think - no connection charges, subscriptions or "access time" bills.

Just a few simple commands let you find your way into the information rich world of Teletext.

Return the coupon, or contact our help desk for more information.

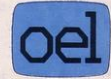

O.E. Ltd., North Point, Gilwilly Industrial Estate, Penrith, Cumbria, CAII 9BN. Tel: 0768 66748

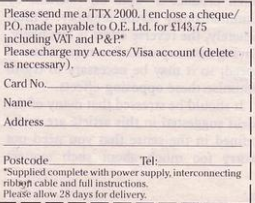

Program Tutor

### **Program to achieve speed and efficiency**

**HOW can I make my program<br>
run faster and make it fit into<br>
my 16K Spectrum/IK ZX-81?** run faster and make it fit into This question is often asked by Sinclair programmers.

In arcade games the quality of animation, for example, will have a lot to do with the efficiency of your programming. Also, for business, home management and educational applications, a generally good program may be that much less enjoyable to use if response is slow and clumsy.

Apart from such considerations as these, programming for speed and efficiency of memory usage can be as fun and challenging to learn as is the basic art of programming.

Reducing run-time is generally the most important factor in improving performance. Obviously there are limitations inherent in the programming language and hardware. Spectrum owners, for example, have an intrinsically faster machine than the ZX-81 and can more easily approach commercial standards with good Basic programming.

Cutting down on the amount of memory used will usually be of secondary importance. Again, hardware limitations must be respected, and the 16K Spectrum/ZX-81 and, more especially, the lK ZX-81 user will have more problems than the 48K Spectrum user.

#### Elegant programming

That is not to suggest that the 48K Spectrum owner will not occasionally be confronted with the problem of memory conservation. For example, a Basic interface program which is also a utility in the sense that it will be calling other programs of indeterminate size, should be "squeezed" into the smallest amount of RAM possible in order to leave the maximum amount of room for called programs.

Efficient and elegant programming intended for speed of execution can often produce a "spin off' benefit by simultaneously saving memory. Unfortunately, the reverse effect is less likely. Saving memory will often mean a loss of speed, so it may be necessary to try to optimise these opposing effects.

It should be stressed that many of the ideas suggested in this article are really refined in the sense that you need not worry 100 much about such matters

Tony Rickwood explains techniques which will allow you to develop fast-running programs using avail· able memory as effi· ciently as possible.

when you are developing and testing your program. However, there are some general principles, particularly for speed, to which you should give some thought at the development stage.

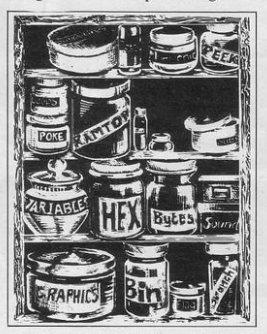

In longer Basic programs, try to keep the more frequently used subroutines and defined functions to the beginning. A direct jump means that the interpreter has to scan from the beginning to look for the start and end of a subroutine, or until the appropriate DEF FN (Spectrum only) is found. The few milliseconds saved on each call will mount up with frequency of use.

#### Check your format

For programs of the number-crunching variety, involving a lot of calculation, it is well worth your while to examine your use of operators. Relative time factors can be assigned to all arithmetic operators, though the more important of these apply to multiplication, division, and exponentiation. Multiplication takes rwice as long as addition, division takes three times as long as addition and exponentiation takes ten times as long. Although these figures can only be approximate, they do at least suggest that some examples of arithmetic expressions which could be written better might be:

 $2 \times x$  Better:  $x + x$ 

- y/5 Better: y\*0.2
- z<sup>†</sup>2 Better: z\*z

It would also be worth while to look at the format of your expressions 10 ensure that sub-expressions arc evaluat· ed once only, for example:

LET  $A=B*C+D/(B*C)$ 

could be better written as

LET  $BC = B*C$ LET  $A = BC + D/BC$ 

A further point worth considering: make sure that any constants are evalu· ated outside FOR/NEXT or other loops, for example: FOR  $I=1$  TO  $10$ 

LET  $A(I) = X(I)/Z + SOR$  Y

NEXT I

would be better presented as LET  $P = SQR$  Y: LET  $Q = 1/Z$ FOR  $I = 1$  TO 10

LET  $A(I) = X(I) * Q + P$ 

NEXT I

In this example, there is an obvious trade-off of memory for speed.

Multiple logical tests can also slow down a program unnecessarily. Con· sider the following statement:

IF  $A > B$  AND  $C < D$  AND  $E = F$ THEN ..

There are three tests here, only one of which needs to fail to make the whole expression fail, although all three must be tested.

Better would be:

IF A>B THEN IF C<D THEN IF  $E = F$  THEN  $\ldots$ 

This allows the statement to be aborted so that control can pass directly to the next immediately a test is failed. Speed improvements will be better if you can arrange the conditions in ascending or· der of probability (least likely first).

The absence of the

IF . .. . THEN .... ELSE statement in Sinclair Basic can sometimes cause clumsy and inefficient programming.

The principle is:

IF Condition THEN do something

IF NOT Condition THEN do something ELSE

The Spectrum does, at least, have advantages over the ZX-81 in this respect, by allowing multiple statements. Com·

Program Tutor

pare the following: ZX-81 IF  $X = 20$  THEN LET  $Y = 11$ IF  $X <$  > 20 THEN LET  $Y=0$ **SPECTRUM** IF  $X=20$  THEN LET  $Y=11$ : GOTO

 $30:$  LET  $Y=0$ 30 ...... .

It will be clear that the ZX-81 version requires both TRUE and FALSE conditions to be tested, while the Spectrum version requires only one test (although two statements are still required. We will see later how this can be further reduced for certain applications).

The multiple statement facility available on the Spectrum is also useful for efficiency on a long list of expressions which would otherwise require separate statements. This is especially useful in IF ... THEN statements where the value of one variable dictates the value of a host of orher variables. A note of caution though: beware of making your program unreadable with excessively long multiple statements.

#### Array selection

ZX-81 users may also argue that the IF . . . THEN . . . ELSE statement can be mimicked in a specialised context of printing array elements. As the same is true of the Spectrum, this particular trick is worth studying. Suppose, for example, that you want to print the first six characters of a 12 character string, given a TRUE condition, and the last six characters given a FALSE condition. As one cannot have, for example:

IF P-0 THEN PRINT XS (I TO 6) ELSE PRINT X\$ (7 TO 12)

the equivalent rwo statements for the ZX-81 would be:

IF P=O THEN PRINT XS (I TO 6) IF P < > 0 THEN PRINT X\$ (7 TO 12)

This double test could be turned into one by:

LET  $A = (P \le 0) \times 6$  (i.e. 6 or 0)

PRINT  $XS(1+ATO6+A)$ 

The last example of condition testing might also have come under the heading of Boolean Logic. This is one of the most powerful features for efficient pro· gramming on both the Speclrum and ZX-81.

For example, other Basics might contain the following:

IF  $A > B$  THEN LET  $A = A - 1$ 

IF A<B THEN LET A=A+1

You can condense this into a single statement:

LET  $A = A + (A < B) - (A > B)$ 

Many games applications require this kind of programming, chase routines for example. In the above example, we can imagine this algorithm as representing A chasing B across the screen, with A and B as their X coordinates.

The underlying principe of Boolean Logic is that anything which can be treated as the condition in the

IF condition THEN . . . . .

statement, can also be a logical expression. It can also be any numerical expression, as the computer is really only interested in whether the value of the expression is zero (FALSE) or non-zero (TRUE). For logical expressions which use the comparison operands  $\lt$  =,  $\lt$ ,  $\gt$ ,  $\gt$ ,  $\lt$ ,  $\gt$  and =, we are only concerned with values of 0 and 1. Thus, in the example:

If  $A < B$  then  $A = A + 1 - 0 = A + 1$ If  $A > B$  then  $A = A + 0 - 1 = A - 1$ 

#### **Value comparison**

Where ANDs and ORs are used, it helps to extend the 1,0 (for TRUE, FALSE) idea to represent AND by  $"^*$ and OR by  $" +"$ . This notation helps when grappling with such expressions as:

IF  $((A > B \ OR \ C < D)$  AND  $E = F)$ THEN ..

Though the inner brackets are unnecessary when entering on your machine, they help in working out a truth table. There are possibilities:

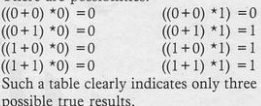

Probably the best example for games programming would be found in the player or computer control routines. Consider, for example, up/down movement using keys "6" and "7". The novice might use two statements, such as:

IF INKEY\$="6' AND Y<20 THEN LET  $Y = Y + 1$ 

IF INKEYS-"7" AND Y>O THEN LET  $Y = Y - 1$ 

A much faster way would be:

LET  $Y=Y+$  (INKEY\$ = "6" AND  $Y < 20$ ) - (INKEY\$ = "7" AND Y > 0)

One other point about logic and con· dition testing. As previously stated, your machine is only interested in whether a condition is zero or non·zero. It follows then, that a statement such as: IF  $Z \lt > 0$  THEN . . .

can be replaced by IF Z THEN . . . Similarly:

IF  $Z=0$  THEN...

can become IF NOT Z THEN . . . . These substitutes are not only faster: they also save a few bytes of memory.

Literals arc numbers which appear "literally" in your program. Literals were fully explained in my last article which showed how extravagant they are of memory (at six bytes each). They can be reduced in several ways.

#### Save memory

The most popular method for cutting down on memory assigned to literals is to use the VAL function. To illustrate the saving, compare the following:

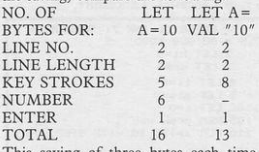

This saving of three bytes each time VAL is used applies to both machines.

Another popular method is to use a number which is already stored, such as PI. Thus:

LET  $Z = PI - PI$  and LET  $Z = SIN$  PI use even fewer bytes than

LET Z=VAL "O".

Similarly:

LET  $Z = PI/PI$  and LET  $Z = SGN$  PI might be preferred to LET  $Z=VAL''1''$ 

Numbers which are used repetitively should be assigned as a variable at the program start if memory is a problem. For example, LET U=PI/PI at the outset will save five bytes every time a  $"1"$  is required.

Many numbers used to initialise variables can be removed from the program altogether, as, when a program is saved, the variables are saved with it. The procedure here would be:

a) RUN the program and interrupt (with a STOP) after initialisation (i.e. after SETUP)

b) Delete all the LET, READ and DATA statements in SETUP

c) SAVE the program AND variables with a line start (or use GOTO to execute, as RUN clears the variables).

You will still need sufficient memory in the first place, so this technique is really for cutting down programs to run on a smaller machine or 10 reduce loading time. When space is a problem at the development stage, you might still be able to fit all your variables in by using direct LET or INPUT commands, outside the program.

It is always best to try to incorporate instructions into a program although they can sometimes cause size problems. The answer here is to make a separate program for instructions and other information, with the last line used to call the main program.

OVE your spider around the web, catching the flies before **TV** we scape. You have twenty<br>seconds in which to catch each fly. If<br>five manage to escape the game ends.<br>We Runner was written for the<br>IGK Spectrum by Hugh Creed, aged<br>13, of Lancaster, Lancashire.

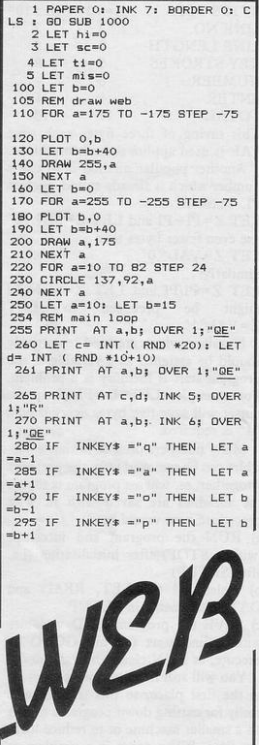

296 PRINT AT a,b; OVER 1; "GE"

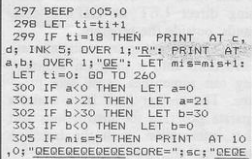

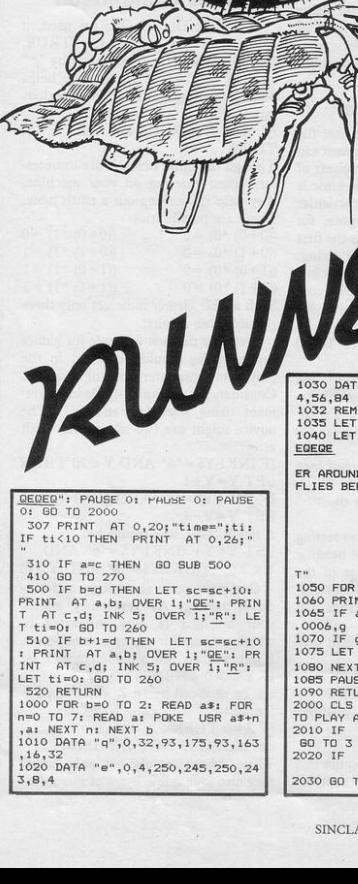

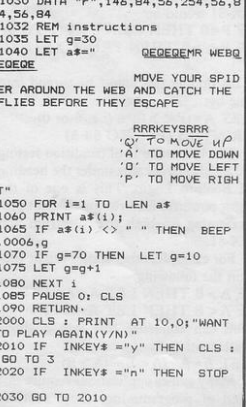

# **TURBO CHARGE<br>YOUR SPECTRUM**

# Outperforms any Spectrum interface

The unique Turbo interface from Ram gives you all these features-and more-in one unit:

- \* A variety of interfaces including: Rom cartridges, two 9-way D plugs for standard joysticks, PLUS full expansion bus at rear.
- \* Compatible with Kempston and Protek protocols.
- \* Works with latest Ouickshot Mk II auto rapid-fire joysticks!
- \* Choice of Rom cartridge or tape cassette software.
- \* Instant program loading with cartridge software.
- \* Built-in power safety device unique to Ram Turbo.
- \* Full one year guarantee.
- \* Immediate availability 24 Hr despatch on receipt of P.O./ credit card details (cheques - seven days)
- \* Incredible value only £22.95.

So don't wait around - simply complete the coupon and send it to us today.

Or call our credit card hot line on 02514 25252. (Access and Visa welcome).

Ram Electronics (Fleet) Ltd. 106 Fleet Road, Fleet, Hampshire **GU13 8PA** 

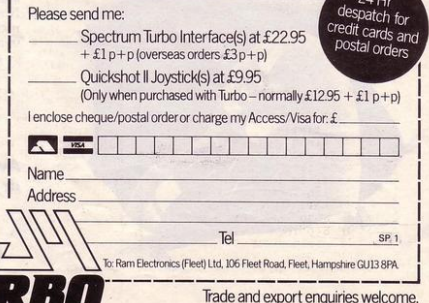

### **ZX-81 OWNERS**

**AT LAST THE PROGRAM YOU'VE BEEN WAITING FOR!** 

# **Rocket TERSION**<br>Get rich quick by collecting Diamonds that are<br>Oh, Horvott to mention that there are one or

with Hi-Res Graphics on standard ZX-8116K

#### Actual ZX-81 Screen Display!

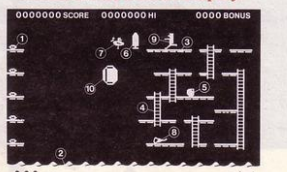

6.Rocket 7. Vulture

 $444.02$ 1. Diamonds 2.Sea 3. Platforms 4. Ladders

WARE

5. Fuel Cans 8. Leg of Lamb  $\begin{array}{c} \hline \mathbb{R} \end{array}$  9. Player 10. Bubloid 11. Fuel Gauge 12. Men Remaining

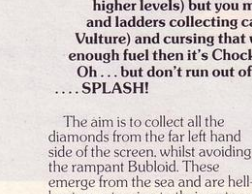

emerge from the sea and are hell-<br>bent on returning to their watery<br>habitat with you in tow. Sooner or ~ later you are going to end up in the staying alive more demanding drink – The idea is to make it later! with each stage. On stages 4-6 By belting round the system of you once again start with the

platforms and ladders, cleverly<br>avoiding the Bubloid, you collect the fuel cans which appear in random positions. until you<br>consider that your fuel gauge<br>indicates sufficient in the tank<br>Now you can go and collect your<br>rocket. With the rocket-pack strapped to your back you can fly<br>across the expanse of sea to rocket-pack will simply wind up in the drink!

omine oon!

simply lying there waiting for you! Oh ... I forgot to mention that there are one or two problems! There is an expanse of Shark infested water between you and the Diamonds and a strange breed of Bubble that seems hell bent on getting you in it! Somehow you must cross it... You have a Rocket Pac to help you (a Vulture on higher levels) but you must rush around the platforms and ladders collecting cans of fuel (legs of lamb with the Vulture) and cursing that weird Bubble. Once you have enough fuel then it's Chocks Away!

Oh ... but don't run out of fuel on the way - otherwise it's

There are six stages with six<br>different platform layouts. On<br>stages 1-3 the Bubloid, which floats in front of the platforms<br>with uncanny ease, gets an ever increasing ability to home in on<br>your position, making the task of with each stage. On stages 4-6 easiest Bubloid (which is a blessed<br>relief!) but the fuel cans are<br>replaced by legs of lamb which you must collect to feed your vulture, and once it has enough energy (or you think it has!) you<br>must flap across the water on its<br>back to collect the diamonds.

across the expanse of sea to every 10,000 points – but ONLY collect the diamonds ... but<br>collect the diamonds ... but once you have collected all the<br>don't run out of fuel or your diamonds and so completed eac Extra men are awarded for<br>every 10,000 points - but ONLY<br>once you have collected all the<br>diamonds and so completed each particular stage.

**GOOD LUCK!** 

Available from all good computer shops or send cheque/P.0. for £5.95 (inc P&P) to:

Software Farm, FREEPOST (no stamp required) (853658) , BS8 2YY Dept SP

Software Farm, 155 Whiteladies Road, Clifton, Bristol BS8 2RF. Telephone (0272) 731411 Telex 444742 AFMADV G

"OU ARE the penguin who must climb the ladders to reach the fish on the top ice level. As there is only one fish you have to reach the top level before the polar bear who is also in pursuit of a meal.

Penguins and Polars was written for the 16K Spectrum by David Reid, of Angus, Scotland.

 $\sqrt{ }$ 

1 GO SUB 3000  $5$  LET  $hi=0$ 10 GD SUB 9000 20 LET  $f = 2$ : LET lev=1 832 LET  $r=18$ : LET  $c=14$ <br>1001 LET e=2: LET d=0<br>1002 LET  $f=f+0.05$ 1005 BORDER 1: PAPER 1: CLS : PA PER 1: INK 7 1010 FOR n=4 TO 20 STEP 4<br>1020 PRINT AT n, 0; INK 4; BRIGH T 1; "CCCCCCCCCCCCCCCCCCCCCCCCCCCC  $\frac{CCCCC}{1025}$  NEXT n 1027 PRINT AT 0,0; INK 6; PAPER 027 PRINT 1;"<br>0; BRIGHT 1;" LEVEL: HI: H1:<br>1028 PRINT AT 0,14; PAPER 0; IN<br>K 6; BRIGHT 1;1ev: PRINT AT 0,2<br>1; PAPER 0; INK 6; BRIGHT 1;hi 1029 GD SUB 6000<br>1035 PRINT AT r+2,0; INK 4; BRI GHT 1; "CCCCCCCCCCCCCCCCCCCCCCCCCCC CCCCCCC 1040 PRINT AT r,c; INK 6;" A "; AT  $r+1, c;$  INK  $6;$  "  $B$  " 1050 IF  $r \leq 5$  THEN GO TO 7000 1055 PRINT AT e,d; INK 7; BRIGH T 1;" <u>DE</u>"; AT e+1,d; INK 7; BRIGH<br>HT 1;" FG"  $1057$  LET  $d=d+f$ 1060 PRINT AT 3,29; INK 5; BRIG HT 1; "HI" 2000 IF  $d$  >= 27 THEN GO TO 5000 2100 IF INKEY# ="g" THEN LET c  $=c-1$ : BEEP .0005,30 2110 IF INKEY\$ ="w" THEN LET C =c+1: BEEP .0005,30 2120 IF INKEY\$ ="i" AND  $c+1=p$  ] HEN LET  $r = r - 4$ ; 60 SUB 6000<br>2140 IF  $c < 0$  THEN LET  $c = 0$ <br>2150 IF  $c > 29$  THEN LET  $c = 29$ 2160 GD TO 1031 2999 REM title screen 3000 CLS : BORDER 6: PAPER 6: CL S : PAPER 6: INK 0<br>3010 INK 4: BRIGHT 1: FOR f=1 TO<br>40: LET a= INT ( RND \*120)+1: L ET  $b = INT$  (RND \*40)+1 3020 PLOT 127,105: DRAW a, b 3030 PLOT 127,105: DRAW -a,b<br>3040 PLOT 127,105: DRAW -a,-b 3050 PLOT 127, 105: DRAW a, -b 3060 NEXT £ 3065 BRIGHT 0 3070 PRINT AT 1,0; INK 2;" PENGUIN" 3080 PRINT AT 16,0; INK 2; BRIG HT 1;" Backwards-Q<br>Up-I "; BRIGHT O Forward-W 3090 PRINT AT 19,0; INK 1;".... ... press any to start....... 3499 PAUSE 0 3500 RETURN 4999 REM end of game routine<br>5000 BEEP .6,-10: BEEP .7,-20<br>5005 PRINT AT 12,0;" 5010 PRINT AT 11,0; INK 7;" TH<br>E POLAR BEAR GOT THE FISH " 5015 FOR v=0 TO 150: NEXT v 5020 PRINT AT 13,0; INK 7;" pre ss any key for another game": PA<br>USE 0: PAUSE 0<br>5100 IF lev-1>hi THEN LET hi=le  $v-1$ 5110 GO TO 20

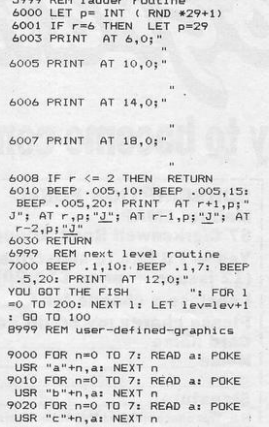

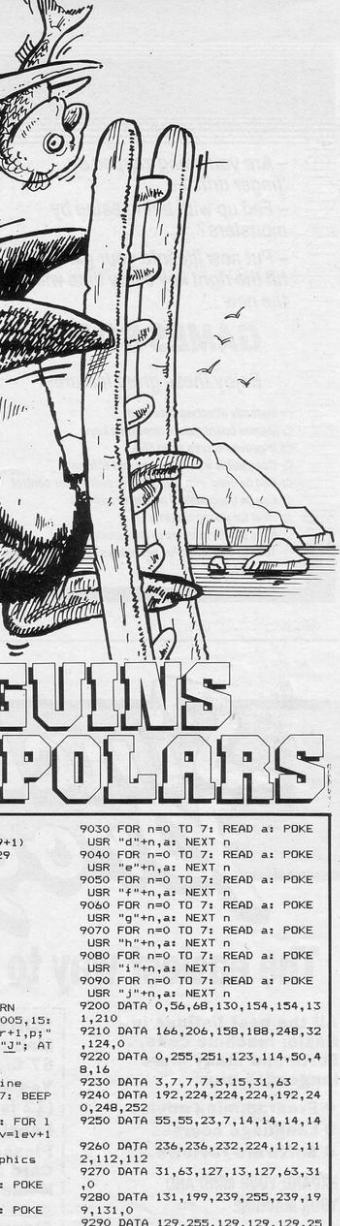

5,129,129

9999 RETURN

# **AVENUE DE LA PERSONA DE LA PERSONA DE LA PERSONA DE LA PERSONA DEL**

- Are you being zapped by 'finger drift'? - Fed up with being eaten by monsters?

- Put new life into your game and hit the right key every time with the new

#### **GAMES BOARD**

**Enjoy these great features:** 

- Instantly attached/detached
- *A* Games board masks unwanted keys
- ☆ Improves scores up to 50%
- Compatible with all games and software
- Can be used with joysticks for even faster control
- Can be used with all hardware add-ons
- deal for young children
- ☆ Keys can be inserted in any position
- to keys supplied. Full set of keys available with the add-on kit **Patents pending**

All this and more for just £9.95 From your local computer shop or direct from:

**MARVIC MARKETING LTD FREEPOST** (No stamp required) **Stretford, Manchester M32 8EL** 

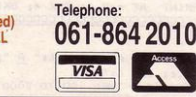

The easiest way to become computer literate

All the best listings in **Basic, machine code, Forth and many more** languages plus

**• Programming advice** 

**.** Language courses

**. Software reviews** 

**EXPAND YOUR MIND AND YOUR MACHINE** 

**SUBSCRIBE TO SINCLAIR PROGRAMS TODAY** 

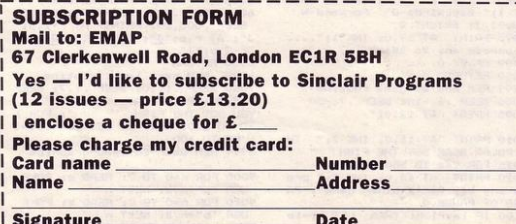

 $709$ 

N.B. This offer applies to U.K. subscribers only. Overseas rates available on request.

MILY is playing happily in her tree house when you go out to call her for tea. Unfortunately she objects and begins to throw things from the tree house onto your newly mown lawn. Try to save the lawn by catching the toys in your laundry basket.

Emily's Tantrum was written for the 16K Spectrum by William Buckingham, aged 12, of Fakenham, Norfolk.

10 LET x=2: LET f1=1: INK 7: F APER O: BORDER O: BRIGHT 1: CLS : GD SUB 9000 15 RESTORE 35 20 PRINT AT 5,0; INK 4; PAPER f.0: INK 4; PAPER 2; "B": NEXT f 25 PRINT AT 6,1; INK 4; "C  $\frac{C}{1N} \frac{CC}{4}$  $\underbrace{c}_{\underline{c}} \quad \underline{c}_{\underline{c} \underline{c}} \quad \underline{c}_{\underline{c}} \quad \underline{c} \quad \underline{c}^* \, \overline{c} \quad \underline{c} \quad \underline{c}$  $\overline{1}$ :  $\underbrace{C}_{26} \underbrace{C C}_{PRINT}$  AT 21,0; INK 4; "(32\* ig8)  $\overline{27}$  IF  $f1=0$  THEN GO TO 45 27 IF 120 HERE BRINT AT 1,5; "E"<br>
AT 2,5; INK 3; "E"; AT 3,5; "E";<br>
FOR f=1 TO 5: READ a\$, b\$: PRINT<br>
AT 20,6; a\$: PAUSE 25: PRINT A T 2,7;b#: PAUSE 25: FOR g=1 TO 2<br>00: NEXT g: PRINT AT 20,6;" "; AT 2,6; ": NEX" 35 DATA "Come down, Emily!", "No , I'm not going to ","Mo won't g<br>st any supper..","I don't care!"<br>et any supper..","I don't care!"<br>"COME DOWN","NO!","Come on,Emil<br>y!","I will not!","I'll get cros ...","I shall scream...."<br>40 FOR p=1 TO 2: RESTORE 40: F OR f=1 TO 10: READ a, b: BEEP a, b<br>: NEXT f: NEXT p: DATA .2,0,.2,0  $, 2, 0, 2, 0, 2, 1, 2, 0, 2, 0, 2, 1, 0$  $2, 1, .4, 0$ 45 BEEP .8,12: PRINT AT 20,1;<br>'Press any key to play "TANTRUM" 50 IF INKEY\$ ="" THEN GO TO 50 55 PRINT AT 20.1:" 56 PRINT AT 1,5;" "; AT 2,5;"<br>"; AT 3,5;" ": LET s=0<br>59 LET x=2; PRINT #0;"K\_ W1111<br>am Buckingham 1984 K\_" ": LET p<br>60 PRINT AT 19,x;" ": LET p INT ( RND \*25) +3: PRINT AT 1, p;"E"; AT 2, p; INK 2;"E"; AT 3, p<br>;"<u>G</u>": LET gp= INT (RND \*5)+1; L<br>ET a<sup>\*="</sup>ADHIJ"(gp): LET i= INT (

( Verner

RND \*6)+2: LET x=15: FOR f=7 TO 19: PRINT AT f,p; INK i;a\$: FOR ")-( INKEY\$ ="1")+(x=2)-(x=28):  $q=1$  TO  $qp:$  LET  $x=x+($  INKEY\$ ="0 PRINT AT 19, x-1; INK 7; " L ": N EXT g

64 IF INKEY\$ ="2" THEN PAUSE  $\Omega$ 

65 BEEP .01,30-f: PRINT AT f, 13; INK

p;" ": NEXT f

70 PRINT AT 19, x; "L": IF x=p THEN FOR b=1 TO 2: BEEP .1,10: PEEP .1,5: BEEP .1,15: NEXT b: P<br>RINT AT 1,p;" "; AT 2,p;" "; AT<br>3,p;" ": LET s=s+100\*(6-gp): GO<br>TO 60

80 FOR  $f=1$  TO 10: BEEP .1.0: B EEP .1,-10: NEXT f: BEEP 1,-30:<br>PRINT AT 8,1:"Little Emily is c ross"; AT 10,1; "with you. You dro pped one of her"; AT 12,1; "toys AND you ruined your lawn"; AT 14 ,1; "as well!!"; AT 18,1; "Score:  $51"$ 

B1 INPUT "Another go? (y/n)";a #: LET a#=a#+" ":  $LET q$ \* IF g\$="n" OR g\$="N" THEN GO TO 1000 B5 IF INKEY# <> "" THEN GO TO 85 90 IF a\$ <> "v" AND a\$ <> "Y" THEN GO TO 81 100 CLS : GO TO 20 1000 CLS : PRINT AT 21, 15; "L": PRINT AT 5,5; "Emily's last stan<br>d!!"; AT 1,15; "E"; AT 2,15; INK<br>2; "E"; AT 3,15; "0": FOR f=1 TO 5<br>: FOR 9=7 TO 0 STEP -1: BORDER 9<br>PER 9 OI 0 NEVT -1. BERT 4: BORDER : BEEP .01, g: NEXT g: NEXT f: PR<br>INT AT 5, 5;"<br>": FOR f=4 TO 21: PRINT AT f, FINT AT  $f + 133$ ; "I NEXT  $f$ <br>1010 PRINT #0; "K She got you in<br>1010 PRINT #0; "K She got you in<br>the end!!! K": FOR  $f=1$  TO 200:<br>NEXT  $f$ : NEW 9000 RESTORE 9000: FOR  $f =$  USR "a " TO USR "1"+7: READ a: POKE f, a: NEXT + 9010 DATA 0,8,20,34,65,34,20,8,8 5, 170, 85, 170, 85, 170, 85, 170, 16, 40 ,36,72,36,72,40,16<br>9020 DATA 32,16,124,222,190,254,<br>124,0,60,66,165,129,189,165,66,6 0, 24, 231, 36, 36, 66, 66, 129, 255, 36, 36, 36, 102, 0, 0, 0, 0 9025 DATA 124, 16, 16, 16, 16, 124, 56<br>, 16, 0, 12, 15, 140, 252, 252, 120, 0, 60<br>, 126, 255, 255, 24, 24, 24, 24, 136, 136 168, 94, 10, 15, 9, 15, 129, 129, 129, 2 55,255,255,0,0,0<br>9030 PRINT '' TAB 10; "TANTRUM!"' "" Darling Emily is playing in her"'"tree-house!It is tea time her"'"tree-house!It is tea time<br>and"'"you have come to get her<br>in But,"'"Emily objects and sh<br>e gets"'"angry! She throws her<br>toys down"'"from the tree,onto your garden!"""can you save your lovely 9031 PRINT AT 21,0; "~1~ LEFT, "0  $\sim$  RIGHT &  $\sim$ 2 $\sim$  PAUSE 9032 IF INKEY\$ ="" THEN GO TO 9031

9035 CLS : RETURN

SINCLAIR PROGRAMS November 1984

 $J, N;$  $\ ^{n},$ BO NEXT J: POKE (Z+11), O: LET  $S = S + 5$ 320 GD TD 410 330 PRINT FLASH 1; AT 0,0;" 90 IF M1=1 THEN LET S=S+50: L ET C=C+1: PRINT AT 21, N; A\*<br>100 PRINT #0; AT 1, 12- LEN STR 340 PRINT '' "YOUR JOB AT THE B  $$SiS$ 110 IF C=3 THEN LET C=0: LET F URGER BAR IS TOCOLLECT THE GLASS<br>ES AND SEND THEBURGERS TO THE BO  $=0$ : RANDOMIZE USR  $(2+73)$ : POKE (Z+11),100: FOR L=1 TO 30: RANDO TTOM BY RUNNINGACROSS THEM. 350 PRINT '' "AVOID THE BAD APP MIZE USR (Z+4): NEXT L: POKE (Z +11),0: GO TO 430 LES 120 IF F=1 THEN LET F=0: PRINT<br>AT A1, A2; " "; AT A3, A4; " ": GO ROPPING BURGERSON TO THEM.' 360 PRINT '''" RIGHT 0<br>DOWN W": GO TO 610 TD 600 130 RETURN 140 FOR I=1 TO 2 370 FOR I= USR "A" TO USR "M"+ 150 PRINT AT M1, M2; " 160 LET M2=M2+( INKEY\$ ="0" AND 380 READ J: POKE I, J: NEXT I  $M2(31) - (INKEY$ = "9" AND M2>0)$ 390 PRINT AT 21,10; "PRESS A KE<br>Y": RANDOMIZE USR (Z+4): PAUSE 170 LET M1=M1+3\* (( INKEY\* ="w  $\Omega$ AND ATTR  $(M1+2, M2) = 59$ ) - (INKEY\$<br>="2" AND ATTR  $(M1-1, M2) = 59$ )) 400 LET A#="EFG": LET B#="JKL":<br>LET G#="IM": LET F=0: LET M#="C D": LET S=0: LET H=0: LET C#=".. 180 IF ATTR (M1, M2)=58 THEN **BAME** ET S=S+5: PRINT AT M1, M2; "\*": R<br>ANDOMIZE USR (Z+4): PRINT #0; A 410 IF S>H THEN LET H=S 420 LET C=0: LET S=0 1,12- LEN STR\$ S;S 430 FOR K=0 TO 255 STEP 5: POKE 190 PRINT AT M1, M2; M\$ (I)  $(Z+11)$ , K: RANDOMIZE USR  $(Z+4)$ : 200 IF I=2 THEN GO TO 250 NFXT K 210 PRINT AT A1, A2; " 440 POKE 23692,255: FOR I=1 TO 220 LET A1=A1+3\*((M1)A1 AND AT 24: PRINT AT 21,31: PRINT : NEX<br>T I: RANDOMIZE : CLS

AT J, N: B\$: RANDOMIZE US 310 FOR J=1 TO 20: PRINT AT J, M2; "C": BEEP .07,30-3\*J: PRINT<br>AT J,M2; PAPER 5;C\$(J): NEXT J

AT

(Z+25): NEXT L: INK O: PRINT

PRINT

T J.N:A\$: RANDOMIZE

70 INK 2: PRINT AT J, N: B\$: FO TO 2: RANDOMIZE USR  $R L = 1$  $(7+4)$ NEXT L: FOR L=1 TO 2: PRINT A<br>J.N:A#: RANDOMIZE USR (Z+25):

NEXT I: POKE (Z+36), 128: LET F=  $\mathbf{1}$ 

VER 1; A\*: RANDOMIZE USR (Z+25):

LET S=S+10: POKE (Z+36),70:

**HEN** FOR I=1 TO 12: PRINT AT J, N; O

 $M1$ ) \*8-7) =1 THEN GO SUB 30 280 IF ATTR (M1, M2)=59 THEN  $0.70.300$ 290 NEXT I: 80 TO 140<br>300 FOR J=1 TO 2: RANDOMIZE US

270 IF POINT (M2\*8, (20-M1)\*8-1<br>=1 THEN IF POINT (M2\*8+7, (20 $i = 1$ 

50 PRINT AT J-1.N: 60 IF ATTR (J, M2)=59 OR ATTR<br>(J, N)=59 OR ATTR (J, M2+1)=59 T

40 FOR J=M1+3 TO 19 STEP 3

 $"A" - 110"$ 

 $Z = 0$  USR

30 LET N=M2-1: POKE (Z+11),180

10 CLEAR ( USR "A"-110): LET 60 TO 270 250 PRINT AT A3, A4; " ": LET A3 20 RESTORE : CLS : GO TO 330

**UMILIANIA** 

NEXT J

BURGER

=59) ): LET  $AA=AA+(M2)AA)-(M2<sub>44</sub>)$ 

260 PRINT INK 3; AT A3, A4; "A"

R (2+73): NEXT J: FOR J=M1 TO 1<br>STEP -1: PRINT AT J, M2; "C": BEE

P.05,30-3\*J: PRINT AT J,M2;".

AT I, 0; INK 1; PAPER 6; "BBBBBB =A3+3\*((M1)A3 AND ATTR (A3+2,A4)<br>)=59)-(M1<A3 AND ATTR (A3-1,A4)

POINT (M2\*8+7, (20-

BAR

LEFT 9

UP  $\overline{2}$ 

- THEY CAN BE DESTROYED BY D

**OVER.......** 

 $3;$  AT  $0,0;$ "

450 PRINT AT 0,0; "(32\*ig3)"<br>460 PRINT FLASH 1; OVER 1; INK

BURGER

 $J=1$  TO 4: PRINT INK 2; AT  $I-1$ ,<br>INT (RND \*32); G\$(1+(INT (RND  $*2)$ )): NEXT J

470 FOR I=2 TO 20 STEP 3: PRINT

"OU WORK in a burger bar and have to collect the glasses and send the burgers to the bottom of the screen by running across them. Avoid the bad apples which chase you and try to squash them by trapping them underneath the burgers. Burger Bar was written for the 48K Spectrum by Anthony Sherwood of West Bromwich, West Midlands.

480 PRINT INK 5; PAPER 6; AT I

+1,0;"(32\*g3)": NEXT I<br>490 LET E=0: FOR I=3 TO 18 STEP

500 FOR K=6 TO 24 STEP 9: PRINT

INK 2; AT I, K; B\$: NEXT K<br>510 LET J= INT (RND \*32): IF<br>ATTR (I, J) <> 53 THEN GO TO 510

520 PRINT INK 3; AT  $1,3;$  "H"; A<br>T  $1-1,3;$  "H": LET E=E+1: IF E  $\langle \rangle$ <br>4 THEN GO TO 510

530 LET E=0: NEXT

540 PRINT #0; AT 0,0; INK 3; "(3)

2\*g3)"<br>550 PRINT AT 21,0; INK 5; PAPE

R 4; "(32\*g3)"<br>560 LET MI=19: LET M2=0

570 PRINT #0; AT 1,1; "SCORE 000<br>00"; AT 1,17; "HI SCORE 00000"<br>580 PRINT #0; AT 1,12- LEN STR

SIS; AT 1,31- LEN STR# H; H

590 FOR K=240 TO 0 STEP -15: PO KE (Z+11), K: RANDOMIZE USR (Z+4 ) . NEXT K

600 LET A1=3\*( INT ( RND \*7) ) +1 : LET A2=31: LET A3=3\*( INT ( RN

D \*5) ) +1: LET A4=0: GO TO 140 610 FOR J=Z TO Z+102: READ K: P

OKE J, K: NEXT J: GO TO 370 620 DATA 16, 61, 10, 25, 58, 72, 92, 1 5, 15, 15, 30, 247, 243, 211, 254, 238, 1 6, 67, 16, 254, 29, 32, 246, 251, 201, 24<br>3, 58, 72, 92, 15, 15, 15, 8, 38, 0, 1, 128 , 0, 8, 211, 254, 238, 16, 8, 46, 0, 85, 92 , 167, 237, 82, 237, 82, 17, 254, 0, 25, 1 25, 148, 56, 1, 61, 103, 61, 32, 253, 11,<br>120, 177, 32, 223, 251, 201, 203, 17, 16 , 208, 38, 10, 58, 72, 92, 31, 31, 31, 14,

254, 238, 16, 237, 121, 67, 16, 254, 37, 32, 244, 28, 21, 32, 232, 251, 201 630 DATA 60, 126, 255, 153, 255, 255

, 126, 60, 255, 126, 231, 24, 231, 0, 0, 0 , 56, 56, 16, 56, 124, 186, 40, 68, 56, 56  $16,56,40,40,16,16,0,127,255,0,2$ <br>55,0,255,127,0,255,255,0,255,0,2<br>55,255,0,254,255,0,255,0,255,254 , 126, 66, 126, 66, 126, 66, 126, 66, 0, 6 2, 28, 8, 8, 8, 28, 0, 127, 255, 0, 255, 0, 255, 127, 0, 255, 255, 0, 255, 0, 255, 25 5, 0, 254, 255, 0, 255, 0, 255, 254, 0 640 DATA 0, 34, 34, 20, 20, 20, 28, 0

240 PRINT INK 3; AT A1, A2; "A":

TR (A1+2, A2)=59)-(M1<A1 AND ATT

R (A1-1, A2)=59))<br>230 LET A2=A2+(M2>A2)-(M2<A2)

SINCLAIR PROGRAMS November 1984

- 180 NEXT n 190 GD TO 600 300 LET a= INT ( RND  $*10)+8$ 305 FOR x=sk1+8 TO 18 310 GD SUB 900 320 PRINT AT sc, sl; " ABB "<br>325 PRINT AT sc-1, sl; INK 2:"  $E''$ <br>330 PRINT AT  $x, a;$  INK 1;  $E''$ : P RINT AT x-1,a;' 335 PRINT AT 18.a:" 340 IF  $sl=17$  THEN PRINT AT  $x$ , ": GO TO 400  $a:$ 345 IF  $s1+1=a$  AND  $s=$  OR  $s1+2$ AND  $sc=x$  OR  $s1+3=a$  AND  $sc=x$  TH EN GD TO 600 350 NEXT x 360 GD TD 300 400 PRINT AT 17, 17;" ": AT  $16, 18; "$ 410 PRINT AT 15, 20; INK 2; "E" 420 PRINT AT 15,20; "C" 430 PRINT AT 16,20; 440 PRINT AT  $17, 20; "D"$ 440 PRINT .01,20<br>450 PRINT AT 14,20; INK 2; "E":
- GO TO 300
- 

155 PRINT AT sc,sl;" ABB "

 $AT n-1, x; '$ 

160 IF  $x=sl+1$  AND  $n=sc$ 

150 GO SUB 900

RINT

60 FOR n=6 TO x 70 PRINT AT sc, sl; " <u>ABB</u> "<br>80 GD SUB 900 90 PRINT AT 5.5: INK 2:"E": P **RINT** AT 5,5;" 100 PRINT AT 4,n; INK 2; "E": P RINT  $AT 4, n-1;$ 110 NEXT n 120 FOR n=4 TO 18 125 PRINT AT sc, sl+5;" "<br>130 PRINT AT sc, sl+5;" "<br>MAT AT AT AT AN'; INK 2; "E": P

THEN

- 20 GD SUB 2000: REM screen 40 REM mainloop 50 LET  $x = INT$  (RND \*8) +7
- 6 IF skl<1 OR skl>5 THEN BEE  $.1.1:60$  TO 5 10 GO SUB 1000: REM initialise
- 2 GD SUB 4000: REM UDG 5 INPUT "SKILL LEVEL 1-5<br>ARDEST)";skl: BORDER 3: CLS  $(S-H)$
- 16K Spectrum by Alan Thomson, London SE4. 1 PAPER 5: CLS : INK 7: GO SU B 3003: REM instructions
- 

ATCH the falling jam on your teaspoon and carry it to the slice of bread at the right of the screen. When you have covered the bread with jam the top slice comes

Jam Sandwich was written for the

down to make a sandwich and you move on to a higher skill level.

PRINT AT 12, x-1;" 490 NEXT x 491 LET sa=sa-1 495 LET  $jam=jam+1$ 500 PRINT AT 12, x-1;" ": PRINT AT 13, x; INK 2; "E" 505 FOR b=15 TO 17 506 PRINT AT b, 20;" 507 NEXT b 510 IF jam=10 THEN GO TO 700 520 GO TO 40 AT 4,6; "HARD LUCK TR 600 PRINT Y AGAIN!!": FOR y=1 TO 200: NEXT y: GD TO 7 700 PRINT AT 8.22: INK 5:" 710 PRINT AT 9,22; INK 5;" 720 PRINT AT 11,22; PAPER 7:"

730 PRINT AT 12.22: PAPER 7:"

AT 13,22: PAPER 2:

750 LET skl=skl+1: IF skl=6 THE

N PRINT AT 11,6; "YOU'RE TOO GO OD"; AT 12,6; " AT THIS GAME": GO TO 760

751 PRINT AT 4,6; "HAPPY EATING"<br>"THE SKILL LEVEL NOW GETS HIGH<br>ER": FOR z=-15 TO 39: BEEP .02,z

755 PRINT "PRESS ANY KEY": PAUS

900 LET  $sl=sl+(INKEY*="B")-($ 

INKEY\$ ="5") + (s1<7) - (s1>17): PRI

NT AT 17,7;" "; AT 17,21;" "; A<br>T 16,7;" "; AT 17,21;" "; A

910 IF INKEY\$ ="h" THEN PAUSE

1040 CLS : PAPER 5: CLS : BORDER

2000 REM screen set up<br>2020 FOR n=6 TO 16<br>2030 PRINT INK 2; AT n,0;"(6\*ig

1010 LET jam=0<br>1020 LET s1=17: LET sc=17

PRINT AT 13,21;"<br>470 FOR x=22 TO sa

480 PRINT

740 PRINT

: NEXT z: PAUSE 0

E 01 GO TO 7

950 RETURN

1030 LET sa=30

1050 RETURN

760 STOP

 $\Omega$ 

2070 PRINT AT 14,22; INK 7:4\* 2080 PRINT AT 15,22; INK 7; f\* 2090 PRINT AT 10,1; INK 7; PAPE R 0; "JAM" 3000 PRINT AT 0,0; INK 7; J#: PR<br>INT AT 1,0; INK 2; INVERSE 1;"<br>JAM SANDWICH : PRINT AT 2,0; INK 7; j#<br>3001 PRINT AT 19,0; INK 7; j#: P<br>RINT AT 20,0; INK 2; INVERSE 1; JAM SANDWICH ": PRINT AT 21,0; INK 7; j# 3002 RETURN 3003 LET j#="(32\*igB)' 3004 PRINT INK 2: j#: PRINT INV ERSE 1; INK 7;" JAM SAN

": PRINT

PRINT HI 17, 7, "<br>INVERSE 1; INK 7; ", PRINT AT 19,0; INK 2; j#: PRI

3005 PRINT AT 6,0; INK 7; j\*;

3015 PRINT AT 15,0; INK 7; j#

4000 FOR f= USR "a" TO USR "f"+ 7: READ a: POKE f, a: NEXT f

5000 DATA 255, 127, 63, 30, 0, 0, 0, 0

5060 DATA 24, 24, 60, 60, 126, 126, 25

5070 DATA 24,60,252,60,82,82,129

5010 DATA 255, 255, 0, 0, 0, 0, 0, 0

5030 DATA 1,3,7,15,15,15,15,7

5040 DATA 3, 3, 3, 3, 3, 3, 3, 3

UST CATCH THE JAM SO AS TO

SING THE KEY'S (5)&(8)

FILL YOUR SANDWICH.<br>BUT BEWARE"'" T

3016 PAUSE 600: CLS

HERS ARE ABOUT. "

3030 GD TD 5080

3020 RETURN

5050 REM 1am

5.255

 $.129$ 5080 RETURN  $INK<sub>2</sub>; j$ 

YOU M

THE JAM SNATC

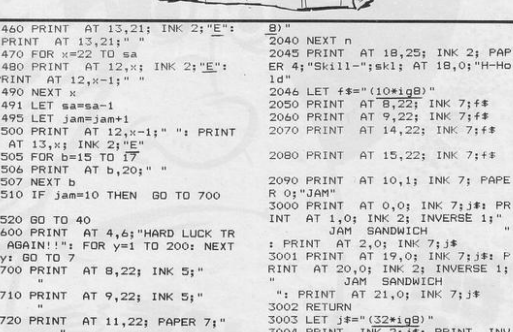

**DWTCH** 

**NT** 

#: PRINT

INK  $2; j*$ 

JAM SANDWICH

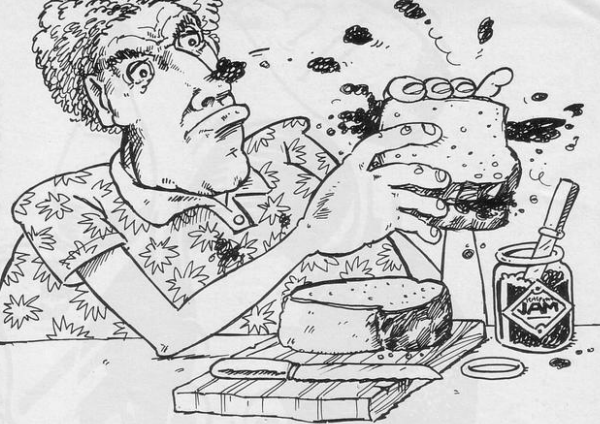

ABALL moves from left to right<br>at the bottom of the screen.<br>When it is in position press the at the bottom of the screen. When it is in position press the key relating to the direction in which you wish the ball to be bowled. It is then released and you receive points according to the number on the pins which you hit.

Ten Pin Bowling was written for the 16K ZX-81 by Stephen Tait, aged 12, of Washington, Tyne and Wear.

 $\begin{array}{l} \mathsf{LET} \ \mathsf{H1s} = 0\\ \mathsf{LET} \ \mathsf{B}\, \mathsf{s}=3\\ \mathsf{LET} \ \mathsf{B}\, \mathsf{s}=2\\ \mathsf{LET} \ \mathsf{B}\, \mathsf{s}=2\\ \mathsf{LET} \ \mathsf{C}\, \mathsf{u}=2\\ \mathsf{LIE} \ \mathsf{T}\, \mathsf{v}=2\\ \mathsf{LIE} \ \mathsf{u}=1\\ \mathsf{LIE} \ \mathsf{u}=1\\ \mathsf{LIE} \ \mathsf{u}=1\\ \mathsf{D}\, \mathsf{RIM} \ \mathsf{H} \ \mathsf{H} \ \mathsf{u}=2\\ \math$  $V^2 = 19$ <br>  $V^2 = 19$ <br>  $V = 175$ <br>  $V = 15$ <br>  $V = 13$ THEN LET Y=Y-2  $\frac{1}{n} \frac{1}{n} \frac{1}{n} \frac{1}{n} \frac{1}{n} \frac{1}{n}$ 2010211021023<br>3020202020202020202020202020  $\vec{F}$ <br>  $\vec{F}$ <br>  $\vec{F}$ <br>  $\vec{F}$ <br>  $\vec{F}$ <br>  $\vec{F}$ <br>  $\vec{F}$ <br>  $\vec{F}$  $\frac{1}{2} \frac{1}{4} \frac{1}{4} \frac{$  $300$ <br> $500$ 7345628 mmm GOO THEN LET 8=8+30<br>THEN LET 8=8+17<br>THEN LET 8=8+7<br>THEN LET 8=8+1  $\begin{array}{l} 1 \\ 1 \\ 0 \\ 0 \\ 0 \\ \end{array}$ à THET S THEN GOTO 1000  $\frac{10}{6}$ ENPI<sub>1</sub> LEET SCORE B 0,10:"GAME OVER"<br>THẾN GOTO 1200 PRINT AT<br>LET ALLES<br>PRINT AT<br>PRINT AT<br>PRINT AT<br>NAME AND<br>NAME AND<br>NAME AND AT<br>TRUT AS 4,10; "WELL DONE"<br>5,10; "HILL DONE"<br>6,10; "HIL-SCORE"<br>8,0; "PLEASE ENTER<br>PRESSNEWLINE. (8)  $Y = 17$ <br>  $T = 18$ <br>  $T = 8$ <br>  $T = 6$ <br>  $T = 6$ LET THEN IF Visit HRN LET SISIN<br>BORD CAR PRODUCED AND RELEASED FOR SALE PRODUCED IN THE SISING CAR PRODUCED IN THE SISING CAR PRODUCED IN THE SISING CAR PRODUCED IN THE SISING CAR RELEASE.<br>THE VISING CAR PRODUCED IN THE SISING CAR PRINT AT 34444444444444450  $6,8$  $\begin{array}{rcl} \texttt{F} & \texttt{F} & \texttt{F} \\ \texttt{F} & \texttt{F} & \texttt{F} \\ \texttt{F} & \texttt{F} & \texttt{F} \\ \texttt{F} & \texttt{F} & \texttt{F} \\ \texttt{F} & \texttt{F} & \texttt{F} \\ \texttt{F} & \texttt{F} & \texttt{F} \\ \texttt{F} & \texttt{F} & \texttt{F} \\ \texttt{F} & \texttt{F} & \texttt{F} \\ \texttt{F} & \texttt{F} & \texttt{F} \\ \texttt{F} & \texttt{F} & \texttt{F} \\ \text$  $\frac{14}{0}$ \$>6 THEN GOTO 1060  $R_{\rm RT}^{\rm F}$  $\frac{a}{a}$ SCORE OF " : S  $\frac{TH}{21}$  $\begin{matrix} 0\,,\,0\,,\,\\ 2\,,\,1\,\\ 5\,,\,1\,2\,,\,\\ 1\,0\,,\,1\,4\,,\,\\ 1\,1\,,\,1\,5\,,\,\\ 1\,1\,,\,1\,5\,,\,\\ 1\,1\,,\,1\,5\,,\,\\ 1\,1\,,\,1\,5\,,\,\\ \end{matrix}$  $5 = 5 + 10$ <br> $5 = 5 + 4$  $0.85$ IF INKE) THEN GOTO 1100 10 ň PRINT AT 8,8, ... OUT SONG THE Ē .<br>АТ  $X, Y$ 

 $\ddot{\cdot}$  .

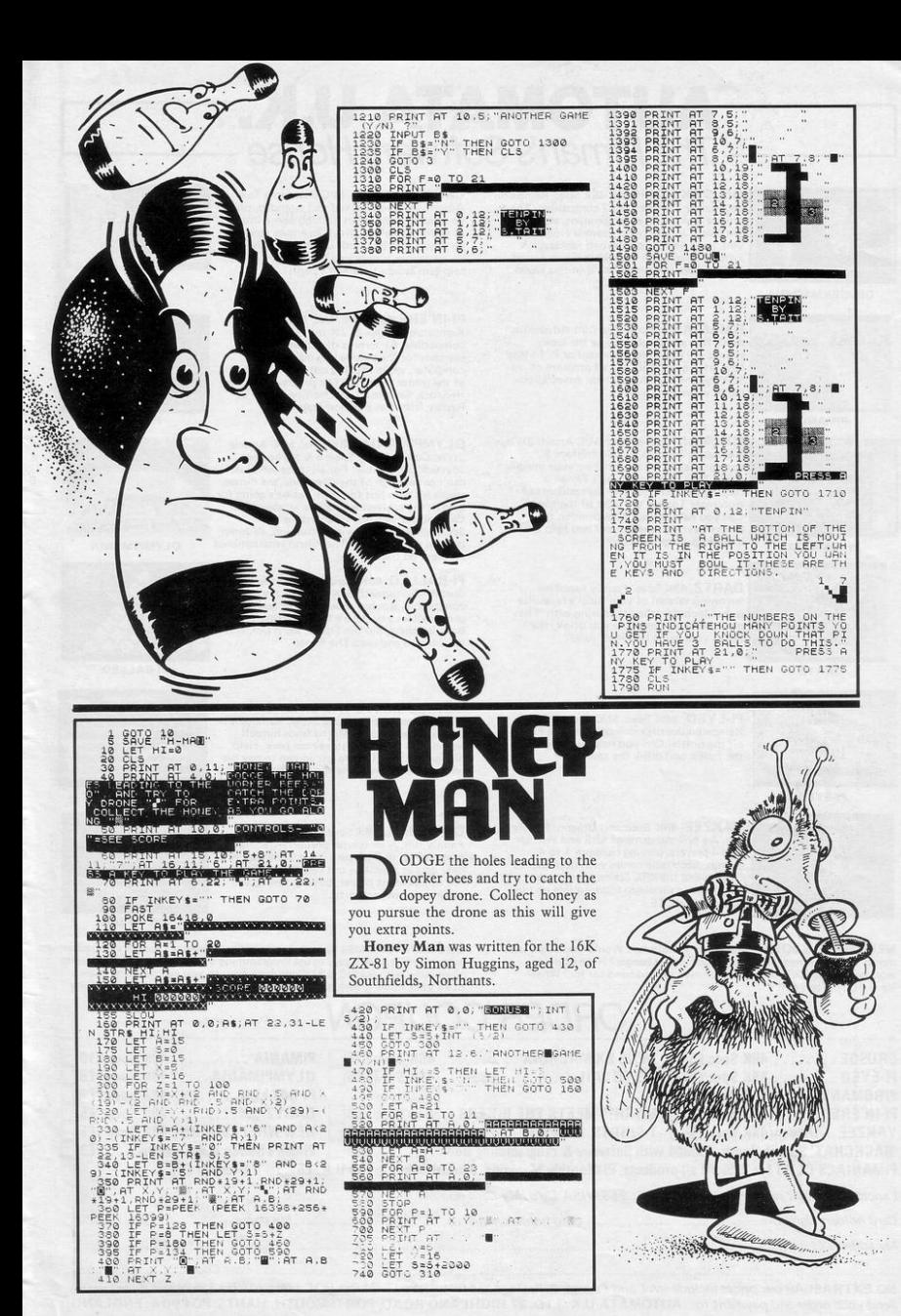

### **AUTOMATA U.K. The Piman's Software House**

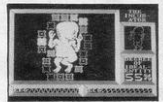

DEUS EX MACHINA 48K Spec, Kempston Joystick & ZX Interface 2 compatible. The unique new era of entertainment, starring lan Dury, Jon Pertwee, Frankie Howerd and vou in an animated televised fantasy, synchronised to an incredible stereo soundtrack. There is nothing like it in this world.

**DEUSEX MACHINA** 

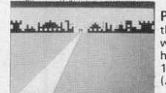

PIMANIA 48K Spec. The Cult Adventure that's for real! Could you be the lucky winner of 'The Golden Sundial of Pi'? Many have tried and failed. Voted program of 1983 by the Computer Trade Association (Joint winner).

PIMANIA

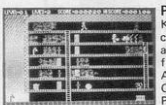

PIROMANIA 48K Spec. M/C Arcade Style, Kempston Joystick & ZX Interface 2 compatible. Strike a light! Fire your imagination. That bright spark of a Piman is flaming well out to make the residents of Automata Towers the toast of the town! Can you help Walter Hose dampen the Piman's extinguished career and help the inmates give up smoking?

PIROMANIA

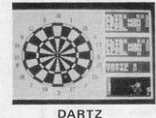

DARTZ 48K Spec. Family fun. This 'arrowing version of your local's favourite<br>game! Includes true life scoring with 'The more you play the more you drink, the worse your game becomes' rule!

PI-EYED 48K Spec. M/C Arcade Style.

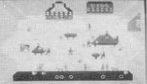

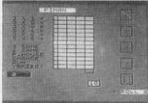

YAKZEE

CRUSOE ......

 $PI-EYED$  .......

PIROMANIA ...

 $PI-IN'ERE$ ......

YAKZEE..Dragor

YAKZEE 48K Spec. and Dragon. Family fun. An oriental game of luck and skill for 1 to 4 players, playing between 1 to 4 rounds. Each tape comes with both the Dragon and the 48K Spectrum versions along with a simple to follow guide on how to play YAKZEE.

NEW WHEELS JOHN? 48K Spec. Family fun. Would you buy a used motor from this man? Dare you clock an old banger? Have you ever wondered what it's like to run your own second-hand car lot? Wheel leave the rust to you!

CRUSOE 48K Spec, M/C Graphic & Text Adventure. Shipwrecked and stranded, on ye remote island, with nothing save a bottle of Granny's patent elixyr, an empty stomach, ye shorts that he stands up in . . and thou. Ye adventure is only just beginning. Can you help him escape ye island's perils?

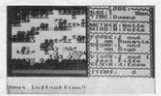

CRUSOE

PI-IN'ERE 48K Spec. M/C Arcade Style. Kempston Joystck & ZX Interface 2 compatible. 61 screens of action as Burt searches for the elusive bug inside a computer, while keeping out of the reaches of the minor menaces. The program includes Hi-Score, Save and Load facility as well as Replay from last position feature.

OLYMPIMANIA 48K Spec. M/C Arcade Style, Currah Micro Speech & Kempston Joystick compatible. For all those who just<br>can't get enough of the Olympics, the Piman stages his own just for you! Yes he's going for gold in the craziest events you've ever seen! Can you set new world records in the Speepichase, Alpi Ski-ing, Pitathlon, Pi-Jump, or even the Butterpi? The Piland International Anthem on the flip side.

PI-BALLED 48K Spec. M/C Arcade Style. Currah Microspeech & Kempston Joystick compatible. Bouncy, bouncy, this fast action<br>game will let you have a ball! Starring The Balls Brothers, Sid the Snake, Jas'n'Col, and vour friend and ours The Piman

#### **MORRIS MEETS THE BIKERS**

16/48K Spec. M/C Arcade Style. Kempston Joystick compatible. Morris finds himself abandoned in a multi-storey car park. Help him gather the 10 coins per screen to pay his way out, while avoiding the kamikaze bikers

#### GO TO JAIL 48K Spec.

Family fun. A computer property trading game for up to 5 players. Your computer not only acts as a banker, but can also take on the roll of a ruthless player, buying, selling and trading its own property

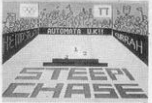

PI-IN'ERE

EXT 參學

**OLYMPIMANIA** 

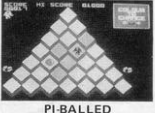

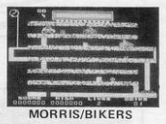

**GO TO JAIL** 

£6

 $f5$ 

BACKCHAT CBM64 Speech Synthesiser. Automata's speech synthesiser Comes complete with easy to use Programming Manual and Software cassette<br>comtaining both BASIC & M/Code programming Manual and Software cassette to all your home grown games using BACKCHAT's allophone vocabulary

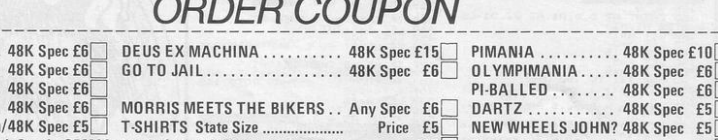

'BACKCHAT' Speech Synth. CBM64 with Software & Programming Book ........ £25 Piman's Stereo L.P. Cassette .... £3 PIMANIACS CLUB for 20% off all products, PI-Monthly Magazine, Annual Subscription U.K. £5 0verseas £7

...........................

Card holders signature ... ............. My name ..........................

Post Code

NO EXTRAS! All our prices include VAT and Postage & Package. 24 hr. - CREDIT CARD HOT LINE (0705) 735242. Send your order and payment to: AUTOMATA U.K. LTD. 27 HIGHLAND ROAD, PORTSMOUTH, HANTS. PO4 9DA, ENGLAND.

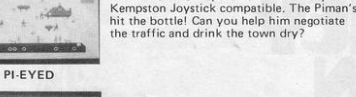

ATCH the symbols, taking as few turns as possible. There are fifteen pairs of graphics hidden in the grid. The squares in the grid are numbered one to thirty so, to choose two squares, simply enter their numbers. When you have matched all Ē the pairs you are told how many turns you took.

Concentration was written for the 16K Spectrum by Stephen McLeod, aged 13, of Morpeth, Northumberland.

 $\mathcal{M}$ 

1 BORDER 6: PAPER 7: INK 0: B RIGHT 1: OVER 0: INVERSE 0: FLAS H 0: CLS : LET TRIES=0: LET SC=0  $2$  DIM  $B(2)$ 5 GO SUB 9000 10 LET A\*="AABBCCDDEEFFGGHHIIJ JKKLLMMNN00" 20 GD SUB 1000 30 GD SUB 2000 40 60 5UB 3000 1000 LET B\$=' 1010 FOR C= LEN A\* TO 1 STEP -1<br>1020 LET N= INT (RND \*C)+1 1030 LET B#=B#+A#(N) 1040 LET A\$=A\$( TO N-1)+A\$(N+1 T  $0<sup>2</sup>$ 1050 NEXT C 1060 RETURN 2000 FOR N=60 TO 180 STEP 24 2010 FOR M=20 TO 148 STEP 32 2020 PLOT N, M 2030 DRAW 0,16: DRAW 16,0: DRAW  $0, -16: \text{ DRAW } -16, 0$ 2040 NEXT M: NEXT N 2050 FOR N=2 TO 18 STEP 4: FOR M TO 23 STEP 2060 PRINT AT N, M; "?" 2070 NEXT M: NEXT N 2080 RETURN 3000 FOR N=1 TO 2 3002 INPUT "ENTER GUESS "; B (N) 3005 IF B(N) <1 OR B(N) >30 OR B(N) INT B(N) THEN GO TO 3002 3010 IF A(B(N), 3) <> 0 THEN BEE P 1,0: GO TO 3002

 $||\cdot$ 

3020 PRINT AT A(B(N), 1), A(B(N) 2); CHR\$ (79+ CODE B\$(B(N))): LE  $T A(B(N), 3)=1$ 3030 NEXT N 3040 IF B \* (B(1)) = B \* (B(2)) THEN GO TO 3100 3050 BEEP .5,0: BEEP .5,-20 3060 FOR N=1 TO 2: PRINT AT A(B  $(N), 1), A(B(N), 2);$  "?": LET  $A(B(N))$  $,3) = 0$ : NEXT N 3065 LET TRIES=TRIES+1: PRINT A T 0,12; "TRIES "; TRIES 3070 GD TD 3000 3100 FOR N=1 TO 4: BEEP .01.0: B EEP .01,20: BEEP .2,30: BEEP .01<br>5: BEEP .01,0: NEXT N<br>3110 LET SC=SC+1: IF SC=15 THEN 60. TO 4000 3120 GO TO 3000 4000 FOR N=40 TO 0 STEP -1: BEEF .01, N: NEXT N: BEEP .5,-1 4010 PRINT AT 0,3; "IT TOOK YOU "; TRIES; " TRIES...!!"<br>4020 PRINT #1; "PRESS 'ENTER' FOR ANOTHER GAME.." INKEY# <> CHR# 13 THE 4030 IF N GD TO 4030 4040 RUN 9000 FOR N= USR "A" TO USR "0"+ 7: READ A: POKE N, A: NEXT N 9010 DATA 0,8,28,62,127,62,28,8<br>9020 DATA 8,28,62,127,127,62,8,6 9030 DATA 0,54,127,127,127,62,28  $\mathbf{e}$ 

**ITTI ITTI ITTI TELEVISIONE DELL'INCHI DELL'INCHI DELL'INCHI DELL'INCHI DELL'INCHI DELL'INCHI DELL'INCHI DELL'I** 

山

**IIIIIIII**III

 $\|$ ||||(1-

 $\sigma$ 

 $1/11$ 

TILAL

*difference* with

Illif...

 $11<sup>0</sup>$ 

9040 DATA 8,28,8,54,127,107,8,28 9050 DATA 8,24,56,120,8,255,126, 60 9060 DATA 24, 24, 126, 126, 24, 24, 24  $.24$ 9070 DATA 0,0,65,165,191,160,64, ö 9080 DATA 0, 56, 16, 215, 148, 214, 84 , 199<br>9090 DATA 129, 90, 36, 90, 90, 36, 90, 129 9100 DATA 0,14,72,72,127,9,9,56 9110 DATA 8, 28, 62, 28, 62, 127, 8, 28 9120 DATA 28, 28, 10, 62, 40, 28, 20, 5 9130 DATA 62,8,8,8,62,62,28,8 9140 DATA 16,58,126,254,254,254, 238,238 9150 DATA 28, 62, 119, 31, 127, 62, 28 9160 DIM A(30,3) 9165 LET Z=-2 9170 FOR N=1 TO 30: LET Z=Z+(4 A ND (N=1 OR N=7 OR N=13 OR N=19 O R N=25)): READ A(N,1), A(N,2) 9175 IF N=6 OR N=12 OR N=18 OR N  $=24$  THEN RESTORE 9190<br>9180 LET  $A(N, 3) = 0$ : NEXT N 9190 DATA Z, 8, Z, 11, Z, 14, Z, 17, Z, 2  $0.7.23$ 9200 RETURN 9999 RUN

SHARROW

 $\mathcal{R}$ 

<sub>C</sub>

**MARTIAN Dome is a simulation program in which you**<br>play the part of the prime<br>minister of a colony on Mars Your tion program in which you minister of a colony on Mars. Your

tasks include paying for food and oxy-<br>  $\frac{1}{2}$  ( $\frac{1}{2}$  ( $\frac{1}{2}$  ( $\frac{1}{2}$  ( $\frac{1}{2}$  ( $\frac{1}{2}$  ( $\frac{1}{2}$  ( $\frac{1}{2}$  ( $\frac{1}{2}$  ( $\frac{1}{2}$  ( $\frac{1}{2}$  ( $\frac{1}{2}$  ( $\frac{1}{2}$  ( $\frac{1}{2}$  ( $\frac{1}{2}$  ( $\frac{1}{2}$  ( $\frac{1}{$ ENGER "ARTON", UNITS MORE ONE OR ANY AND RESERVE THE SERVE THAT A SAMPLE THAT A SAMPLE THAT A SAMPLE THAT A SAMPLE THAT A SAMPLE THAT A SAMPLE THAT A SAMPLE THAT A SAMPLE THAT A SAMPLE THAT A SAMPLE THAT A SAMPLE THAT A SA

gen and undertaking repairs to the dome. The only way 10 make money for food and oxygen is to sell your sculptures to other domes. Each sculptor

458 PRINT AT 21.0; HOW HUCH FOOT 100 YOU WANT AFT 21.0; HOW HUCH THEN<br>458 INPUT AMPOOD<br>458 INPUT AMPOOD<br>475 LET FOOD-GOD-FOOD HOM THEN<br>458 LET MON-MON-(FOODCOST+AMFOO D 480 LET MUN=MUN-TRUDDCUST#HMFUO<br>0)<br>481 PRINT AT 6,0;"CASH IN TREAS<br>URY=\$":MON 481 PRINT AT 18,0; CASH IN THENS<br>1871 PRINT AT 18,0; FOOD LEFT=";<br>FOOD, "UNITS"<br>498 PRINT AT 21,0;" FOOD PRINT TRIANGER PRODUCED AND THE CONDUCT OF A CONDUCT CONDUCT ON THE CONDUCT OF A CONDUCT OF A CONDUCT OF A CONDUCT OF A CONDUCT OF A CONDUCT OF A CONDUCT OF A CONDUCT OF A CONDUCT OF A CONDUCT OF A CONDUCT OF A CONDUC NE DAVIDE A<br>1939 NEXT AT 0,0, YOU SURVIVED<br>",YEAR," YEARS"

needs two more oxygen points for each sculpture produced.

=

~- "

**IS MANIFES** 

Martian Dome was written for the 16K ZX-81 by Colin Walsham of Leigh on Sea, Essex.

1959 STOP<br>2009 STOP<br>2009 FRAN PRT 1128, YOU RAN OUT<br>2009 FRAN PRT 1128, YOU RAN OUT<br>2020 FRAN PRT 11.6, YOU LASTED<br>2020 REATT<br>2020 FRAN PRT 11.5, YOU RAN OUT<br>3020 FRAN PRT 11.5, YOU RAN OUT<br>3020 FRAN PRT 11.5, YOU RAN OUT<br> GR MANES<br>3040 NEXT A<br>3040 PEXT AT 0,0,"You held out<br>505 ",YEAR," years"<br>5000 PRINT AT 0,10,"<mark>Marmanis</mark> **ENGINE AND THE CORPORATION**<br> **ENGINE AND CORPORATION**<br> **ENGINE AND CORPORATION**<br> **ENGINE AND PROPERTY THE CORPORATION**<br> **ENGINEER CORPORATION**<br> **ENGINEER CORPORATION**<br> **ENGINEER CORPORATION**<br> **ENGINEER CORPORATION**<br> **ENGI** 

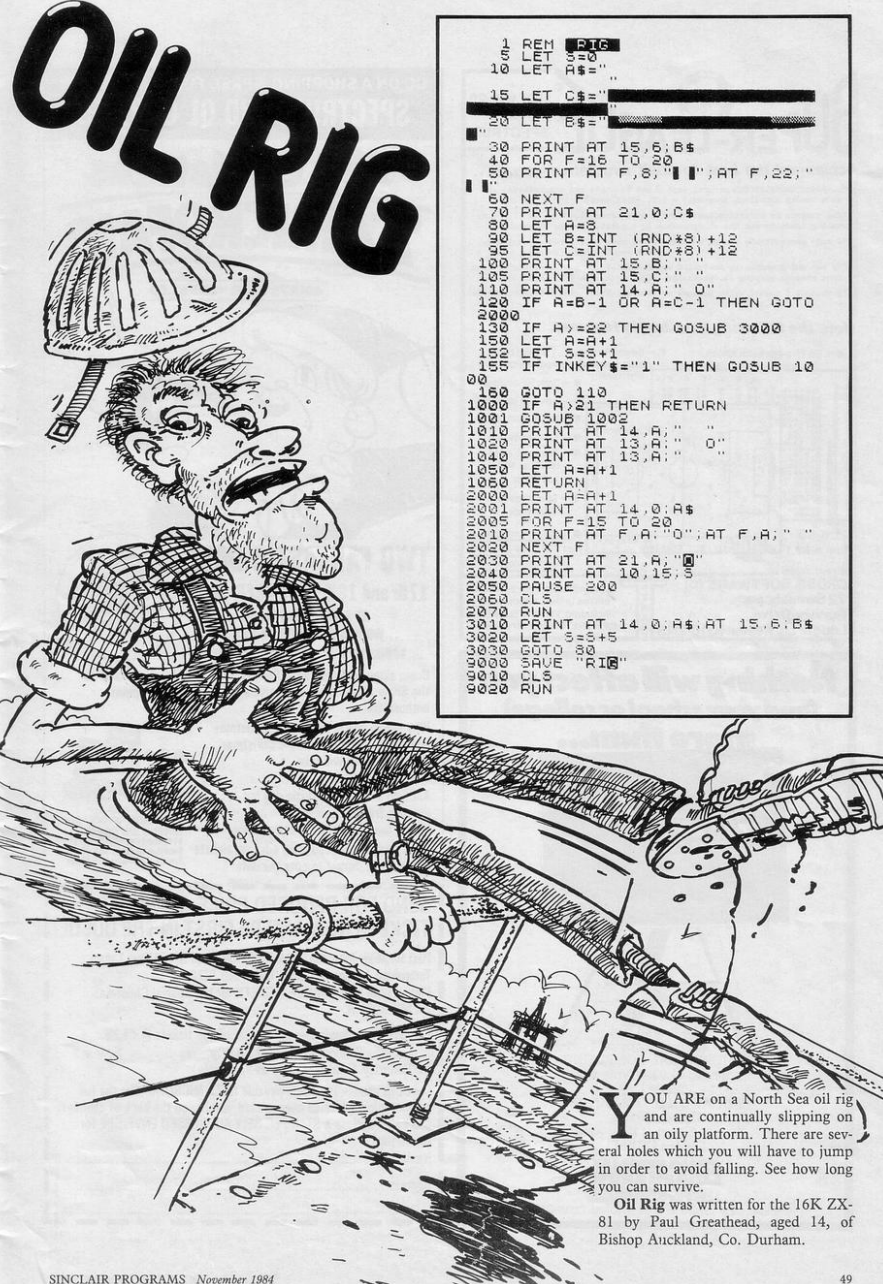

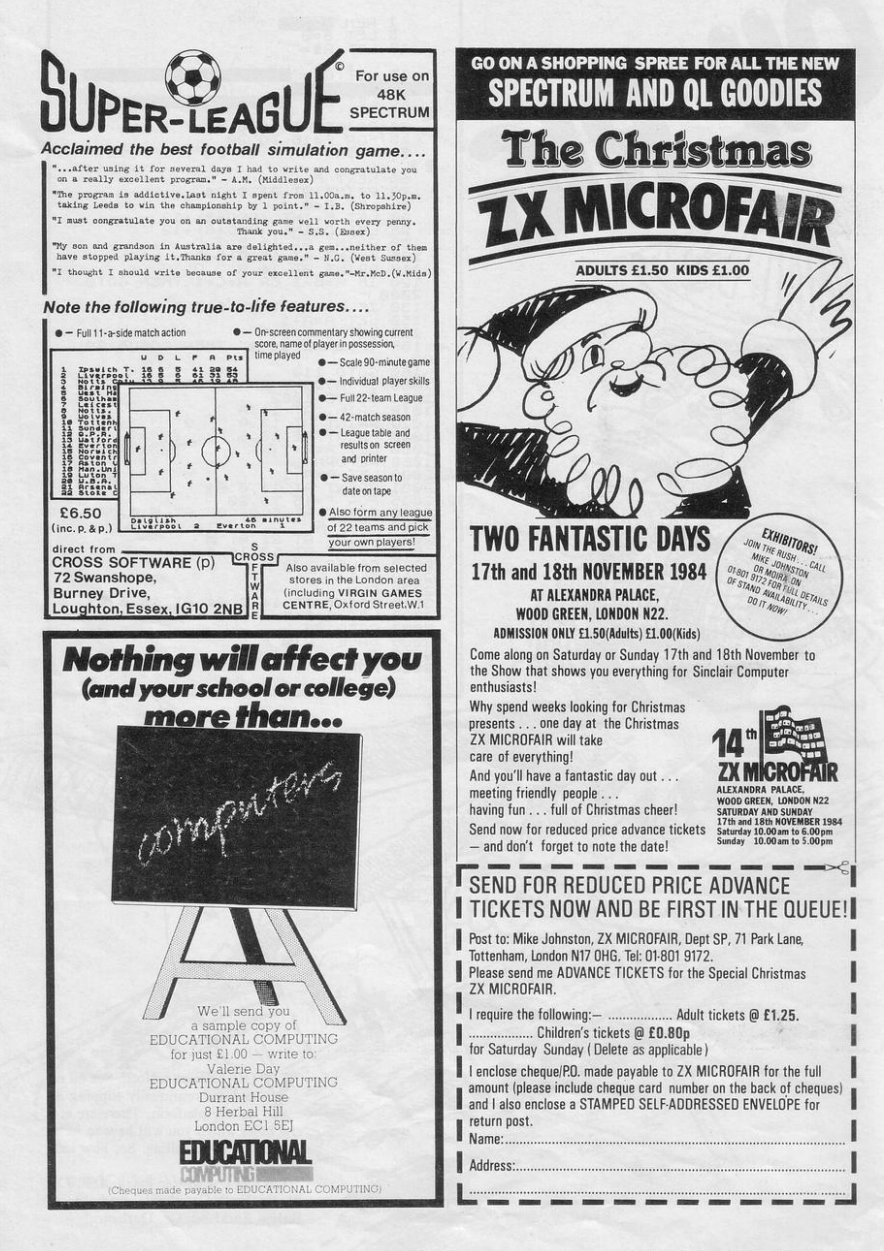

## **HEARD ABOUT THE COMPUTER** MEGA G?

There's only one Big K. A computer mega-mag that gives it to you straight. No frills. No waffle. No blurb. No unnecessary rubbish. Just the facts, straight, humorous, critical. Take this month for example. Bursting with news, reviews, features and programs.

It's out now. The November issue of<br>Big K including: STRONTIUM DOG a<br>THE FALL GUY (exciting new games), Big K including: STRONTIUM DOG and VIDEO DISEASES (how to cure them), SID THE COMMODORE SOUNDCHIP (how he does it), PLUS a host of games programs for ORIC, ELECTRON, SPECTRUM, COMMODORE64,and BBC. GETYOURMITTONTHE COMPUTER MEGA-MAG FOR JUST 85 PENCE.

 $\mathfrak{h}$ 

COLLECTOR **HELP** Percy to collect the lumps<br>of coal from the mine using the<br>transporters to jump to the<br>next level where necessary. The bate of coal from the mine using the **Let us all transporters** to jump to the next level where necessary. The bats and ghosts which haunt the mine should be avoided as they will impede your progress. Once all the coal has been collected, make your way to the top of the mine and begin again. Use Q and W to move left and right and SPACE to jump.

Coal Collector was written for the 48K Spectrum by Craig Cole of Hull.

2 CLS

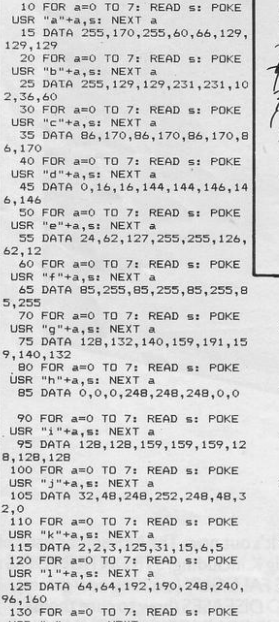

USR "m"+a,s: NEXT a<br>135 DATA 192,224,176,184

8,216,236 140 FOR a=0 TO 7: READ s: POKE

USR "n"+a,s:  $NEXT a$ 145 DATA 3,7,13,29,31,31,27,25

146 FOR  $a=0$  TO 7: READ s: POKE<br>USR "u"+a.s: NEXT a  $"u"+a$ ,s: NEXT

- 147 DATA 126, 118, 247, 251, 60, 56,
- 56,56

150 FOR a=0 TO 7: READ s: POKE  $USP$  " $O" + a$ ,  $\alpha$ ; NEXT 155 DATA 0,60,126,102,254,14,12

4,60 160 FOR a=0 TO 7: READ s: POKE

USR "p"+a,s: NEXT 165 DATA 126, 118, 247, 251, 60, 119

,99,231 170 FOR a=0 TO 7: READ s: POKE

USR "q"+a,s: NEXT 175 DATA 126,110,239,223,60,110

, 102,238 180 FOR a=0 10 7: READ s: POKE

USR "r"+a,s: NEXT a 185 DATA 0,60,126,102,127,112,6

2,60 190 FOR a=0 TO 7: READ s: POKE

USR "s"+a,s: NEXT 195 DATA 126, 118, 239 , 223 ,60, 118

,102,119 200 FOR a=0 TO 7: READ s: POKE<br>USR "t"+a,s: NEXT a

205 DATA 126,118,247,251,60,118 ,102, 119

295 LET score=0: LET lives=3

300 LET bat 1=28: LET bat 2=25: LET bat  $3=28$ 301 LET number=0

 $303$  LET ghost  $1=6$ : LET ghost  $2=$ 5

306 LET coal 1=0: LET coal 2=0: LET coal 3=0: LET coal 4=0: LET<br>coal 5=0: LET coal 6=0: LET coa  $7 = 0$ 

- $308$  LET level=19: LET across=0
- 310 LET h\*="R": LET 1\*="S"

499 PLOT 0,8: DRAW 0,160: DRAW 248,0: DRAW 0,-160

**LF** 

500 FOR a=0 TO 30: PRINT AT 6,

a; INK 2; "<u>A</u>": NEXT a<br>510 PRINT AT 11,0; INK 3; "<u>AAAA</u> 510 PRINT- AT 11,0; IN K 3 ; "AAA <sup>A</sup>~;~",aaa:'~ ~ ~"; INR"T;

520 PRINT AT 16,4; INK 1; "AAAA"; INK 2; "B"<br>; INK 2; "B"; INK 1; "AAAAA"; INK 2;<br>"B"; INK 1; "AA"; 1; "KK 2; "B"; INK 2;<br>"1"A"<br>530 PRINT AT 21,0; "AAAAA"; INK

 $\frac{1}{250}$  PRINT AT 21,0; "AAAAA"; INK<br>2; "<u>B</u>"; INK 0; "A<br>; INK 2; "B"; " "; INK 2; "B"; I

NK 0; "AAA"<br>535 PRINT AT 20,14; INK 0; "<u>D</u>"

536 PRINT AT 21, 7; INK O; "DODD ODD"

537 PRINT AT 21,23; "DDDD"<br>"540 PRINT AT 18.15: INK 1:

·540 PRINT AT 18,15; INK 1; "<u>CC"</u><br>: PRINT AT 19,15; INK 1; "<u>CC"</u> : P<br>RINT AT 20,15; INK 1; "CC"<br>542 PRINT AT 1,0; INK 3; "FFFFF

 $F$ FFFFF": PRINT AT 2,0; INK 3; "FF

"<u>GH</u>"; INK 3; "FFFFFFFF"<br>545 PRINT AT 1,10; INVERSE 1; PERCY ANO"

:546 PRINT AT 2,IOj INVERSE I;" THE '!547 PRINT AT 3,10; INVERSE 1;"' **PICKETTS** 560 PRINT AT 3,0; INK 2; "GH"<br>565 PRINT AT 18.0: INK 2: "IJ  $AT$  18,0; INK 2; "IJ"

620 PRINT AT 20, bat 3; INK 1;"  $=28$  $= 28$  $= + 1 = 4$  $st$   $2=5$ PRINT 680 700 **B** 940 679 679 RETURN EN GO TO 685 EN GO TO 685  $\bullet$ N GD TO 706 570 PRINT AT 10,0; INK 0: PRINT AT 10,18; INK 0; "E": PRIN<br>T AT 10,30; INK 0; "E": PRIN 575 PRINT AT 15,4; INK 0; "E": PRINT AT 15,27; INK O<sub>3</sub> "E"<br>
580 PRINT AT 20,37; INK O<sub>3</sub> "E"<br>
PRINT AT 20,37; INK O<sub>3</sub> "E"<br>
PRINT AT 20,30; INK O<sub>3</sub> "E"<br>
600 PRINT AT 10, ghost 1; INK 2; "<br>
KL": PRINT AT 10, ghost 1; INK 1  $\overline{$  ; "NM" 601 IF level=19 AND across=bat 3 THEN 60 TO 900<br>602 PRINT AT 15.bat 2: INK 0:" KL": PRINT AT 15, ghost 2; INK 2  $\frac{1}{3}$  "NM" EN 60 TO 900 603 IF level=14 AND across=bat 2 THEN GO TO 900 900 604 PRINT AT 20, bat 3; INK 1;"  $\Omega$ 605 IF level=14 AND across=ghos t 2 THEN GO TO 900 606 PRINT AT 1,21: "LIVES "; liv 607 IF level=9 AND across=ghost 1 THEN GO TO 900 608 PRINT AT 3,21; "SCORE "; sco EN GO TO 920 609 IF level=9 AND across=bat 1 THEN 60 TO 900 610 FOR a=0 TO 20: NEXT a HEN GO TO 920 612 PRINT AT 10, bat 1; INK 2;" ": PRINT AT 10.ghost 1: INK 1  $\circ$ 613 IF level=19 AND across=bat 3+1 THEN GO TO 900 614 IF level=14 AND across=bat 2+1 THEN GO TO 900 615 PRINT AT 15, bat 2; INK 0;"<br>": PRINT AT 15, ghost 2; INK 2 729 GD TD 600 616 IF levels14 AND arrossenbos  $\circ$ t 2+1 THEN 60 TO 900<br>617 IF level=9 AND across=ghost 1+1 THEN GD TO 900<br>618 IF level=9 AND across=bat 1 THEN GO TO 900 EN GO TO 920

 $\Omega$ 623 LET bat 1=bat 1-1: LET bat 736 IF across=4 AND coal 3=0 TH 2=bat 2-1: LET bat 3=bat 3-1<br>625 LET ghost 1=ghost 1+1: LET ghost 2=ghost 2+1 630 IF bat 1=20 THEN LET bat 1 632 IF bat 2=16 THEN LET bat 2 634 IF bat 3=18 THEN LET bat 3 636 IF ghost 1=16 THEN LET gho 638 IF ghost 2=13 THEN LET gho 639 GO SUB 650 640 GD TD 600 650 PRINT AT level, across; h\$: RINT AT level +1,across;1\*<br>660 IF INKEY\* ="w" THEN GO TO  $670$  IF INKEY\$ ="q" THEN GO TO  $675$  IF  $INKEY$ = " " THEN 60 SU$ 678 IF INKEY\$ ="" THEN GO TO  $09$ 680 IF across=30 AND level=19 T HEN GO TO 685 681 IF across=30 AND level=9 TH 682 IF across=30 AND level=4 TH 683 PRINT AT level, across;" ": PRINT AT level+1, across;' 684 LET across=across+1: PRINT AT level, across; "R": PRINT AT<br>level+1, across; "T": LET h\$="R":<br>LET 1\$="S": FOR a=0 TO 8: NEXT a 685 GO TO 706 700 IF across=17 AND level=19 T HEN 60 TO 706 701 IF across=0 AND level=9 THE 702 IF across=0 AND level=19 TH EN 60 TO 706<br>'703 PRINT AT level,across;" ": PRINT AT level+1,across;"<br>705 LET across=across-1: PRINT AT level, across; "0": PRINT AT<br>level+1, across; "P": LET h#="0": AT. LET 1\$="Q": FOR a=0 TO 8: NEXT a 706 IF level=19 THEN GD TO 710 707 IF level=14 THEN GO TO 730 708 IF level=9 THEN 60 TO 720 709 IF level=4 THEN GO TO 740 710 IF across=7 OR across=23 TH 711 IF across-bat 3 THEN GO TO 712 IF across=26 THEN GD TO 90 714 IF across=17 AND coal 1=0 T<br>HEN LET coal 1=1: GO TO 960 716 IF across=30 AND coal 2=0 T<br>HEN LET coal 2=1: GO TO 960 719 GO TO 600 720 IF across=8 OR across=12 TH 721 IF across=bat 1 OR across=o host 1 THEN GO TO 900 722 IF across=21 OR across=22 T 723 IF across=25 THEN GO TO 92 724. IF across=0 AND coal 5=0 TH EN LET coal 5=1: GO TO 960 726 IF across=18 AND coal 6=0 T HEN LET coal 6=1: GO TO 960 728 IF across=30 AND coal 7=0 T<br>HEN LET coal 7=1: GO TO 960 730 IF across=14 THEN GO TO 90 731 IF across=bat 2 OR across=g host 2 THEN 60 TO 900<br>732 IF across=3 OR across=17 TH

EN LET coal 3=1: GO TO 960<br>738 IF across=27 AND coal 4=0 T HEN LET coal 4=1: GO TO 960<br>739 GO TO 600 740 IF across=0 THEN GO TO 745 742 GD TD 600 745 CLS : PRINT AT 4,10; "\*\*\*\*\* \*\*\*\*\*\*": PRINT AT 5,10; "\*WELL D<br>ONE\*": PRINT AT 6,10; "\*\*\*PERCY\* \*\*": PRINT AT 7,10; "\*\*\*\*\*\*\*\*\*\*\*\* 746 PRINT AT 10,0;"BUT YOU NEE<br>D MORE COAL BECAUSE SOME OF YOU<br>R FAMILY ARE COMING FOR THE WEEK"<br>747 PRINT AT 18,8; INVERSE 1;"<br>SO GET COLLECTING" 748 FOR a=0 TO 10: BEEP .1, a: B EEP . 1,-a: NEXT a 750 PAUSE 0 751 CLS : GO TO 300<br>900 LET lives=lives-1 901 BEEP .5,-10: BEEP .3,-15<br>902 PRINT AT 1,21; "LIVES ";liv 904 PRINT AT level, across;" ": PRINT AT level+1,across;" "<br>906 IF lives=0 THEN GO TO 980 908 LET level=19: LET across=1 910 GD TO 600 920 PRINT AT level, across:" PRINT AT level+1, across; 922 LET level=level+3 924 BEEP . 1,-1: PRINT AT level across; h\$: PRINT AT level+1, ac ross; "U": FOR a=0 TO 15: NEXT a 926 PRINT AT level, across;" ": PRINT AT level+1, across; 927 LET level=level+2 928 BEEP .1,-2: PRINT AT level ,across; h\$: PRINT AT level+1,ac ross;"<u>U</u>"<br>929 BEEP .1,-3: GO TO 600<br>940 IF across=5 AND level=19 TH EN 60 TO 951 942 IF across=22 AND level=19 T HEN GD TO 951 943 IF across=27 AND level=9 AN  $D$  number=7 THEN GO TO 951 944 IF across=27 AND level=19 T HEN GO TO 951 945 IF across=23 AND level=14 T HEN GD TO 951 946 IF across=7 AND level=14 TH EN GO TO 951 947 IF across=18 AND level=14 T<br>HEN GO TO 951 948 IF across=13 AND level=14 T HEN GO TO 951 949 IF across=26 AND level=14 T HEN GO TO 951 950 RETURN 951 PRINT AT level, across;" FOR a=0 TO B: NEXT a: PRINT AT level+1, across;" " P52 LET level=level=5<br>P52 LET level=level=5<br>P56 FOR a=1 TO 2: BEEP .1,a: NE<br>XT a: PRINT AT level,across;h\$: NEXT a: PRINT AT level+1, acros  $s:1$  \$ 958 RETURN 960 LET score=score+27: PRINT AT 3,21; "SCORE "; score 961 LET number=number+1 962 GD TO 600 980 CLS : PRINT AT 10,9; INVER SE 1; " GAME OVER " 982 PRINT AT 19,1; INVERSE 1;"<br>DO YOU WANT ANOTHER GAME (Y/N)" 984 IF INKEY\$ ="y" THEN GO TO 988 986 IF INKEY\$ ="n" THEN CLS : PRINT AT 10.8: FLASH 1:"G.O.O. D B.Y.E": FOR a=0 TO B: BEEP .1, a: NEXT a: STOP 987 GD TD 984 988 CLS : GO TO 295

734 IF across=28 THEN GO TO 92

SINCLAIR PROGRAMS November 1984

 $\omega$ 

¢,

 $\mathbf{r}$ 

 $+1$ 

UIDE your aeroplane over enemy territory and shoot the fuel dumps and tanks. Keep an eye on your fuel gauge because if the supply runs out or you are shot the game will end. The game incorporates some good sound effects and explosion routines.

Air Raid was written for the 48K Spectrum by Neil Bates, of Coventry, West Midlands.

60 TO 1000<br>LET hi=0: 60 SUB 1990

**8 GD SUB 9000** 

20 GD SUB 7000 30 GD SUB 2070

35 FOR j=1 TO 224: GO SUB 3000

AO TE  $INKEY$ = "O" THEN GO SI$ **B 7500** 

45 LET u=u-1: PRINT AT 19,11; PAPER 4:u:"

46 IF u=0 THEN PRINT AT 10.1 0; FLASH 1; INK 6; PAPER 2; "OUT FUEL": GD SUB 8000

47 POKE 65107,1<br>50 IF b\$(238)="<u>L</u>" THEN LET g=<br>88: LET h=103: 60 SUB 7600 55 IF b\*(466)="T" THEN LET g=

80: 60 SUB 7700

ov: 60 IF b# (463) = "L" THEN LET g=<br>
80: LET h=111: 60 SUB 7600<br>
65 IF b# (242) = "L" THEN LET g=<br>
65 IF b# (242) = "L" THEN LET g=<br>
99: 00 CHE CHE 272)

88: GO SUB 7700 70 IF b\$(688)="L" THEN LET g=<br>72: LET h=119: GO SUB 7600

75 IF b\$(692)="T" THEN LET g=

71: GO SUB 7700 80 IF b\$(913)="L" THEN LET g=<br>64: LET h=127: 60 SUB 7600

85 POKE 65107,5

100 GD SUB 1990

110 GO TO 35

1000 DATA 0,0,0,0,0,1,7,15,7,7,7 ,3,3,0,0,0,0,0,0,193,243,251,253<br>,253,255,255,255,255,256,254,254,124

, 56, 0, 56, 254, 255, 255, 255, 255, 255

 $0.85$ 1020 DATA 34, 28, 8, 127, 73, 73, 127, 127, 15, 63, 15, 31, 127, 255, 255, 8 ,16,32,242,146,154,254,248,192,2<br>24,193,194,228,248,252,252,85,42 , 21, 10, 5, 2, 1, 0, 0, 14, 254, 14, 127, 2 55, 255, 102, 85, 170, 85, 170, 85, 170, 85,170 85,170<br>
1030 DATA 33,0,64,30,64,126,1,31<br>
1,0,9,6,32,203,23,203,22,43,16,25<br>
1,9,35,35,29,32,236,201<br>
1040 DATA 6,3,197,33,15,0,17,0,0 , 229, 205, 181, 3, 225, 17, 16, 0, 167, 2<br>37, 90, 125, 254, 255, 32, 237, 193, 16, 230,201,0<br>1050 FDR f= USR "a" TO USR "u"+ 7: READ a: POKE f, a: NEXT f<br>1060 CLEAR 64999: FOR f=65000 TO 65025: READ a: POKE f, a: NEXT f 1070 FOR f=65100 TO 65129: READ

255, 251, 251, 253, 254, 124, 0, 0, 0, 0

0, 112, 248, 252, 252, 252, 252, 252, 2

a: POKE f, a: NEXT f<br>1080 GD TO 7 1990 DIM a\$(5,224) 2000 LET  $a f(1) =$ LLN KUUUUJ L N  $L N$ 

2010 LET a $*(2) =$ " KUUUUUU UJ L. T L KUUUUUJJ L KUUUUJ KUUUUUJ LL OQ. 2020 LET  $a*(3) = "T$  NNNN KUUUUUUU UUJ KUUUUJ L *LKUDUUUUUUUUUJ* **KUUUUUUUU KUUUUUUUUUJ UUUUJ** OQ  $\overline{N}$ I NNNN LPR N 2040 LET a\$ (4) = "UUUUUUUUUUUUUUUUU TRONGO TERMINISTO CONTROLLED KUUUUUUUUJ **Knnnnnnnnnn** KUUUUUUUUU L **UUUUUJ** LPR KUUUUUUJ **SUUUUUUUUUUUUUU**  $2050$  LET  $a*(5) = "UUUUUUUUUUUUUUUU$ nnnnnnnnnnnnnnnnnnnnnnnnnnn UUUUUUJAAAAAAAAAAAAAAAASUUUUAAAA AAAAAAAAAAAAAAAKUUUUUUUUJAAAAAAA AAAAAAAAAAAAAAAASUUUUUUUUUUUAAAA ABBAARAAAAAAAAKU" 2060 LET b\$=a\$(1)+a\$(2)+a\$(3)+a\$  $(4) + a$ \$(5): DIM a\$(160): RETURN

2070 LET a=7: LET sc=0

2071 LET U=200 2080 RETURN 3000 LET b#=b#(2 TO 224)+b#(1)+b<br>#(226 TO 448)+b#(225)+b#(450 TO 672) +b\$ (449) +b\$ (674 TO 896) +b\$ (6 73) +b\$(898 TO 1120) +b\$(897) 3005 LET a\$=b\$(1 TO 32)+b\$(225 T 0 256) +b\*(449 TO 480) +b\*(673 TO 704) +b\$ (897 TO 928) 3006 PRINT AT a, 10; "<br>3006 PRINT AT a, 10; "<br>3010 PRINT AT 10, 0; a\$<br>3012 IF SCREEN\$ (a, 10)="" THEN **GO SUB 8000** 3015 IF INKEY\$ ="7" THEN LET a<br>=a-1: IF SCREEN\$ (a,10)  $\langle$  > " " THEN LET a=a-2 3016 IF INKEY\$ ="6" THEN LET a<br>=a+1: IF SCREEN\$ (a,10)  $\langle$  > " " THEN IF a<8 THEN LET a=a+2 3020 PRINT AT a, 10; "1"<br>3025 IF a>14 THEN 60 TO 8000 3030 RETURN 6000 BEEP .5,7: BEEP .5,16: BEEP .25,17: BEEP .25,16: BEEP .5,14 : BEEP 1,16: BEEP .5,12: BEEP .5<br>.16: BEEP .25.17: BEEP .25,16: B EEP .5,14: BEEP 1,19 6005 RETURN 6010 BEEP .5,16: BEEP .5,16: BEE P .112,14: BEEP .112,12: BEEP .1<br>12,14: BEEP .112,11: BEEP .5,12: BEEP . 25, 14: BEEP . 25, 16: BEEP 6015 RETURN 6010 RELOWN<br>P.25,14: BEEP.25,12: BEEP.112<br>P.25,14: BEEP.25,12: BEEP.112<br>,11: BEEP.112,9: BEEP.25,7: BE EP .25,0: BEEP .25,5: BEEP .25,7 : BEEP .25,9: BEEP .112,11: BEEP

.112,9: BEEP 1,7

7000 PAPER 1: INK 7: BORDER 1: C

7010 FOR f=15 TO 21: PRINT INK<br>f-15; AT f,0;"(32\*ig8)": NEXT f

10 GD SUB 9000: GD SUB 8000

6025 RETURN

R 4; AT f, 0;"

 $+b$  $$(1)$ 

 $1, 10; a$(7)$ 

50 IF

65 LET sc=sc+1

 $=a-5$ 

**B** 100

**AP** 

7031 PRINT AT 19,0; PAPER 4; IN K O;"  $FUEL = 200'$ 7040 RETURN 7500 FOR w=11 TO 15: IF a>9 THEN IF  $b$ \$(224\*(a-10)+w)="K" THEN RETURN 7510 IF a>9 THEN IF b\$(224\*(a-1  $(0) + w = "N"$  THEN LET  $sc=sc+2$ : PRI IT AT  $\overline{a}$ ,  $w-1$ ; "M": RANDOMIZE USR<br>65100: PRINT AT  $a$ ,  $w-1$ ; ": LET NT. 65100: PRINT AT  $a_1w-1$ ; ": LET<br>b\$(((a-10)\*224)+w)=" ": PRINT AT 17,11; PAPER 2; sc: LET u=u+14 (RND \*3): RETURN INT 7520 IF a>9 THEN' IF b\$(224\*(a-1  $(0.46)$  +w = "L" THEN LET SC=SC+10 -R<br>
INT AT a,w-1; "M": RANDOMIZE US<br>
R 65100: PRINT AT a,w-1; " ": LE<br>
T b\$(((a-10)\*224)+w)=" ": PRINT AT 17,11; PAPER 2; sc: RETURN 7525 IF a>9 THEN IF b\*(224\*(a-1  $(0) + w = "T"$  THEN LET  $sc=sc+10$ : PR INT AT  $a_1w-1$ ; "M": RANDOMIZE US<br>
R 65100: PRINT AT  $a_1w-1$ ; " ": LE<br>
T b\$(((a-10)\*224)+w)=" ": PRINT AT 17,11; PAPER 2;sc: RETURN. 7530 PLOT (w\*8)+3, ((21-a)\*8)+3: DRAW 7,0: NEXT W 7535 PRINT AT a, 11;" 7540 RETURN 7600 PLOT INK 6; h, g: DRAW INK 6;-(109-g),(109-g): RANDOMIZE U SR 65100 7610 IF ATTR (a, 10) <> 15 THEN **GO TO 8000** 7620 PLOT INK 1; h, g: DRAW **TNK**  $1;-(109-g)$ ,  $(109-g)$ : RANDOMIZE U<br>SR 65100: RETURN

7015 PRINT AT 15,0; "UUUUUUUUUUU

UUUUUUUUUUUUUUUUUUUUUUUU<br>7020 PRINT AT 17,0; PAPER 2; IN<br>K 0:" SCORE = 0 HI-SCORE

7030 PRINT AT 3,10; "ACEG"; AT 4

K 0;"

 $n$ ; hi

.10; "BDFH"

7710 IF ATTR (a.10) <> 15 THEN GO TO 8000 7720 PLOT INK 1:132, g-3: DRAW INK 1;-48,0: RANDOMIZE USR 6510 0: RETURN B000 FOR f=144 TO 151: POKE 6510 7, (f-143): PRINT INK 6; AT a, 10 OVER 1; CHR\$ (f): RANDOMIZE U SR 65100: NEXT f: PRINT AT a, 10 ; "M": RANDOMIZE USR 65100: PRIN AT a, 10;" 8010 GD SUB 6000 8020 GO SUB 1990 8030 IF sc>hi THEN GO SUB 6010: LET hi=sc: PRINT AT 17,27; hi 8035 PRINT AT 10,0; FLASH 1; IN<br>K 6; PAPER 2; BRIGHT 1;" PRESS<br>ANY KEY FOR ANOTHER GO ": PAUSE 2: PAUSE 0 8040 GO TO 10 9000 PAPER 0: BORDER 0: CLS : PR INT AT 2,8; INK 7;" AIR R  $A$  T  $D$ 9010 LET h#=" Guide your plane o ver the enemyterritory and shoot as many fueldumps (N) and tanks as possible. You must keep an ey e on your fuel guage, for when your fuel expires or you get<br>shot then thegame will end. Controls:  $.6' - UP$ <br> $.7' - DOMN$  $'0'$  - SHOOT" 9020 PRINT AT 5,0;: INK 7: FOR  $f=1$  TO LEN h\$: PRINT h\$(f);: BE<br>EP.001,40: NEXT f 9030 PRINT AT 19,6; "PRESS ANY K

7700 PLOT INK 6;134,g-3: DRAW INK 6;-48,0: RANDOMIZE USR 6510

 $\Omega$ 

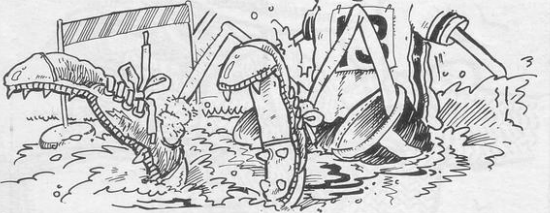

INK

ACE along the track and jump as many hurdles as possible. The game ends if you hit a

9035 PAUSE O: CLS 9040 RETURN

HURDLER hurdle or land in the water. Use keys 7

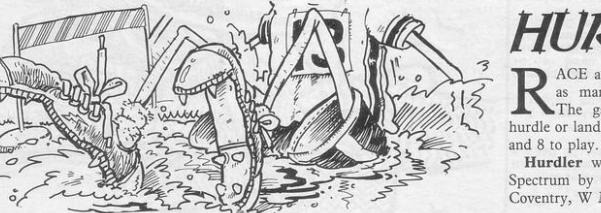

69 NEXT

Hurdler was written for the 16K Spectrum by Neil Bates, aged 15, of Coventry, W Midlands.

8000 LET a\*="ACEGECBDFHFD"

70 NEXT t 15 BORDER 7: PAPER 7: INK 0: C 100 FOR  $f=1$  TD  $(15-(a/5))/5$ LS : FOR f=12 TO 21: PRINT PAPE 110 FOR g=1 TO 10: NEXT g<br>115 BEEP .005,40:<br>120 PRINT AT 9,10; "<u>JK</u>"; AT 10,<br>10; "<u>JL</u>": LET b\*=b\$(2 TO )+b\$(1):  $" : \nNEXT f$ 16 PRINT AT 12,0; INK 4; "UUUU *QUODUOUDUOUDUOUDUOUDUOUDUO* PRINT AT 11,0;b\$(1 TO 32): NEX 18 FOR t=1 TO 10000<br>19 FOR r=0 TO LEN b\$ 130 LET a=10: PRINT AT 9,10; "M 20 LET a\$=a\$(2 TD 6)+a\$(1)+a\$(  $\underbrace{0}_{i}$  at 10,10; "NP": FOR  $f=0$  TO 15<br>: NEXT  $f:$  IF SCREEN\* (11,10)  $\langle \rangle$ 8 TO 12) +a\$(7): LET b\$=b\$(2 TO ) " " THEN GO TO 520<br>140 PRINT AT 9,10; " "; AT 10, 25 PRINT AT 11,0;b\*(1 TO 32)  $10:$ " ": RETURN 26 IF SCREEN\$  $(11, 10)$   $\langle$  > "<br>THEN GD TO 500 500 GD SUB 600 505 PRINT AT 5,4; "You hit a ba 27 BEEP .001,20<br>30 PRINT AT 10,10;a\$(1); AT 1  $rrier...$ You Scored rrier....<br>Fact PRINT AT 8,2;"PRESS ANY KE<br>Y FOR ANOTHER GO"<br>510 IF INKEY≸ <> ""THEN GO 40 FOR f=1 TO a\*1.5: NEXT f INKEY\$ ="8" THEN LET a SUB 8000: CLS : GD TO 15 515 GO TO 510 520 PRINT AT 9,10;" "; AT 10, 55 PRINT AT 15,10; PAPER 4; "L P ";t; AT 17,10; "SCORE ";sc<br>60 IF INKEY\$ ="7" THEN GO SU 10: "A "; AT 11, 10; OVER 1; "B": 0 VER 0: 80 TO 500<br>600 FOR f=0 TO 30: BEEP .001,f: NEXT f: RETURN

8005 LET a=10 8010 LET b\$="  $\Omega$  $rac{RS}{\sqrt{2}}$  Q" **RST**  $RST$ RS 8020 RETURN 9000 DATA 56, 124, 124, 56, 18, 18, 12 4, 144, 144, 16, 24, 20, 18, 226, 130, 3, 56, 124, 124, 56, 16, 19, 252, 144, 80, 1  $6, 24, 20, 34, 196, 136, 4, 56, 124, 124,$ 56, 16, 16, 252, 211, 16, 16, 40, 40, 36  $19,72,108,56,124,124,56,16,16,56$ <br>  $6,72,108,56,124,124,56,16,16,56$ <br>  $6,84,50,16,40,24,248,132,2,3$ <br>  $9010$  DaTA  $0,0,0,0,0,15,16,1,2,7$ <br>  $9,16,32,64,32,0,112,248,248,112,$ 34, 252, 128, 48, 200, 8, 8, 8, 12, 0, 0, 0  $,0,0,0,0,12,131,64,33,30,1,0,0,0$ 0,0,0,112,248,248,112,32,192,22 167: READ a: POKE f, a: NEXT f 9040 RETURN

# **MATHS FARM**

ATHS FARM is an educational game for children aged between five and nine years. Several questions are asked and for each correct answer part of a farm scene is drawn. If the farm is completed before the questions finish a short burst of "Old MacDonald" is played.

Written for the 48K Spectrum by Stuart Wilson, aged 15, of Bridgnorth, Shropshire.

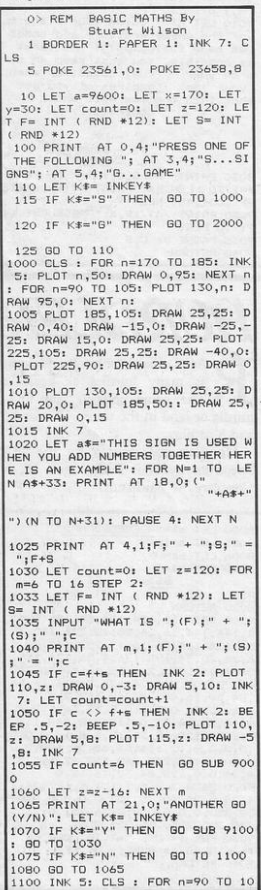

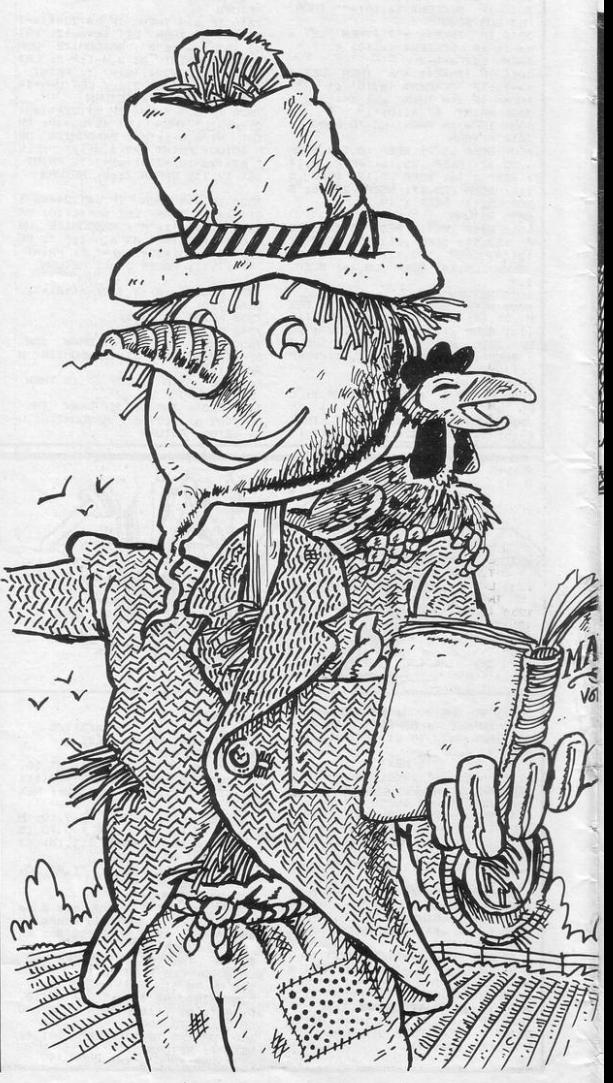

SINCLAIR PROGRAMS November 1984

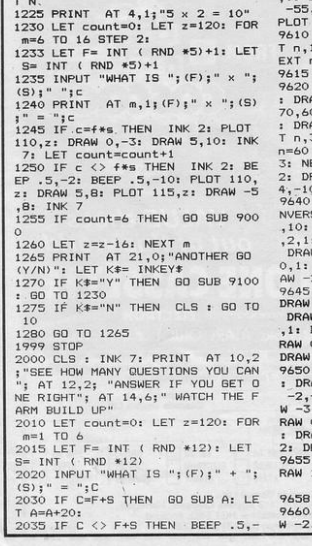

110,2: DRAW 0,-3: DRAW 5,10: INK DRAW 7,0: PLOT 226,45: DRAW 0,-8 7: LET count=count+1<br>1150 IF c  $\Diamond$  f-s THEN INK 2: BE<br>EP .5,-2: BEEP .5,-10: PLOT 110, 9050 RETURN z: DRAW 5,8: PLOT 115,z: DRAW -5 9100 FOR n=16 TO 18: PRINT AT n ": NEXT n:  $,17;$ " FOR n=0 TO 21: PRINT AT n, 0;' 1155 IF count=6 THEN GO SUB 900 NEXT DI RETURN "1990 FOR M=1 TO 2: RESTORE 9400 FOR N=1 TO 12: READ A, B: BEEP A 1165 PRINT AT 21,0; "ANOTHER GO B: NEXT N: NEXT M 1170 IF K\$="Y" THEN GO SUB 9100 9405 DATA .5,7,.5,7,.5,7,.5,2,.5  $,4,5,4,5,2,5,11,5,11,5,9,5$ 1175 IF K\$="N" THEN CLS : GO SU  $.9.1.7$ 9410 RESTORE 9415: FOR N=1 TO 10 : READ A, B: BEEP A, B: NEXT N 9415 DATA .5,7,.5,7,.75,7,.25,2,<br>.5,7,.5,7,1,7,.25,7,.25,7,.45,7 1200 FOR n=130 TO 145: PLOT n,50 : DRAW 95,95: NEXT n: FOR n=240 TO 225 STEP -1: PLOT n,50: DRAW 9420 RESTORE 9425: FOR N=1 TO 21 : READ A, B: BEEP A, B: NEXT N 1220 LET a\*="THIS SIGN IS USED W HEN YOU MULTIPLY NUMBERS TOGETHE R HERE IS AN EXAMPLE": FOR N=1 T 0 LEN A\$+33: PRINT AT 18,0; (" 9430 RETURN<br>9600 CLS : PLOT 100,30: DRAW 100<br>,0: DRAW 0,90: PLOT 100,30: DRAW ") (N TO N+31): PAUSE 4: NEX ,15: DRAW 0,90: DRAW 35,35: 100,30: DRAW 0,90 FOR n=80 TO 180: INK 6: PLO<br>170: DRAW 20,-30- RND \*25: N n: TNK 7 **RETURN** BRIGHT 1: INK 3: PLOT 60,30 AW 10.30: DRAW 5,10,1: PLOT 0: DRAW -2,10,-1: PLOT 70,60 AW 1,10: FOR n=71 TO 73: PLO 35: DRAW 14,25: NEXT n: FOR TO 62: PLOT 79, n: DRAW 12,-<br>EXT n: PLOT 63, 25: DRAW 10,-RAW 4,10: DRAW -10,2: DRAW 0: RETURN INK 7: PLOT 190,30: DRAW I SE 1;10,0: DRAW INVERSE 1;0<br>INK 7: PLOT 200,25: DRAW -7 : DRAW  $-5,5,-1$ : DRAW 7,7,-1:<br>
W 3,4: DRAW 3,-4: DRAW 14,-1<br>
DRAW 12,0: DRAW 9,-5,-2: DR  $2, -5, 1: DRAW 2, -5, -1$ <br>DRAW 2,-10,-1: DRAW -2,-2:  $-2, -11$  DRAW 0,3: DRAW 0,-2: 4 -3.-2: DRAW 0.3: DRAW 1.10 DRAW  $-3, -7, -1: \text{DRAW } -2, -1: \text{D}$  $0, 3: DRAW 0, -2: DRAW -3, -2:$  $0,3:$  DRAW  $2,6,1$ <br>DRAW  $-3,3,-1:$  DRAW  $-13,0,$ AW 2.-10.1: DRAW -2,-2: DRAW  $-1$ : DRAW 0,2: DRAW 0,-2: DRA -2: DRAW 0,3: DRAW 1,5,1: D  $0, -3: \text{ DRAW } -2, -2: \text{ DRAW } -2, -1$ AW 0,2: DRAW 0,-2: DRAW -3, RAW 0,3: DRAW 1,5,1<br>DRAW 2,17,1: PLOT 190,33: D 1,0: PLOT 195,36: DRAW 1,1,1

2: BEEP .5,-10

2050 GD SUB 9400: PAUSE 0: GD TD

9000 RESTORE 9010: FOR N=1 TO 8: READ A, B: BEEP A, B: NEXT N<br>9010 DATA .125, 3, .125, 5, .125, 7

75, 7, . 125, 8, . 125, 8, . 125, 7, . 25, 5

9020 PLOT 150,45: DRAW 0,-8: DRA

**2040 NEXT** 

160,41

 $n_{10}$ 

5: PLOT 130, n: DRAW 95, 0: NEXT n : PLOT 225,105: DRAW 25,25: DRAW

1110 LET a\$="THIS SIGN IS USED W HEN YOU TAKE AWAY NUMBERS HERE I

S AN EXAMPLE": FOR N=1 TO LEN A S AN EXAMPLE": FUR N-1 .-<br>\$+33: PRINT AT 18,0; (" ...

N TO N+31): PAUSE 4: NEXT N

 $S= INT$  (RND  $*12$ )<br>1127 IF S>F THEN LET S=S<F

1160 LET z=z-16: NEXT m

(Y/N) ": LET K\$= INKEY\$

m=6 TO 16 STEP 2: 1125 LET F= INT ( RND \*12): LET

 $"$ :c

 $\cdot$   $\sim$ 

.8: INK 7

: GO TO 1120

1180 GD TO 1165

95,95: NEXT n

**B** 1200

 $+0.5 + 1$ 

 $(S):$ 

1115 PRINT AT 4, 1; "5 - 3 = 2"

1120 LET count=0: LET z=120: FOR

1130 INPUT "WHAT IS "; (F);" - ";

1140 PRINT AT  $m, 1; (F);$   $-$  "; (S)

1145 IF c=f-s THEN INK 2: PLOT

-95.0: DRAW -25,-25: PLOT 225,9 0: DRAW 25,25: DRAW 0,15: INK 7

**RETURN** 

PLOT 25,30: DRAW 1,7,1: DRA 5.-2: DRAW -3.3: DRAW 1.2.-

W 3,3: DRAW 3,-3: DRAW 0,8: PLOT 9025 DRAW 4,0: PLOT 160,37: DRAW 7,0: PLOT 160,45: DRAW 7,0: PLO T 160,45: DRAW 0,-8: PLOT 170,45<br>: DRAW 0,-8: DRAW 7,0: PLOT 180,<br>45: DRAW 0,-8: DRAW 7,0: PLOT 180, 45: DRAW 0,-8: DRAW 7,0<br>9030 PLOT 195,45: DRAW 0,-8: DRA W 6,0: DRAW 1,2: DRAW 0,4: DRAW<br>-1,2: DRAW -6,0: PLOT 205,43: DR AW 0,-4: DRAW 2,-2: DRAW 4,0: DR AW 2,2: DRAW 0,4: DRAW -2,2: DRA HW 2,2: DRAW 0,4: DRAW 2,2: PLN<br>
0,4: 0,5: DRAW 8,-8: DRAW 0,8<br>
9040 PLDT 226,45: DRAW 7,0: PLDT<br>
226,41: DRAW 4,0: PLDT 226,37:<br>
226,41: DRAW 4,0: PLDT 226,37: 1: DRAW 3,-3: DRAW 3,-5,-2: DRAW  $1, -15, -1;$  DRAW  $-5, -7, -1;$  DRAW 20,1,-2: DRAW 15,1,1: DRAW -15,2 9665 DRAW 10,4,1: DRAW 10,4,-1: PLOT 23,14: DRAW 0,-7: DRAW 4,1: DRAW -4,1: PLOT 20,12: DRAW 0,-5: DRAW -4,1: DRAW 4,1 9670 RETURN

9680 PLOT 120,30: DRAW 0,50: DRA

W 45,7,-3: DRAW 0,-55: PLOT 143, 30: DRAW 0,75: CIRCLE 135,60,2: CIRCLE 150,60,2: RETURN

9700 PLOT INVERSE 1;100,30: DRA<br>W INVERSE 1;30,0: PLOT INVERSE<br>1;120,30: DRAW INVERSE 1;0,60: INK 7: PLOT 110,70: DRAW 8,-3,1

: DRAW 8,3,1: DRAW 0,9: DRAW 5,2<br>: DRAW -7,2: DRAW -1,5: DRAW -10<br>,-1,1: DRAW -1,-5: DRAW -7,-2: D  $0, -1: \text{ DRAW } 0, -9$ 

RAW 5,-2: DRAW 15,0,1: DRAW -15,<br>9705 FOR n=69 TO 71: INK 2: PLOT 110,n: DRAW 8,-3,1: DRAW 8,3,1: NEXT n: INK 7

9710 PLOT 117,63: DRAW -12,-3,1: DRAW -2,-30,1: DRAW 7,2,1: DRAW  $-2, 20, -1: \text{ DRAW } 1, -20: \text{ DRAW } -2, -$ 20: DRAW 10,0: DRAW 0,-12: DRAW 7,0: DRAW -2,5,-3: DRAW 3,0: DR AW 0.7: DRAW 12.0

9712 DRAW 0,-12: DRAW 7,0: DRAW<br>2,5,3: DRAW -3,0: DRAW 0,7: DRAW  $-5,0$ : DRAW 10,0: DRAW  $-2,20$ : DR  $AW - 1.20$ 

9715 DRAW -5,-3: DRAW 5,3: DRAW -7,-8: DRAW 7,8: DRAW 10,-5: DRA W 5,5,1: DRAW 2,3,2: DRAW -5,5,2 : DRAW -2,-60: DRAW 2,60: DRAW<br>2.-5: DRAW -5,2: DRAW -15,5,1 9716 INK 4: CIRCLE 115,74,1: CIR CLE 121, 74, 1: INK 7 9718 RETURN

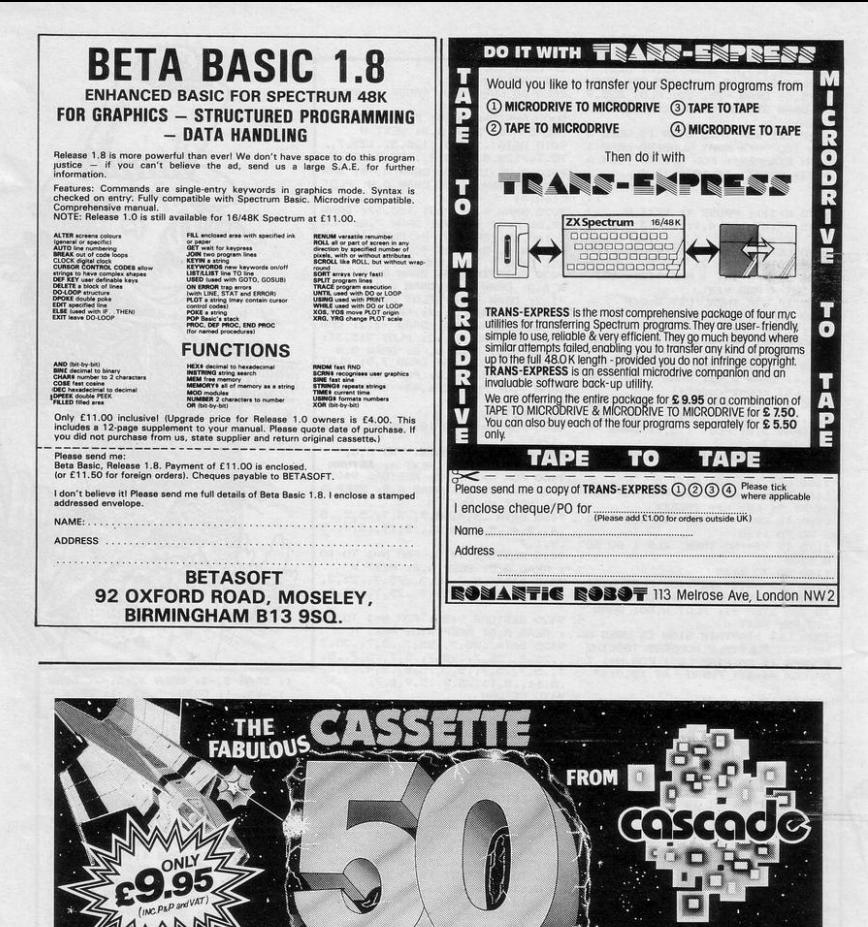

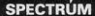

edibly frustrati<br>atte-50's FRO 's one of the most cha 49 oth enture games featuring<br>user-defined graphics, alling and full ind cap

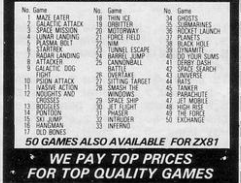

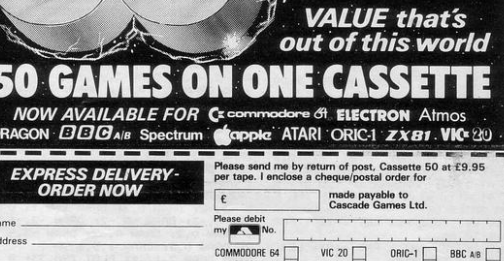

SPECTRUM

ATARI

Post Code

Country<br>
Country<br>
Country<br>
Country<br>
Cascade Games Ltd.,<br>
Suite 4, 1-3 Haywas Crescent, Harrogate,<br>
North Yorkhaine, HG1 5BG. England.<br>
North Yorkhaine, HG1 5BG. England.<br>
Telephone: (0423) 504526.

ELECTRON ELECTRON ZX 81

ORIG-1 $\Box$ **BBC AB** 

SINCLAIR PROGRAMS November 1984

APPLE

 $\overline{\vee}$  $\blacksquare$ 

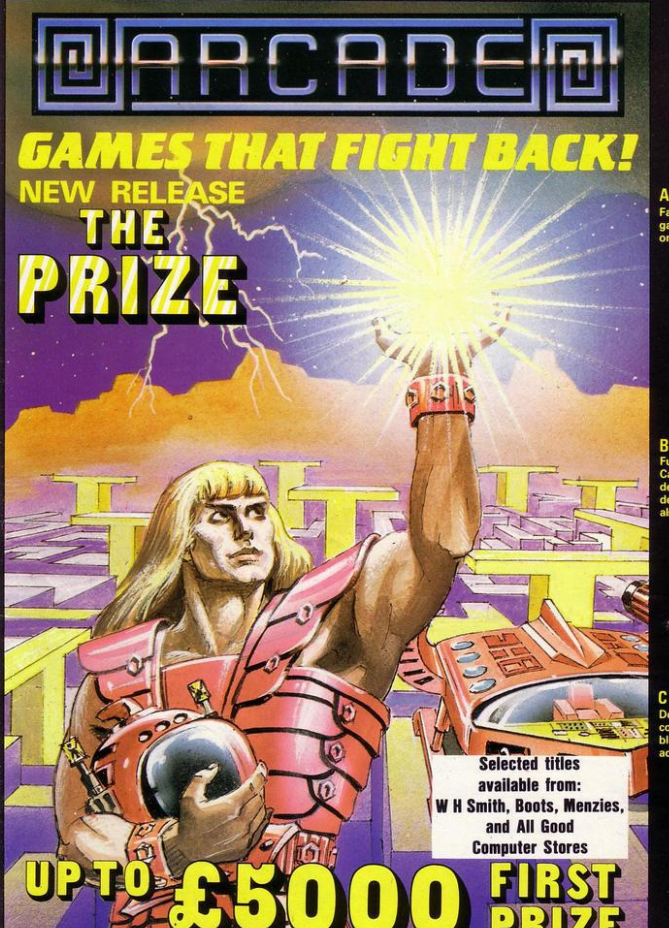

**MODCPDER PIO-RUP POTTOOT** 

Fast-furious racing in this Arcade<br>game for the Spectrum. 'Pontoon'<br>on side B free!

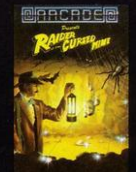

unny goings-on deep in a mine an you escape the evil in its<br>epths? "Original and fun Can strategy is mino

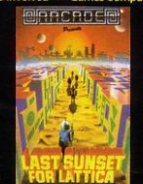

Defuse a bomb hidden on the<br>complex planet, Lattica, before it<br>blows!!"...action packed game...<br>addictive" — Sinclair user.

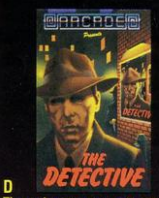

The Prize Your mission to discover the innermost chamber of Midas in a huge planetary maze. If successful you could be in with a chance of winning up to £5000! Only the strongest will survive the devious traps set by the F

Cassette carries a special £2 discount voucher off your next purchase!

Dealers, please contact us for very<br>special discounts on our games. Phone<br>Orpington 35639.

Programmers. We are looking for high<br>quality m/c games for the Spectrum and<br>Commodore 64 home computers, send<br>them: in for evaluation. You have nothing<br>to lose!

All games are for the ZX Spectrum 48K<br>and cost just £5.50 each inc. p.p. VAT etc.

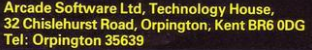

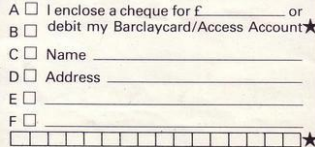

The mobs out to get ya' in this no-<br>holds-barred 25 screen, action-<br>packed game. 'Tricky and highly ng" — Pen Comput

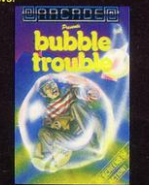

Endifferent screens of mayhem."A<br>fun game for all ages . . . . which I<br>thoroughly enjoyed." — Home<br>Computing Weekly.

F

## **ERIC BRISTOW** b

Play ERIC BRISTOW in a<br>! professional tournament

available from

**48K Spectrum** 

An enchanting Christmas game based on **RAYMOND BRIGGS' best** selling book and film.

based on the book by Runs on the 48K Sp

Snowman

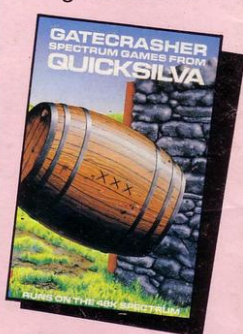

A Game of strategy that<br>will test your mind to its limits.

Le **CIGS** 

Spectrum

A fantastic fight to the death within your<br>own bloodstream!

**Blood & Guts** 

A battle to the end with the deadliest killers in the Galaxy!

Quicksilva Mail Order, P.O. Box 6, Wimborne, Dorset BA21 7PY Tel. (0202) 891744